# **ITADA**

**Institut Transfrontalier d'Application et de Développement Agronomique** Grenzüberschreitendes Institut zur rentablen umweltgerechten Landbewirtschaftung

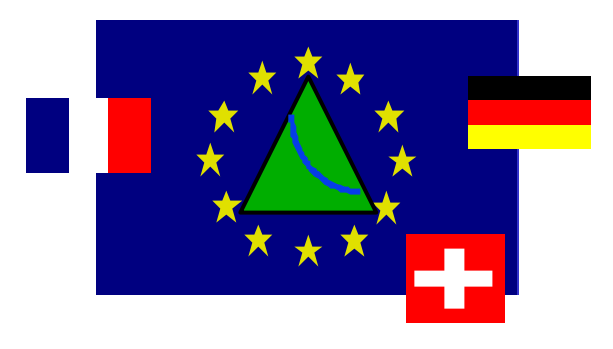

**Mise en œuvre des indicateurs agro-écologiques :** 

**comparaison avec la méthode KUL, élargissement à d'autres systèmes de production, application en zones sensibles, informatisation du calcul.**

**RAPPORT FINAL DU PROJET 1.1.2 (1999-2001)**

**Etude cofinancée par l'initiative communautaire INTERREG II "Rhin Supérieur Centre-Sud"**

# **ITADA**

**Institut Transfrontalier d'Application et de Développement Agronomique Grenzüberschreitendes Institut zur rentablen umweltgerechten Landbewirtschaftung**

Le programme d'actions de l'ITADA était placé sous la maîtrise d'ouvrage du Conseil Régional d'Alsace et cofinancé par :

- le Fonds Européen pour le Développement Régional (programme INTERREG),
- le Ministère de l'Agriculture du Land de Bade-Wurtemberg,
- le Conseil Régional d'Alsace,
- l'Agence de l'Eau Rhin Meuse,
- les Organisations Professionnelles Agricoles alsaciennes
- les Cantons suisses de Bâle Ville, Bâle-Campagne, Argovie

Les maîtres d'œuvres réalisateurs du projet 1.1.2

# **«** MISE EN ŒUVRE DES INDICATEURS AGRO-ECOLOGIQUES **»**

étaient :

Chef de projet : Christian Bockstaller (ARAA) Colmar Partenaire : Martina Reinsch (IfuL) Müllheim Organismes associés : Philippe Girardin (INRA) Colmar

\_\_\_\_\_\_\_\_\_\_\_\_\_\_\_\_\_\_\_\_\_\_\_\_\_\_\_\_\_\_\_\_\_\_\_\_\_\_\_\_\_\_\_\_\_\_\_\_\_\_\_\_\_\_\_\_\_\_\_\_\_\_\_\_\_\_\_\_\_\_\_\_\_\_\_\_\_

Association pour la Relance Agronomique en Alsace, Schiltigheim (ARAA)

Institut für umweltgerechte Landbewirtschaftung, Müllheim (IfuL)

Institut National pour la Recherche Agronomique, Colmar (INRA)

# **SOMMAIRE**

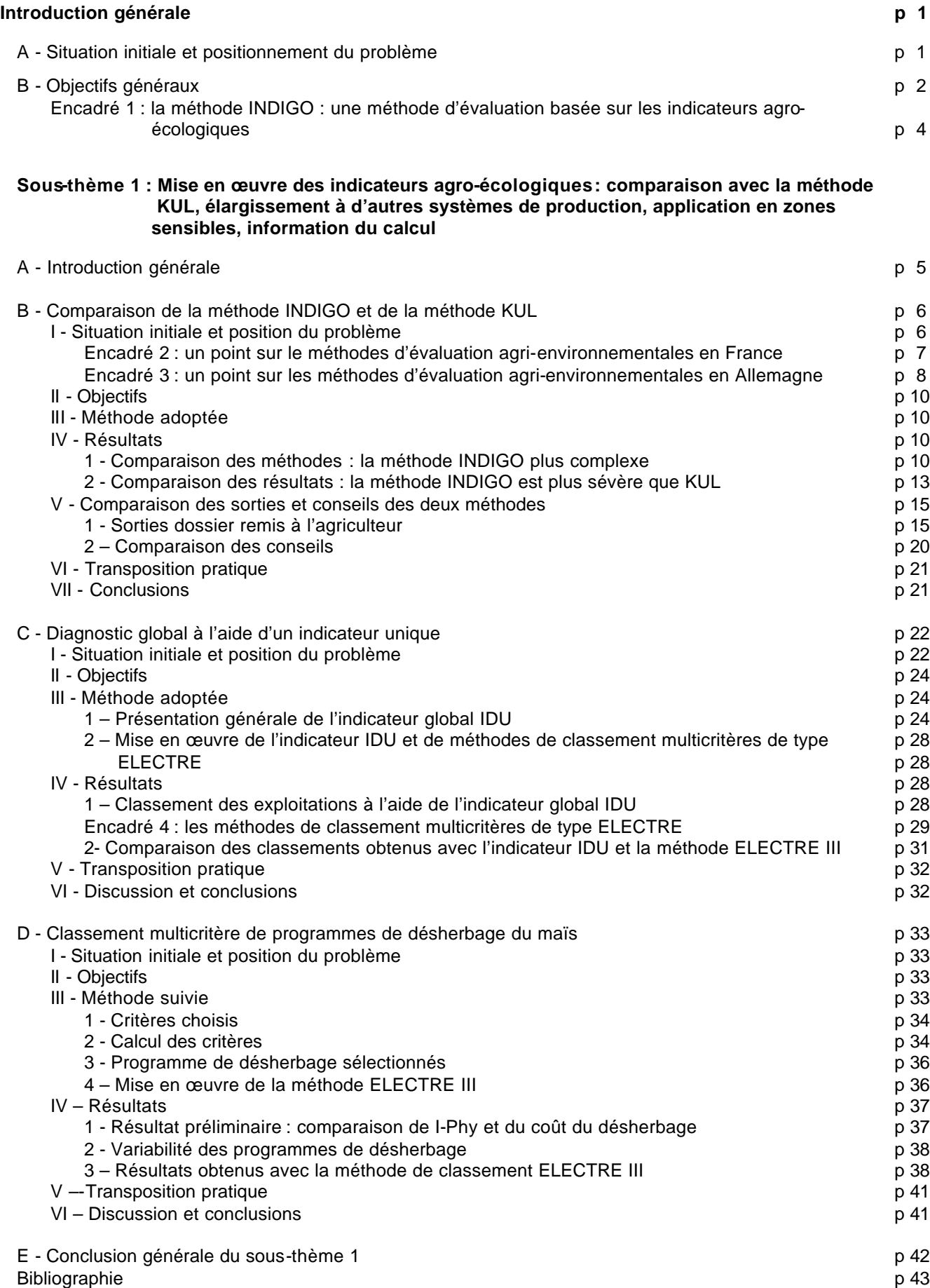

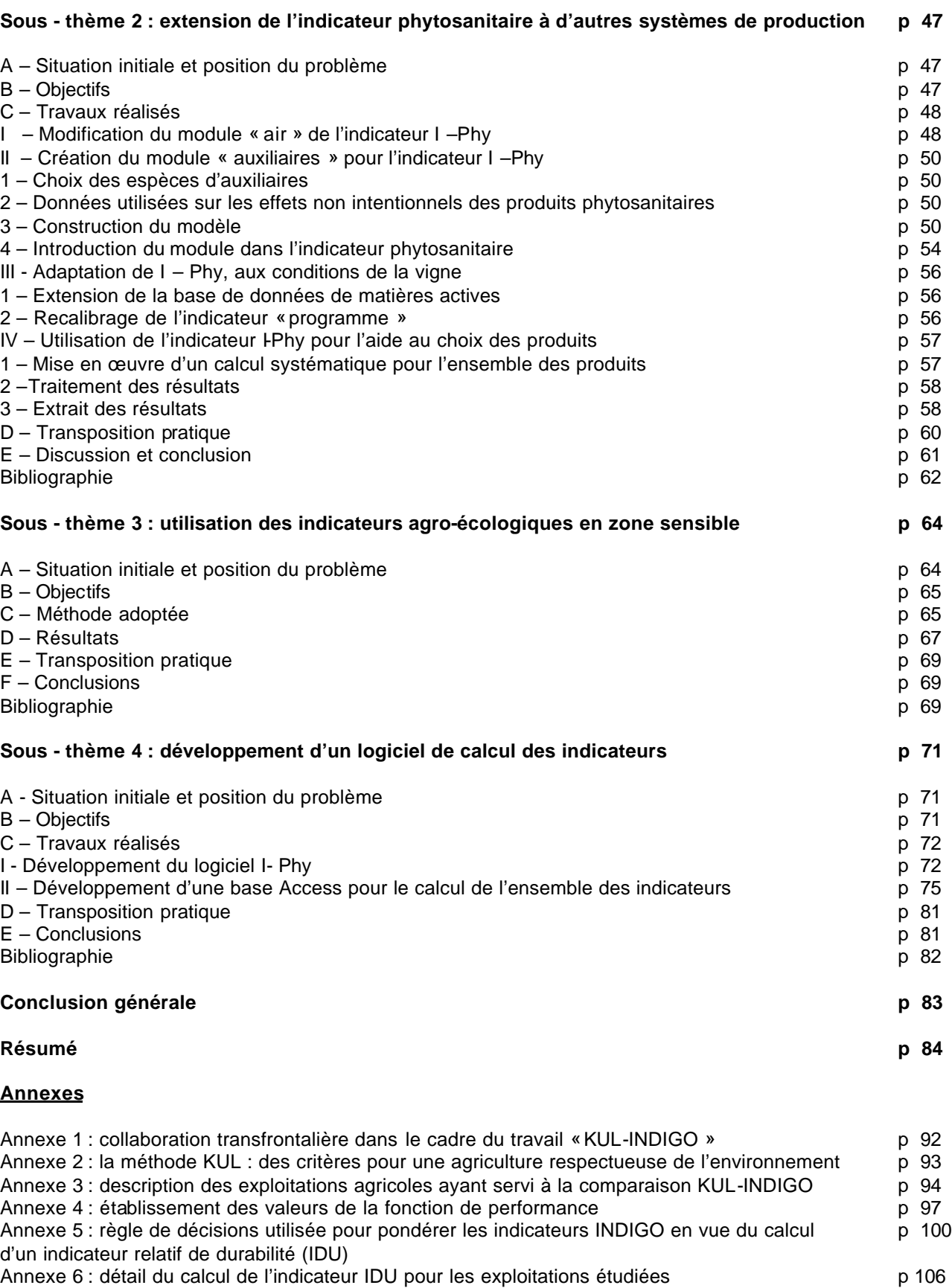

# **RAPPORT DE SYNTHESE**

**PROJET N°: 1.1.2**

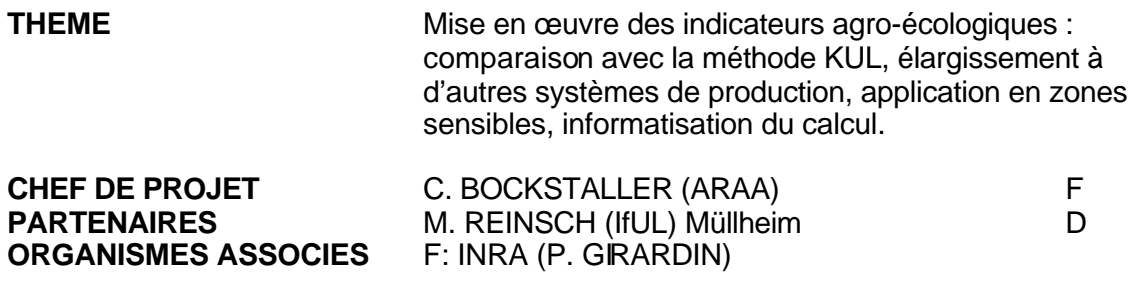

**DUREE DU PROJET** 01.07.99 - 31.12.01

# **INTRODUCTION GENERALE**

# **A SITUATION INITIALE ET POSITION DU PROBLEME**

Le contexte de l'agriculture intensive des pays européens a évolué cette dernière décennie et l'on a vu apparaître une sensibilité croissante des différents acteurs du monde agricole aux problèmes environnementaux. A un niveau supérieur, le concept de durabilité qui est souvent restreint à sa dimension environnementale est devenu l'objectif général, voire le paradigme de la production agricole de demain. Si un certain consensus existe sur l'objectif, les avis divergent sur les chemins pour l'atteindre. Néanmoins, afin de pouvoir concrétiser et mettre en œuvre ce concept parfois flou, beaucoup de chercheurs reconnaissent qu'il est urgent de développer des outils de mesure ou plutôt d'évaluation de la durabilité, et à une échelle inférieure de l'impact des pratiques agricoles sur l'environnement (Hansen, 1996 ; Bockstaller et al., 1997). Face à l'impossibilité d'effectuer des mesures de terrain systématiques pour des raisons de coûts et de temps, et le manque d'outils de prévisions précis qui soient opérationnels, il est souvent fait appel à des indicateurs qui reposent sur un compromis entre les contraintes de précision scientifique et de faisabilité.

C'est dans ce contexte que s'inscrivent nos travaux qui ont conduit au développement des indicateurs agro-écologiques rebaptisé entre temps « méthode INDIGO » (Encadré 1). Dans le cadre de programmes précédents de l'ITADA (Girardin et al., 1997 ; Bockstaller et Girardin, 2000b) nous avons mis au point une première version de calcul des indicateurs et pu tester ces outils sur un réseau d'exploitations de part et d'autre de la plaine du Rhin. Si d'un côté la première version du mode de calcul des indicateurs nécessitait des améliorations avec l'acquisition de nouvelles connaissances, la mise en œuvre d'une telle méthode soulevait aussi des questions et problèmes qui sont au centre de ce projet. Ceux-ci sont de plusieurs ordres qui ont motivé les différents sous-thèmes de ce projet :

• Une partie plus théorique portant sur :

les résultats obtenus : sont-ils robustes et vont-ils dans le même sens que ceux obtenus avec d'autres méthodes d'évaluations ? Pour cela, nous avons décidé de comparer les indicateurs de la méthode INDIGO avec ceux de la méthode KUL.

la batterie d'indicateurs est utilisée pour établir un diagnostic des points forts et faibles des pratiques culturales, en vue de proposer des améliorations par rapport aux objectifs agri-environnementaux qui vont dans le sens de l'agriculture durable. Mais est-il possible d'établir un diagnostic global de la durabilité sous l'angle écologique ou « de viabilité écologique » en combinant ou en agrégeant ces indicateurs ? Ceci nous conduira dans une étude des méthodes d'agrégation multicritères.

Dans l'optique d'une agriculture durable qui repose à la fois sur une dimension écologique, économique et sociale, il serait opportun de croiser nos indicateurs au moins avec des critères économiques, l'aspect social nous paraissant hors de notre champ de compétence. Les méthodes développées et testées dans la partie précédente pourront encore nous servir pour répondre à cette problématique. Nous nous limiterons à une étude du désherbage du maïs, une intervention stratégique dans cette culture et dont les produits utilisés sont au cœur de la problématique environnementale (notamment avec l'atrazine).

- Sur l'extension du domaine d'application de la méthode INDIGO à d'autres secteurs de production que les grandes cultures.
	- ⇒ Nous nous centrerons dans ce cas sur l'indicateur phytosanitaire I-Phy et au domaine de la viticulture, une production de première importance en Alsace.
- Sur l'utilisation des indicateurs de la méthode INDIGO en zone particulière présentant une problématique agri-environnementale reconnue par les différents acteurs et faisant l'objet d'une réglementation ou d'une action spécifique.
- Enfin dès le départ de la conception des indicateurs INDIGO, il était clair que leur calcul nécessiterait une informatisation, indispensable à la mise en œuvre de ces outils.
	- ⇒ Nous avons poursuivi deux pistes :
		- La collaboration avec une entreprise d'informatique pour le développement d'un logiciel commercial pour l'indicateur phytosanitaire I-Phy et appliqué au domaine de la viticulture, une production de première importance en Alsace.
		- Le développement d'un logiciel de calcul de l'ensemble des indicateurs développé en interne à l'INRA de Colmar sous forme de base de données Access (version 97, Microsoft ®)

Ces questions ont donc donné lieu à quatre sous-thèmes qui s'articulent entre eux et qui peuvent être résumé par la Figure 1. Les sous-thèmes 1 et 3 se sont inscrits dans le cadre d'un travail transfrontalier entre l'Association pour la Relance Agronomique en Alsace (ARAA) et l'équipe « Agriculture Durable » de l'unité mixte de recherche( UMR) INRA Colmar – ENSAIA Nancy) d'une part et de l'autre, l'Institut pour une Agriculture respectueuse de l'Environnement de Müllheim (IfuL). L'Annexe 1 reprend les principaux événements qui ont marqué cette collaboration transfrontalière.

# **B OBJECTIFS GENERAUX**

Les objectifs du projet sont :

- d'apporter des réponses à certains aspects théoriques liés à a mise en œuvre des indicateurs de la méthode INDIGO afin de consolider la crédibilité de ces outils et d'approfondir les possibilités de leur utilisation.
- d'étendre le domaine d'application des indicateurs de la méthode INDIGO à d'autres systèmes de production que les grandes cultures et à des conditions particulières comme les zones sensibles.

• d'améliorer les conditions de mise en œuvre de ces outils au travers du développement d'outils informatiques, afin d'en faciliter l'utilisation et favoriser leur propagation.

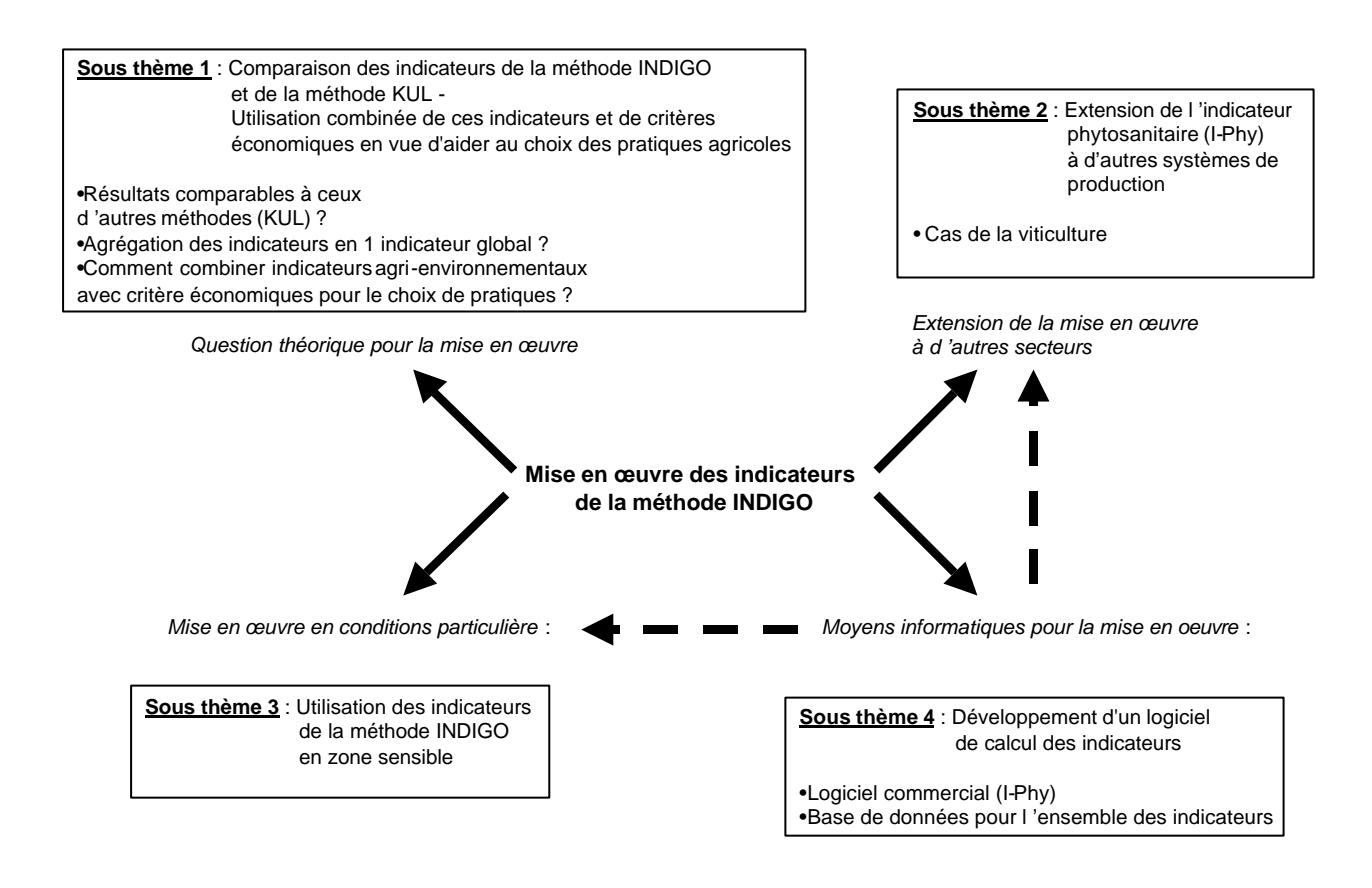

**Figure 1** - Articulation des différents sous-thèmes dans le projet.

# **Encadré 1**

# **La méthode INDIGO : une méthode d'évaluation basée sur des indicateurs agro-écologiques**

Le développement des indicateurs agro-écologiques repose sur les constats suivants (Girardin et Bockstaller, 1997):

- Une nécessité d'outils opérationnels d'évaluation agronomique et environnementale des pratiques agricoles.
- Une absence de modèles scientifiques opérationnels qui permettent une prévision exacte de l'impact agronomique et environnemental des pratiques agricoles et qui puissent remplacer des mesures de terrain lourdes et coûteuses.
- L'intérêt du concept d'indicateur qui a été définie de la manière suivante :

 *«Les indicateurs sont des variables [...] qui fournissent des renseignements sur d'autres variables plus difficiles d'accès*

[...] Les indicateurs servent aussi de repère pour prendre une décision ..." (Gras et al., 1989). *« Ils fournissent des informations au sujet d'un système complexe en vue de faciliter sa compréhension [...] aux utilisateurs de sorte qu'ils puissent prendre des décisions appropriées qui mènent à la réalisation des objectifs » (Mitchell et al., 1995).* 

De cette définition il ressort que les indicateurs doivent présenter les qualités suivantes qui ont déterminé le cahier de charges à la base de l'élaboration des indicateurs agro-écologiques qui doivent être :

- opérationnels (données accessibles, calculs informatisé …) :
- ⇒ Ils sont calculés à partir des données techniques fournies par l'agriculteur et des données stables du milieu à la disposition de celui-ci (analyse de sol ...). Leur calcul ne fait pas appel à des données issues de mesures de terrain répétées.
- lisibles dans leur expression :
- ⇒ Les indicateurs agro-écologiques sont présentés sous forme d'indices variant de 0 à 10 avec une valeur de référence fixée à 7 correspondant à une mise en œuvre de recommandations minimales de la Production Intégrée.
- sensibles aux variations des pratiques :
- reflétant la réalité du terrain.
- pertinents pour les utilisateurs :
- ⇒ Les indicateurs sont calculés pour chaque parcelle (sauf exception : l'assolement) et pondérés au prorata de la surface de chaque parcelle, pour la période récolte de la culture précédente-récolte de la culture de l'année considérée.
- ⇒ Huit indicateurs, sept indicateurs « d'impact » et *l'indicateur succession* culturale qui n'évalue pas directement un impact mais la cohérence du système (Bockstaller et Girardin, 2000c) ; il s'agit des indicateurs *assolement* (Girardin et Bockstaller, 1997), *azote* (Bockstaller et Girardin, 2000a), *énergie* (Pervanchon et al., 2001), *irrigation*, *matières organiques* (Bockstaller et al., 1997), *pesticides* (van der Werf et Zimmer, 1998) et *phosphore* (Bockstaller et Girardin, 1998).
- ⇒ Un neuvième vient d'être achevé mais n'a pas été utilisé dans ce travail : *couverture du sol* (Keichinger et Girardin, 1998). Un indicateur est en cours d'élaboration : *structures écologiques* et un autre est prévu : *travail du sol*. Enfin deux indicateurs centrés sur un compartiment environnemental ont été travaillés *ruissellement-érosion* et *paysage* (Weinstoerffer et Girardin, 2000).

**SOUS-THEME 1** Comparaison des indicateurs agro-écologiques et de la méthode KUL - Utilisation combinée de ces indicateurs et de critères économiques en vue d'aider au choix des pratiques agricoles

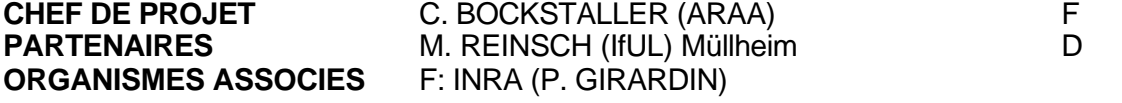

# **A INTRODUCTION GENERALE**

Dans le cadre des précédents programmes ITADA 1 et 2, l'équipe « Agriculture Durable » de l'unité mixte de recherche (UMR) INRA Colmar–ENSAIA Nancy, en collaboration avec l'Association pour la Relance Agronomique en Alsace (ARAA) a développé une méthode d'évaluation des risques environnementaux des systèmes de culture basée sur une batterie d'indicateurs. Cette méthode a été dénommée entre temps méthode INDIGO. Une série de 8 indicateurs sont opérationnels et ont fait l'objet de test dans le cadre d'un réseau de 14 exploitation de part et d'autre du Rhin (Bockstaller et Girardin, 2000b). Par ailleurs cette méthode a fait l'objet d'une série d'essais d'application dans différentes régions de France. Pour l'instant, nous nous sommes limités à utiliser cette méthode comme outil de diagnostic des points forts et faibles d'une exploitation par rapport aux objectifs de l'agriculture durable et d'en tirer dans un esprit de dialogue avec l'agriculteur des pistes d'amélioration (voir aussi Bockstaller et Girardin, 2000a).

Si les possibilités et les limites ont pu être cernées dans le cadre de ces travaux, des questions d'ordre plus théorique liées à leur utilisation demeurent. En effet, parallèlement à nos travaux d'autres méthodes d'évaluation sont apparues ces dernières années en France (Briquel et al., 2001) comme en Allemagne (Gebauer et Bäuerle, 2000). Cette multiplicité amène tout naturellement à la question de la comparaison de différentes méthodes et surtout, à se demander si les diagnostics débouchent sur des conclusions identiques. Il y a là un enjeu important en terme de crédibilité de l'outil sur lequel il convient de se pencher avant une extension de son utilisation.

L'utilisation d'un ensemble d'indicateurs pose aussi très souvent le problème d'un indicateur global ou synthétique. Celui-ci permettrait de situer l'exploitation globalement, de pourvoir suivre ses progrès d'année en année de manière lisible, et enfin de situer des exploitations les unes par rapport aux autres, ce que nous n'avons pu faire jusqu'à maintenant qu'indicateur par indicateur (Bockstaller et Girardin, 2000b). Un tel indicateur global peut présenter un intérêt certain dans la mise en œuvre des indicateurs mais fait aussi l'objet de discussions par les scientifiques (Hansen, 1996). Nous avons exploré une autre piste pour « aller plus loin » que le diagnostic indicateur par indicateur en faisant appel aux méthodes multi-critères de l'école francophone (Schärlig, 1985). Ces méthodes qui ne font pas appel à un critère unique de synthèse (ou un indicateur global) ont été spécialement développées pour tenir compte de la complexité des décisions humaines dans des problèmes multicritères avec des objectifs et intérêts contradictoires sans tomber dans les pièges de la moyenne pondérée. De telles méthodes ont déjà été appliquées à l'agronomie (Loyce, 1998 ; Arondel et Girardin, 2000).

Ces méthodes multicritères d'aide à la décision, nous ont aussi paru particulièrement intéressante pour le troisième type de questions qui vont dans le prolongement des précédentes : comment combiner des critères agri-environnementaux basés sur les indicateurs INDIGO avec des critères économiques pour sélectionner des systèmes de culture ou des pratiques culturales. On cherche ainsi à trouver des compromis entre les objectifs environnementaux et économiques, ce qui va tout à fait dans le sens d'une agriculture durable. Pour traiter cette question, nous avons choisi de nous centrer sur un cas qui ne demandait pas un investissement trop important en calculs économiques tout en étant intéressant dans le contexte de la plaine du Rhin, le désherbage du maïs, une intervention primordiale dans cette culture et dont les produits utilisés sont au cœur de la problématique environnementale (notamment avec l'atrazine).

# **B COMPARAISON DE LA METHODE INDIGO ET DE LA METHODE KUL**

# **I. Situation initiale et position du problème**

Il existe aujourd'hui un certain nombre de méthodes d'évaluation des impacts agrienvironnementaux des pratiques agricoles qui reposent souvent sur l'utilisation d'indicateurs, (voir Encadrés 2 et 3) . Cette multiplicité d'outils suscite naturellement des questions aux praticiens qui auraient à chercher une méthode appropriée à leur problématique. En effet, l'utilisateur potentiel a besoin de connaître les possibilités et les limites, le domaine de validité, la faisabilité, etc. des outils qui lui sont proposés. Mais qui plus est, une certaine inquiétude peut aussi surgir quant aux résultats qu'il obtient avec telle ou telle méthode : Le diagnostic et les conseils qui en découlent (plus que les résultats bruts) seraient-ils identiques à ceux obtenus avec une autre méthode ? Cette question est cruciale pour la crédibilité de ce type d'outils et nécessite donc de procéder à des comparaisons entre les différents systèmes d'évaluations. D'un point de vue plus scientifique, ce type d'étude peut aussi permettre de valider des outils de type indicateur qu'il n'est pas toujours facile de confronter à des mesures de terrain. En effet si deux méthodes construite de manière indépendante et faisant appel à des modes de calculs différents vont dans le même sens, on peut supposer qu'elles peuvent posséder une certaine validité (Bockstaller et Girardin, 2002).

Plusieurs auteurs ont donc entrepris de faire le point de manière approfondie sur un certain nombre de méthodes. Dans le cas de la Suisse, il a été fait appel à un groupe d'experts consulté par questionnaire pour lister les outils disponibles et pour en donner un jugement quant à leur possibilité d'utilisation dans le cas d'un suivi des impacts environnementaux liés à la mise en place de la nouvelle politique agricole suisse (Hess et al., 1999). Par ailleurs, plusieurs auteurs ont entrepris une description et une évaluation de différentes méthodes : au niveau international : Hertwich et al. (1997) ; Reus et al., (1999) ; en France : Briquel et al., (2001), van der Werf et Petit, (2002) et en Allemagne Gebauer et Bäuerle (2000). Cependant, excepté Reus et al. (1999), ces auteurs ne sont pas allés jusqu'à comparer des résultats calculés avec un jeu de données homogènes.

Dans le cadre de ce projet ITADA, nous avons donc proposé en collaboration avec l'Institut für umweltgerechte Landbewirschaftung de Müllheim (IfuL) de confronter deux méthodes d'évaluation reposant sur des indicateurs, en allant jusqu'aux résultats :

- - une méthode allemande KUL développée par un groupe de recherche à Iéna (Eckert et al., 1999 ; Eckert et al., 2000, Breitschuh et al., 2001) mais recommandés par un organisme officiel au niveau national (le VDLUFA) et qu'il était donc pertinent de choisir (Encadré 3). Une description complémentaire est donnée en Annexe 2. Des informations peuvent aussi être obtenus sur le site internet de la VDLUFA<sup>1</sup>
- - la méthode INDIGO basée sur les indicateurs agro-écologiques développés par l'INRA de Colmar en collaboration avec l'Association pour la Relance Agronomique en Alsace (ARAA) dans les précédents programmes de l'ITADA (Girardin et al., 1997 ; Bockstaller et Girardin, 2000b) et qui fait l'objet de plusieurs publications (cf. Encadré 1).

l

<sup>1</sup> http://www.vdlufa.de/kul/usl)

# **Encadré 2 : Un point sur les méthodes d'évaluation agri-environnementales en France** (P. Girardin)

Les 5 principales méthodes d'évaluation agri-environnementales existant actuellement en France ("*IDEA*" (DGER ministère de l'agriculture), "*INDIGO*", "*DIAGE*" (Coopératives, UNICAA), "DIALECTE " (Solagro et chambre régionale agriculture Midi-Pyrénées) et "*ARBRE*" (Confédération Paysanne) différent principalement par:

- l'objectif global (outil de diagnostic ou outil d'aide à la décision),
- le public visé (agriculteurs ou techniciens),
- l'échelle d'investigation (la parcelle pour Indigo, l'exploitation pour les 4 autres).

De plus, les méthodes "*IDEA*" et "*ARBRE*" évaluent l'ensemble des domaines de la durabilité (environnemental, économique et sociale), alors que les autres n'évaluent que l'impact sur l'environnement (Tableau 1).

La méthode "I*NDIGO*" est, sans conteste, celle qui est le plus fondée scientifiquement, avec une démarche d'élaboration en sept étapes comprenant différents modes d'agrégation de l'information et différents types de validations. C'est ainsi que trois méthodes agrègent l'information en sommant des "points" ce qui laisse penser qu'il y a compensation entre les critères retenus ce qui n'est presque jamais le cas dans la réalité.

La méthode "*INDIGO*" fournit de l'information puis permet du conseil au niveau de la parcelle c'est-à-dire là où se prennent les décisions techniques (choix des dates, des doses, des types de matériel…). Toutes les méthodes sont faciles à mettre en œuvre et fournissent une information lisible. La durée de mise en œuvre est à peu près similaire pour toutes les méthodes (1 à 1,5 jours). La cohérence scientifique et la pertinence pour l'utilisateur font d' "*INDIGO*" une des méthodes les plus séduisantes pour évaluer l'impact environnemental des techniques culturales et pour faire évoluer celles-ci vers les objectifs de la Production Intégrée.

| Méthode         |                                             | Nombre<br>d'indicateurs            | Données<br>d'entrée        | Mode<br>d'agrégation           | Public                       | Échelle      | Objectifs                           |
|-----------------|---------------------------------------------|------------------------------------|----------------------------|--------------------------------|------------------------------|--------------|-------------------------------------|
| <b>IDEA</b>     | 3<br>échelles<br>(écon.,<br>écol.<br>social | 36<br>indicateurs                  | 121<br>variables           | Points                         | Agriculteurs                 | Exploitation | Diagnostic<br>Pédagogique           |
| Indigo          |                                             | 10<br>indicateurs                  | 89<br>variables            | Modèles<br>Systèmes<br>experts | Agriculteurs<br>/techniciens | Parcelle     | Diagnostic<br>Aide à la<br>décision |
| <b>Dialecte</b> | 2<br>thèmes                                 | 49<br>indicateurs                  | $\approx 94$<br>variables  | Points                         | Agriculteurs<br>/techniciens | Exploitation | Diagnostic                          |
| <b>Diage</b>    |                                             | 17 aspects<br>environneme<br>ntaux | $\approx 500$<br>variables | Points                         | Agriculteurs<br>/techniciens | Exploitation | Diagnostic<br>Communication         |
| Arbre           | 4 piliers                                   |                                    | 79<br>critères             | Oui / non                      | Agriculteurs                 | Exploitation | Aide au<br>projet                   |

**Tableau 1-** Un survol des principales méthodes d'évaluation en France

#### **Encadré 3 : Un point sur les méthodes d'évaluation agri-environnementales en Allemagne** (M. Reinsch)

Le développement de méthodes d'évaluation environnementales adaptées au niveau de l'exploitation agricole est devenu un axe de recherche spécifique en Allemagne. Il existe entre temps une série de méthodes qui sont destinées à évaluer les impacts environnementaux d'une exploitation agricole. Elles peuvent se diviser en deux groupes (Tableau 2) :

- Le premier groupe comprend les méthodes d'évaluation destinées à évaluer les points faibles et forts, centrées surtout sur l'efficience de l'utilisation des ressources.
- Dans le second groupe, les méthodes se focalisent sur l'évaluation des prestations écologiques et mettent en avant le domaine biotique (protection des espèces, des biotopes et des paysages).

Les méthodes du premier groupe portent sur la protection de l'environnement au niveau de l'exploitation. Elles comprennent des bilans d'éléments fertilisants ou d'énergie, des indicateurs et des listes de vérification, et sont basées sur des critères orientés vers les interventions culturales. Elles se différencient de par le choix des critères et des niveaux de références, et par les modes de calculs.

Dans un projet de l'Université Humbold de Berlin et de l'Université de Stuttgart-Hohenheim dans les années 1998-99, différentes méthodes ont été évaluées par rapport à leur possibilité d'utilisation dans les conditions de la pratique au niveau de l'exploitation et aux contraintes imposées à l'agriculteur (Gebauer et Bäuerle, 2000). De cette étude, qui a mis en évidence des rapports utilité/coût de plusieurs méthodes, il ressort que celle des *écobilans* apportent beaucoup d'information de qualité sur les risques environnementaux mais aux prix d'un grand nombre de données et d'une qualification élevée de l'utilisateur. Ainsi, cette méthode ne se révèle pas adaptée à une utilisation à grande échelle au niveau d'exploitation agricole.

Parmi les méthodes qui permettent d'atteindre un bon compromis entre la qualité de l'information et les contraintes d'utilisation, se trouvent le modèle REPRO (Université Halle) et la méthode des critères d'une agriculture respectueuse de l'environnement, KUL (TLL léna<sup>1</sup>). Leur utilisation au niveau des exploitations agricoles est ainsi possible. REPRO se trouvait au moment de la construction de ce projet ITADA en phase de développement alors que la méthode KUL avait déjà été testée sur environ 120 projets, ce qui explique le choix de la méthode KUL pour ce projet.

En ce qui concerne les méthodes du second groupe qui sont orientées vers des critères de résultats basés sur des relevés floristiques ou des descriptions des milieux, les coûts en temps et financiers sont relativement élevés, ce qui vient diminuer le rapport utilité/coût. La précision et l'objectivité de ces méthodes sont cependant élevées, leurs champs d'investigation se restreignant à un domaine pertinent au niveau environnemental mais étroit (protection des espèces et des milieux). Leur utilisation au niveau de l'exploitation agricole ne concerne donc que le domaine de la protection de la nature et les prestations écologiques.

l

<sup>&</sup>lt;sup>1</sup> TLL Iéna : Service de l'Agriculture de la région du Thüringue

| <b>Méthode</b>              | <b>Description succincte</b>                                                                                                    |  |
|-----------------------------|----------------------------------------------------------------------------------------------------|--|
| NIEBERG <sup>1</sup>        | Batterie d'indicateurs servant à l'analyse des impacts environnementaux des<br>exploitations agricoles en rapport avec le statut et la taille de l'exploitation. Indicateurs<br>portant sur la fertilisation, la protection des cultures, l'assolement, et la structure<br>paysagère                                                                                                    |  |
| KUL <sup>2</sup>            | Système informatisé basé sur des critères (centrés sur les pratiques) définis en<br>domaine d'impacts environnementaux : bilans d'éléments fertilisants, protection du sol,<br>protection des cultures, diversité des espèces et des paysages, et bilans énergiques.<br>Définition de seuils spécifiques au milieu donné et domaine de tolérance (objectifs).<br>Evaluation à l'aide de notes. Très orienté grandes cultures.                                                                                                    |  |
| REITMAYR <sup>3</sup>       | Méthode de calcul de variables pour une évaluation économique et écologique. La<br>base est le système de calcul des coûts de chaque poste en étant orienté vers les<br>processus. En parallèle, estimation des paramètres écologiques.                                                                                                    |  |
| REPRO <sup>4</sup>          | Système informatisé basé au départ sur les flux d'éléments et d'énergie en liaison avec<br>la structure de l'exploitation. Présentation de l'intensité de l'exploitation et itinéraires.<br>Construction en modules ; représentation des flux, combinaison des analyses<br>économiques et écologiques possible - permet une évaluation globale et la<br>comparaison avec des simulations de changement de l'exploitation (Représentation<br>des impacts potentiels modifiés et des différences de marge brutes).                                                            |  |
| Ecobilans                   | La base est l'analyse des entrées et sorties du système. Orienté uniquement sur les<br>aspects écologiques, les aspects économiques et sociaux étant exclus. Peu<br>d'écobilans réalisés jusqu'à maintenant sur des exploitations agricoles.                                                                                                    |  |
| <b>FRIEBEN</b> <sup>5</sup> | Méthode d'évaluation prenant en compte surtout les résultats pour le conseil<br>d'exploitations en agriculture biologique, se centrant sur les prestations, les manques<br>et les besoins d'optimisation dans la gestion des biotopes et la protection des espèces.<br>Sont évalués les milieux (biotopes) de production, les prairies (prise en compte de<br>paramètres d'utilisation) et les haies.                                                                                                    |  |
| Bilan Nature <sup>6</sup>   | Méthode d'évaluation basée sur les résultats au niveau d'indicateurs de la flore, de la<br>faune et des structures paysagères. Les résultats sont : un état des lieux et des bilans<br>portant sur la biodiversité, la structuration et les éléments du paysage, les surfaces en<br>gestion extensive, les modes d'exploitation, le siège de l'exploitation et sa gestion. Les<br>prestations sont évaluées sur une échelle entre 0 et 100.                                                                                                    |  |
| ÖKABB <sup>7</sup>          | Méthode d'évaluation basée sur les résultats classant une parcelle donnée selon sa<br>signification pour la protection des espèces et des biotopes en cinq catégories (A à E).<br>Bases pour l'évaluation : Cartographie de la végétation, et prise en compte du type de<br>biotope. Critères principaux : proximité de la nature, possibilité de remplacement,<br>rareté/menace, intégrité, signification pour le fonctionnement des écosystèmes. Valeur<br>en points selon le degré de réalisation de chaque critère. Valeur globale obtenue par<br>une somme des points. |  |

**Tableau 2** Un survol des principales méthodes d'évaluation en Allemagne

 $1$  Concept d'indicateurs selon Nieberg 1994 (Référence dans Gebauer et Bäuerle, 2000)

2 Concept à maicaleurs selon nieuelly 1994 (isotototico dans Sobdas) et Bassics, 2006, 2014

<sup>3</sup>Système de variables économiques-écologiques selon Reimayr 1995

 $<sup>4</sup>$  Modèle REPRO, Université Halle-Wittenberg 1998</sup>

<sup>7</sup> Analyse écologique, évaluation et bilan, Université de Bonn 1989, 1997 ; élargissement à l'évaluation des ressources abiotiques

 $5$  Méthode d'évaluation selon Frieben 1998 pour les exploitations bio

<sup>6</sup>Tableau de bord écologique et bilan nature 1998 (développé dans un groupe de travail d'agriculteurs et de protecteurs de la nature de la NABU)

# **II. Objectifs**

- Décrire de manière comparative les méthodes INDIGO et KUL pour évaluer les possibilités et limites de chacune.
- Comparer les résultats obtenus sur un groupe d'exploitation commun, le diagnostic et les conseils qui découlent de chaque méthode, afin d'évaluer leur crédibilité.

# **III. Méthode adoptée**

Pour une première partie descriptive, nous nous inspirerons de la démarche suivie par des différents auteurs cités auparavant en nous appuyant sur les publications des auteurs de la méthode KUL (Eckert et al., 1999; Eckert et al., 2000, site internet de la VDLUFA<sup>1</sup>). Dans une seconde, nous avons mis en œuvre les deux méthodes sur un groupe d'exploitation de la plaine du Rhin dont certaines avaient déjà fait l'objet d'un suivi dans les projets 14 et A4 des précédents programmes ITADA. Nous avons cherché à diversifier l'échantillon en ajoutant de nouvelles exploitations (Tableau 3) comprenant de l'élevage ou des cultures spéciales (Pomme de terre). Une description plus précise des exploitations est donnée en Annexe 3. Les données nécessaires pour le calcul ont été recueillies en 2000 lors d'enquêtes et ont été envoyées aux concepteurs de la méthode KUL, (dont le logiciel de calcul n'est pas accessible). Les indicateurs d'INDIGO ont été calculés sur une base de calcul Access (version 97) développée à l'INRA de Colmar et qui fait l'objet d'une traduction en Allemand. Pour augmenter le nombre d'indicateurs communs (Tableau 4), l' indicateur assolement d'INDIGO a été scindé en deux sous-composantes. A ces données de 1999, nous avons pu ajouter les calculs sur deux exploitations en 2000.

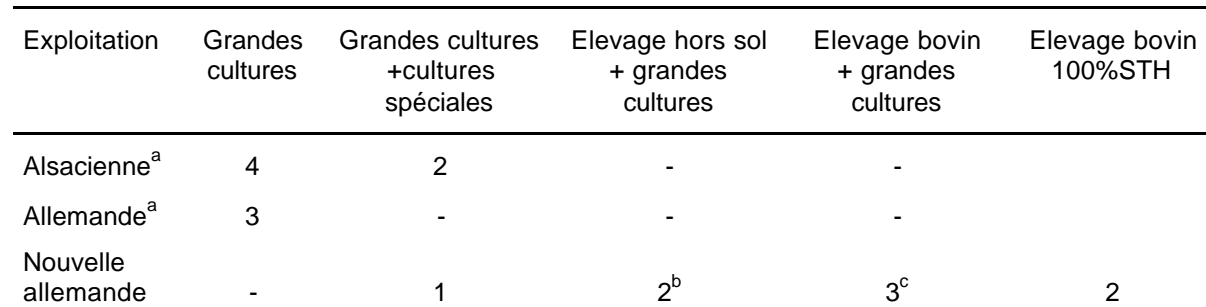

**Tableau 3 -** Typologie des exploitations agricoles servant à la comparaison

<sup>a</sup> des précédents programmes ITADA b

**b** une avec volaille et une avec porc engrais.

c dont deux en bovin lait

# **IV.Résultats**

# **1. Comparaison des méthodes : la méthode INDIGO plus complexe**

Les principales caractéristiques de chacune des méthodes sont résumées dans le Tableau 4. S'il existe un certain nombre de ressemblances sur les objectifs initiaux, l'expression des résultats, les problématiques traitées, il existe aussi des différences :

• sur les problèmes abordés : la qualité chimique du sol, la compaction du sol et l'érosion sont abordées par KUL et la succession culturale et l'irrigation dans le cas d'INDIGO.

l

<sup>1</sup> http://www.vdlufa.de/kul/usl)

- Le domaine d'application : la méthode INDIGO n'est pour l'instant applicable pour l'ensemble des indicateurs que pour les grandes cultures et cultures spéciales proches (P. de terre, choux à choucroute, tabac, …). Le domaine d'application de la méthode KUL est beaucoup plus large.
- sur les échelles de calcul : INDIGO permet d'avoir des résultats par parcelle (et même par traitement phytosanitaire).
- Les indicateurs sont plus nombreux dans KUL (cf. Annexe 2) car non combinés pour former des indicateurs composites ce qui permet de réduire le nombre d'indicateurs (Ex : taille des parcelles et diversité des cultures qui sont associés dans un seul indicateur assolement dans INDIGO).
- sur les méthodes de calcul dans l'ensemble différentes et plus complexes dans le cas de la méthode INDIGO (Tableau 5).
- En ce qui concerne l'agrégation en un indicateur global, les démarches sont totalement opposées. Ceci sera rediscuté dans la partie B de ce chapitre.

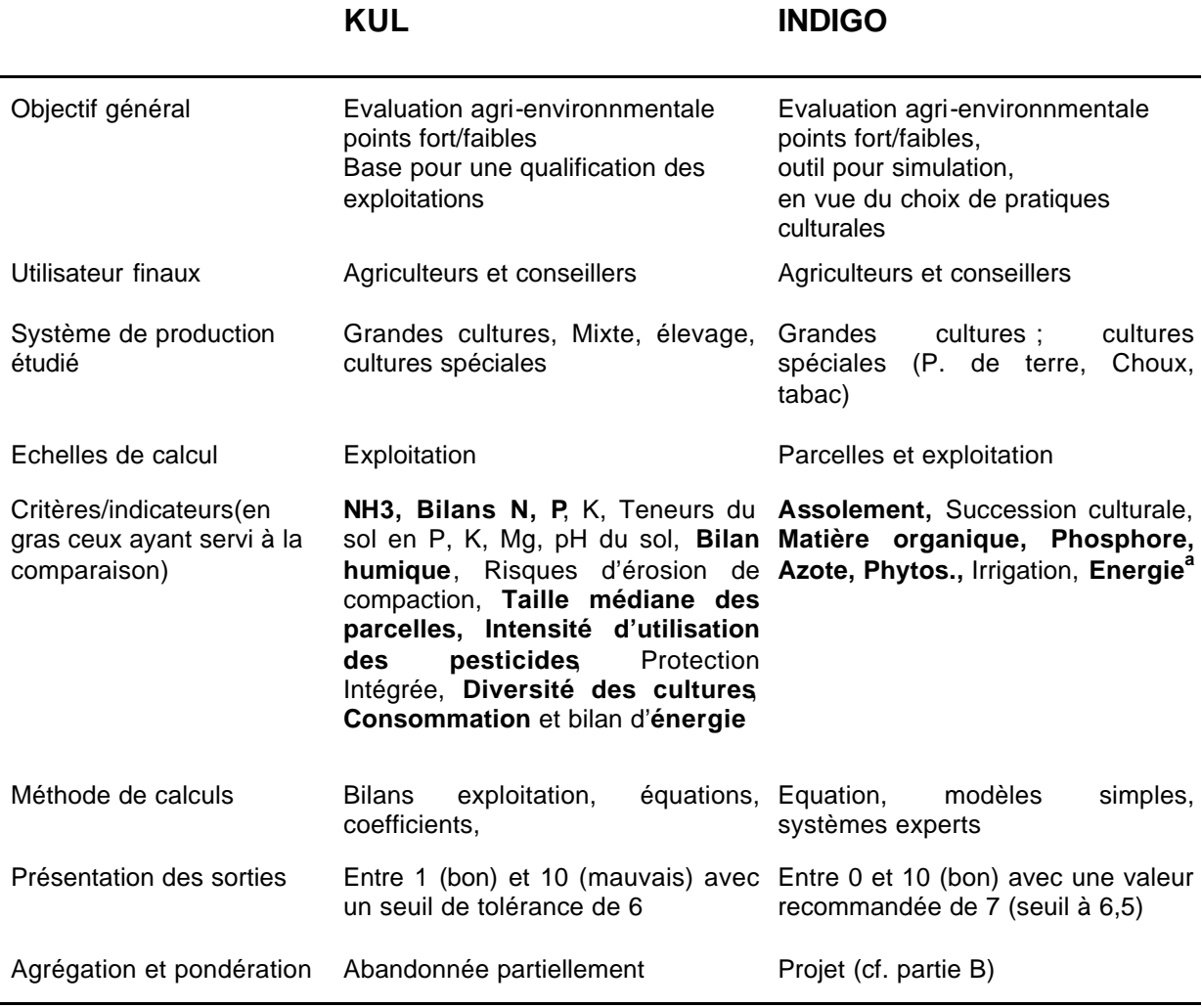

**Tableau 4 -** Comparaison des caractéristiques générales des deux méthodes

<sup>a</sup> pour la méthode INDIGO, d'autres sont en cours de développement : couverture de sol, structure non productive, érosion-ruissellement.

<sup>b</sup> Pour la méthode KUL, des améliorations sont aussi en cours

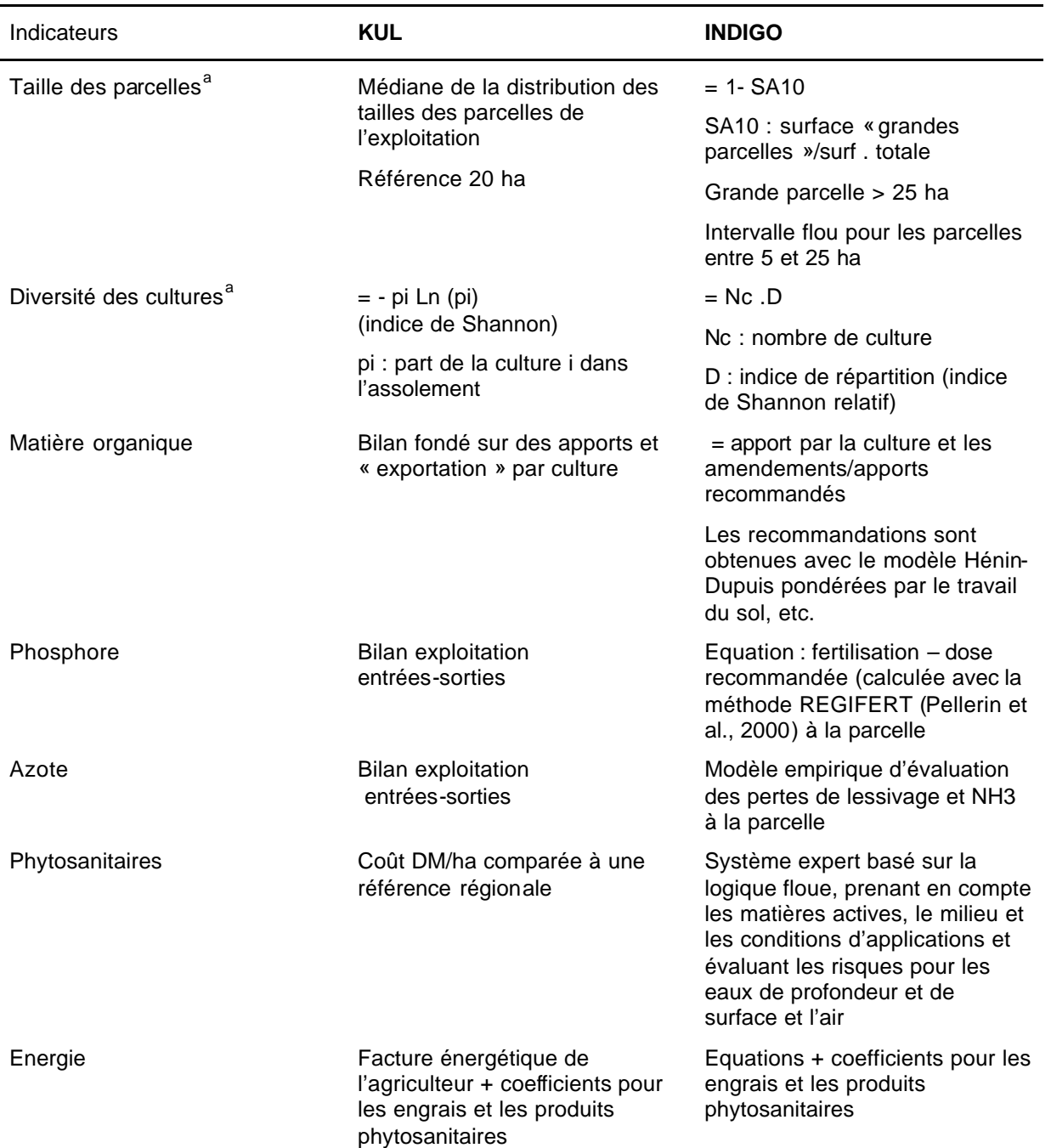

**Tableau 5 –** Comparaison des méthodes de calcul des indicateurs

 $a$  Ces deux composantes sont agrégées dans l'indicateur assolement de la méthode INDIGO : Indicateur = diversité des cultures . taille des parcelles

Globalement, ces différences illustrent bien les avantages et inconvénients de chacune des méthodes comme il ressort du Tableau 6. La méthode KUL semble un peu moins exigeante en terme de temps et de qualification. Nous n'avons cependant pas estimé quantitativement ces différences pour ne pas trop charger les agriculteurs et avons cherché à éviter les redondances entre les questionnaires des deux méthodes. Un inconvénient majeur à ce niveau de la méthode KUL est la nécessité d'envoyer les données à un institut qui s'occupe des calculs (ce qui a un coût). Ceci a une autre conséquence. En effet, les personnes chargées du diagnostic et des conseils n'ont pas contact direct avec l'agriculteur à la différence de la méthode INDIGO. Celle-ci peut aussi rendre compte des impacts des pratiques de manière détaillée (quel impact en jeu, quelle pratique en cause, sur quelle parcelle, quelle est la part du milieu, etc.).

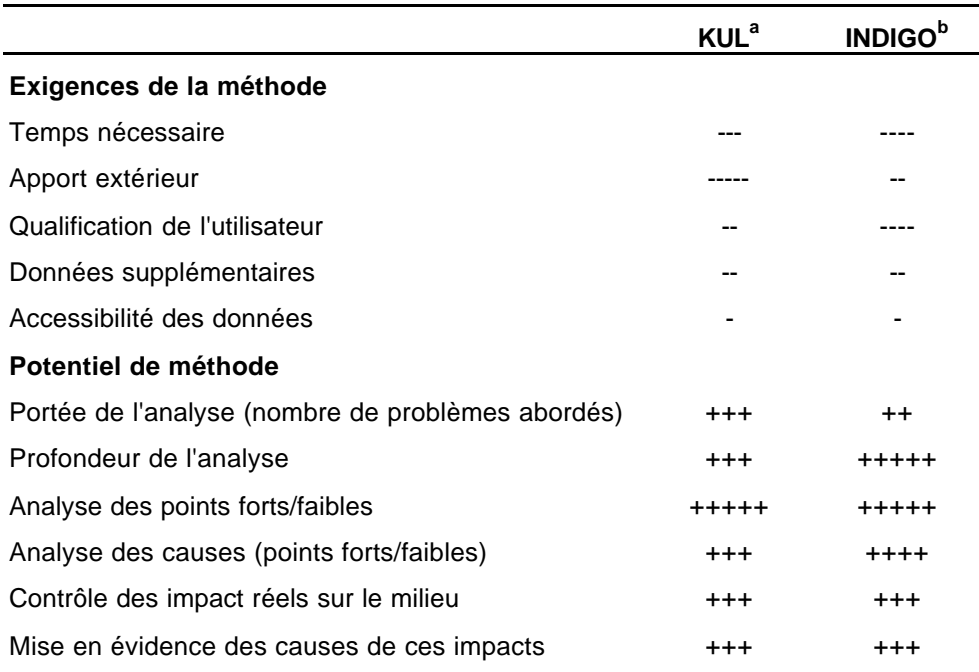

**Tableau 6 -** Evaluation comparée des deux méthodes (adapté de Gebauer et Bäuerle, 2000)

<sup>a</sup> Les valeurs de KUL sont tirées de Gebauer et Bäuerle, 2000

bLes valeurs d'INDIGO ont été estimées par un de ses auteurs

# **2. Comparaison des résultats : la méthode INDIGO est plus sévère que KUL**

Comme cela avait été évoqué dans la partie précédente, la méthode INDIGO n'est applicable qu'aux grandes cultures et certaines cultures spéciales. Il n'a pas été ainsi possible de calculer les indicateurs sur les deux exploitations d'élevage avec 100 % de la surface en herbes. Par ailleurs sur une exploitation avec 50 % de prairies nous nous sommes limités à la partie grandes cultures. Pour les exploitations avec un élevage hors-sol, ceci est moins problématique car dans ce cas, il n'existe pas de surface en prairies exploitées. Pour les surfaces en jachère, il est supposé que la jachère fixe présente peu de risque pour le milieu et les jachères en rotation sont considérées comme des cultures non fertilisées et traitées. Pour limiter les biais dans la comparaison des résultats, nous avons, quand cela était possible (Ex : pour l'énergie), utilisé les valeurs de la méthode KUL pour la partie grandes cultures. Pour une exploitation, avec asperge, nous avons exclu cette culture de la comparaison pour les deux méthodes.

De la Figure 2, il ressort que les résultats obtenus par chacune des méthodes ne sont pas étroitement corrélés. Mais ce qui compte avant tout est le diagnostic environnemental, si les résultats sont dans le domaine d'acceptabilité ou de risques de chaque méthode. Or la Figure 2 montre un certain nombre de divergences :

• Dans 2 cas sur 119, la méthode KUL est plus sévère que la méthode INDIGO. Ceci concerne l'indicateur diversité des cultures pour une exploitation avec prairies. En effet, les surfaces en prairies ne sont pas prises en compte dans KUL, alors que c'est le cas pour INDIGO qui distingue même prairies maigres et fertilisées. En effet, ces surfaces ont un impact différent sur le paysage surtout, puisque elles présentent un aspect différent et des conditions différentes pour la biodiversité. Dans la méthode KUL, l'indicateur se centre uniquement sur les cultures pour probablement donner une information de la diversité des rotations. La méthode INDIGO y consacre un indicateur spécifique qui prend en compte directement les rotations (Bockstaller et Girardin, 2000c)

• Dans environ 35% des cas, la méthode INDIGO est plus sévère que la méthode KUL ceci pour différents indicateurs portant sur:

- ⇒ la matière organique (6 cas) : les écarts viennent probablement des différences dans le mode de calcul et les coefficients pris en compte
- ⇒ le phosphore (11 cas) et l'azote (12 cas). Une première explication peut être donnée par le fait que les critères KUL reposent sur des bilans à l'exploitation. Au niveau pratique et en terme de crédibilité des données, ces bilans présentent un avantage certain. Mais ils autorisent des compensations entre surface à excès et à déficit, compensations (Benoît, 1992) qui ne sont pas possibles dans le cas d'INDIGO. Par ailleurs, la méthode INDIGO ne se base pas sur les exportations mais sur une dose d'engrais recommandée, calculée par une nouvelle méthode développée à l'INRA (Tableau 5) et qui rassemble les connaissances acquises ces deux dernières décennies. La recommandation peut être nulle (impasse) pour les sols riches, ce qui est fréquemment le cas en Alsace. Prenons un exemple, sur une exploitation avec des parcelles en monoculture de maïs et d'autres en rotation maïs blé, avec une fertilisation moyenne de 108 kg P2O5/ha, le bilan exploitation est de +36 kg P2O5/ha qui est à la limite de la plage de tolérance de la méthode KUL (±35 kg P2O5/ha). L'indicateur phosphore d'INDIGO se base sur une dose recommandée moyenne de 15 kg P2O5/ha et calcule donc un excès de 93 kg P2O5/ha qui est largement éloigné de la plage de tolérance d'INDIGO (±15 kg P2O5/ha) plus sévère que celle de KUL.
- Pour l'azote s'ajoute une autre explication. Les calculs de type bilan entrées-sorties d'azote ne prennent pas en compte la minéralisation qui peut jouer un grand rôle dans les fuite de nitrates, voire plus que la fertilisation, surtout si elle se déroule durant l'interculture (Machet et al., 1997). Ainsi un indicateur de type bilan ne peut mettre en évidence que les situations à fort excédent et apporter des éléments de diagnostic intéressant (Simon et al., 2000). Mais un bilan faiblement excédentaire, voire négatif, ce qui est souvent le cas en grandes cultures, ne signifie pas qu'il y ait forcément un faible risque (Appel et al., 1994 ; Benoît, 1992). En revanche, l'indicateur azote INDIGO tient compte de la minéralisation de l'azote et de sa dynamique et peut donc mettre en évidence des risques de fuite dans ces situations à faible excédent apparent.
- ⇒ Pour les phytosanitaires (4 cas), des divergences étaient attendues vu le mode de calcul du critère KUL reposant sur un coût/ha, notamment pour le désherbage du maïs. En effet un programme à base d'atrazine et d'alachlore peut revenir à 150 FF (avec des produits banalisés, cf. **Tableau** 16), ce qui est largement dans la plage de tolérance fixée par la méthode KUL (400 FF) alors que l'indicateur IPhy évalue ce programme

comme présentant des risques, ce qui est largement confirmé par les programmes de recherche de molécules dans l'eau et les expérimentations tant en Alsace, en France qu'aux Etat-Unis, Canada (LfU-APRONA-DIREN/SEMA, 2000 ; Schiavon et al., 1995 ; Flury, 1996 ; Kolpin et al., 1998). Geier et Köpke (2000) vont jusqu'à proposer une méthode de remplacement de cet indicateur.

⇒ Enfin pour la consommation énergétique (10 cas), les écarts ne s'expliquent pas par les valeurs réelles de consommation obtenues par chacune des méthodes. Celles-ci sont corrélées (r = 0,72). Ce sont en fait, les plages de tolérances qui changent entre les méthodes. Encore une fois, la méthode INDIGO est plus sévère et est fondée sur un itinéraire basé sur les recommandations de la Production Intégrée (Boller et al., 1997) et des travaux de Meynard (1998).

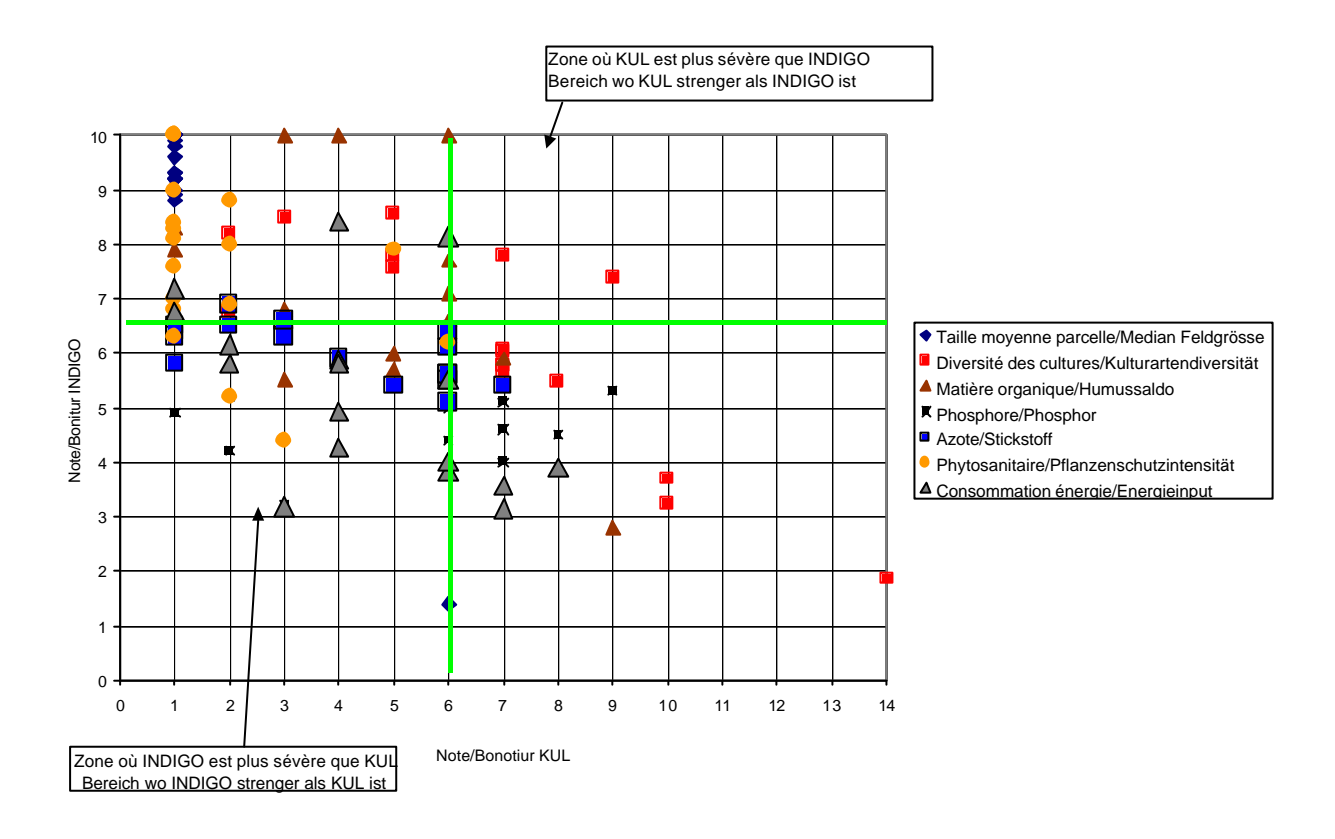

**Figure 2 –** Comparaison des résultats entre les deux méthodes KUL et INDIGO, indicateur par indicateur.

#### **V. Comparaison des sorties et conseils des deux méthodes**

#### **1. Sorties dossier remis à l'agriculteur**

Les résultats de la méthode KUL sont synthétisés dans une figure dont un exemple est donné (Figure 3, cf. Annexe 2). Elle est accompagnée d'un rapport de plusieurs pages qui fournit une évaluation, une analyse des causes, et des conseils qui en découlent, en plus de cette figure et des résultats pour chaque indicateur. Pour la méthode INDIGO, nous avons privilégié des sorties graphiques :

- une figure en « radar » utilisée depuis plusieurs années (Figure 4) avec un minimum de texte qui donne un tableau de bord mettant en évidence les points forts et faibles de l'exploitation.
- des histogrammes donnant les résultats détaillés par parcelle pour certains indicateurs
- Enfin nous avons conçu une nouvelle figure de type symbolique faisant le point sur la durabilité globale et mettant en évidence la place relative de chaque indicateur dans l'agrosystème (Figure 5). Pour chaque indicateur, on utilise les trois couleurs vert (indicateur ≥7), orange (4≤ indicateur < 7) et rouge (indicateur < 4). Les échelles (exploitation, parcelle) et les objectifs regroupés en grands thèmes (milieu de l'exploitation, cohérence du système de culture, fertilité du sol, et environnement extérieur sont représentés sur cette figure).

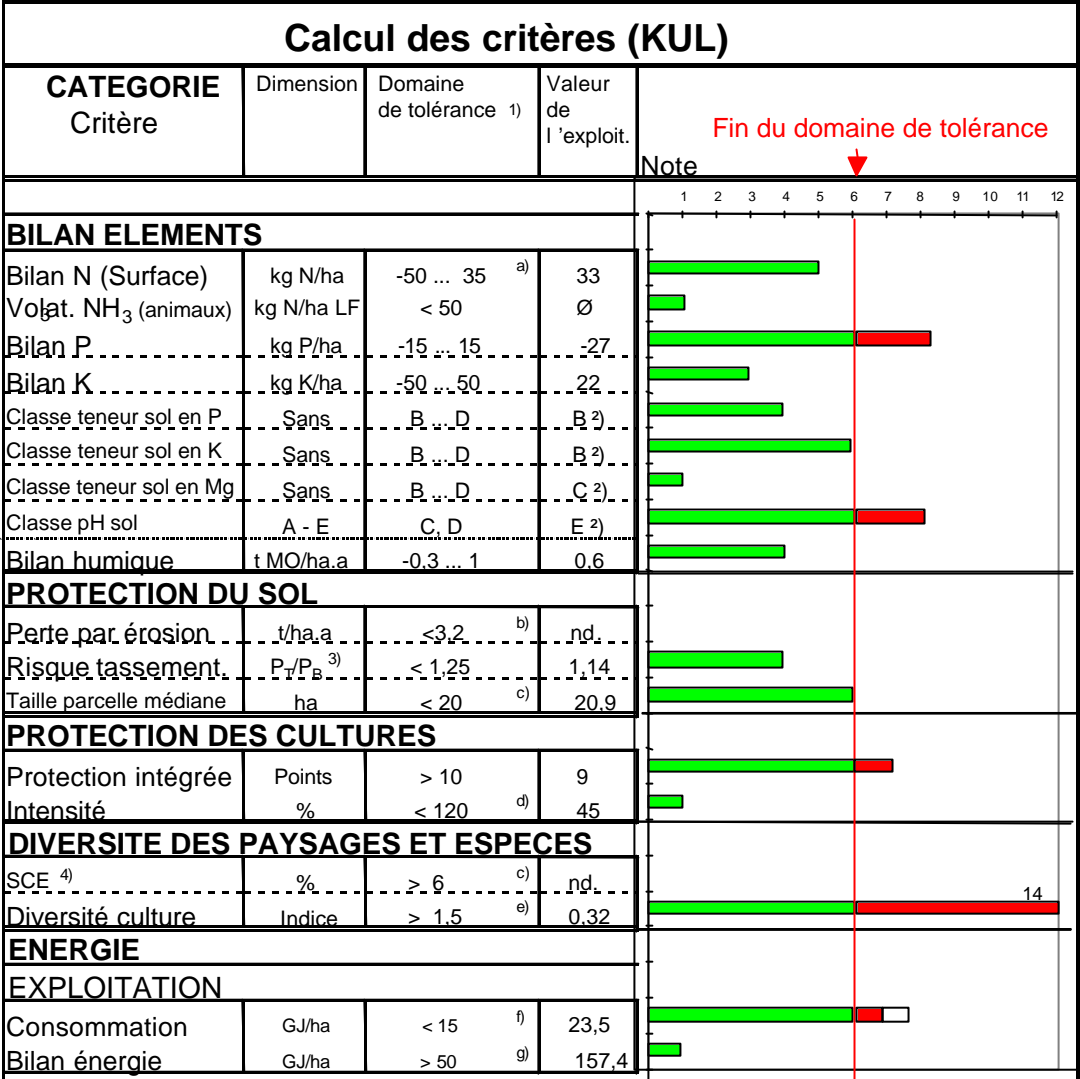

1) spécifique au site en fonction de :

a) drainage b) classe de sol c) contexte naturel d) références régionales e) valeur du critère taille parcelle f) part de STH et taille du troupeau h) taille du troupeau h) part de STH

2) Moyenne de l 'exploitation en fonction de la part des surfaces en chaque classe

3)  $P_T/P_B$  = Pression sur sol/ sensibilité

4) SCE : surface à valeur écologique ou culturelle **Dépassement du domaine de tolérance** 

Ø : pas de risque nd. Non déterminé  $\Box$ Dépassement non pris en compte

**Figure 3 –** Figure de synthèse représentant les résultats de la méthode KUL pour une exploitation.

# **POINTS FORTS et FAIBLES de L'EXPLOITATION**

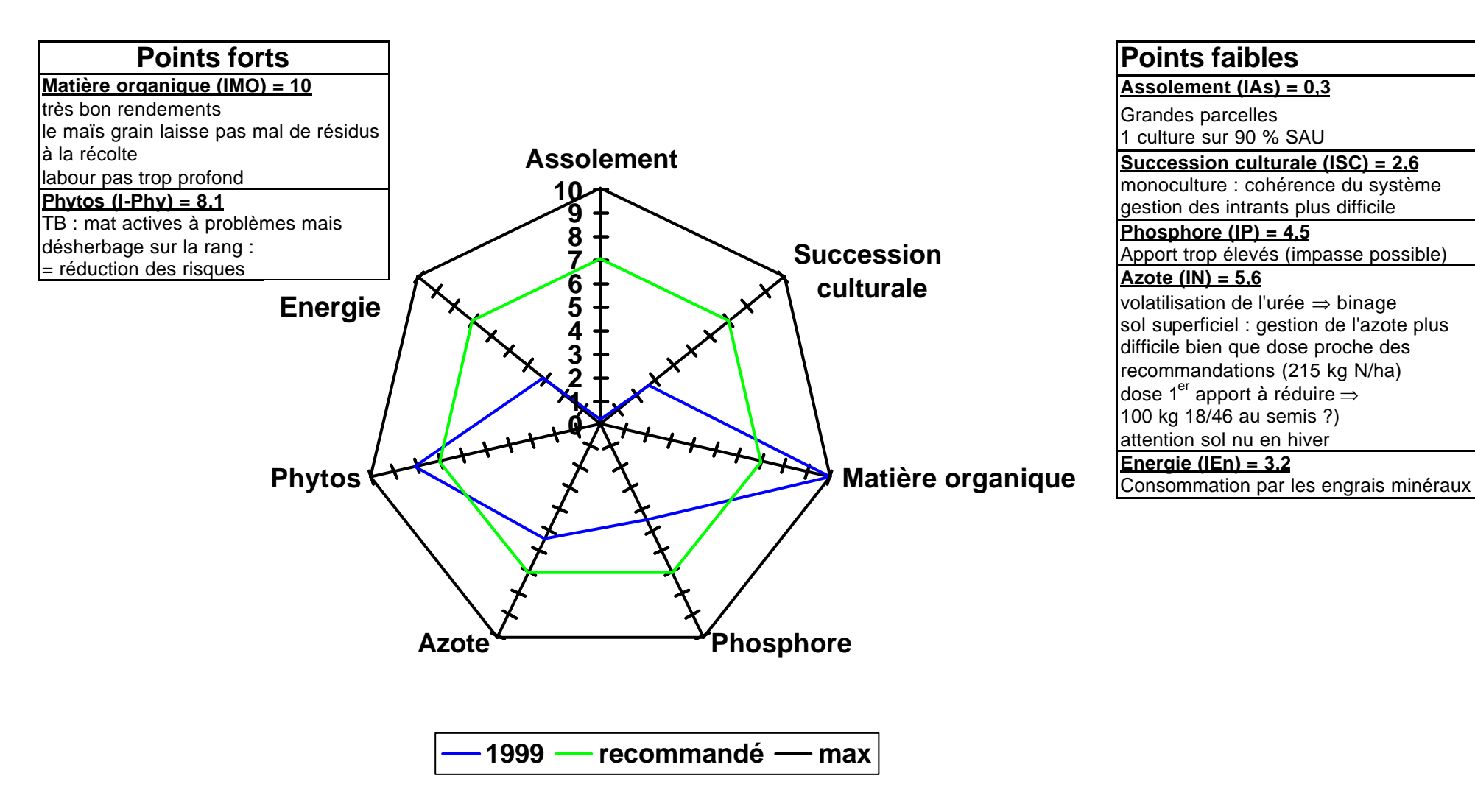

**Figure 4 –** Représentation du tableau de bord obtenu avec les indicateurs de la méthode INDIGO

# **SYNTHESE par rapport à la durabilité**

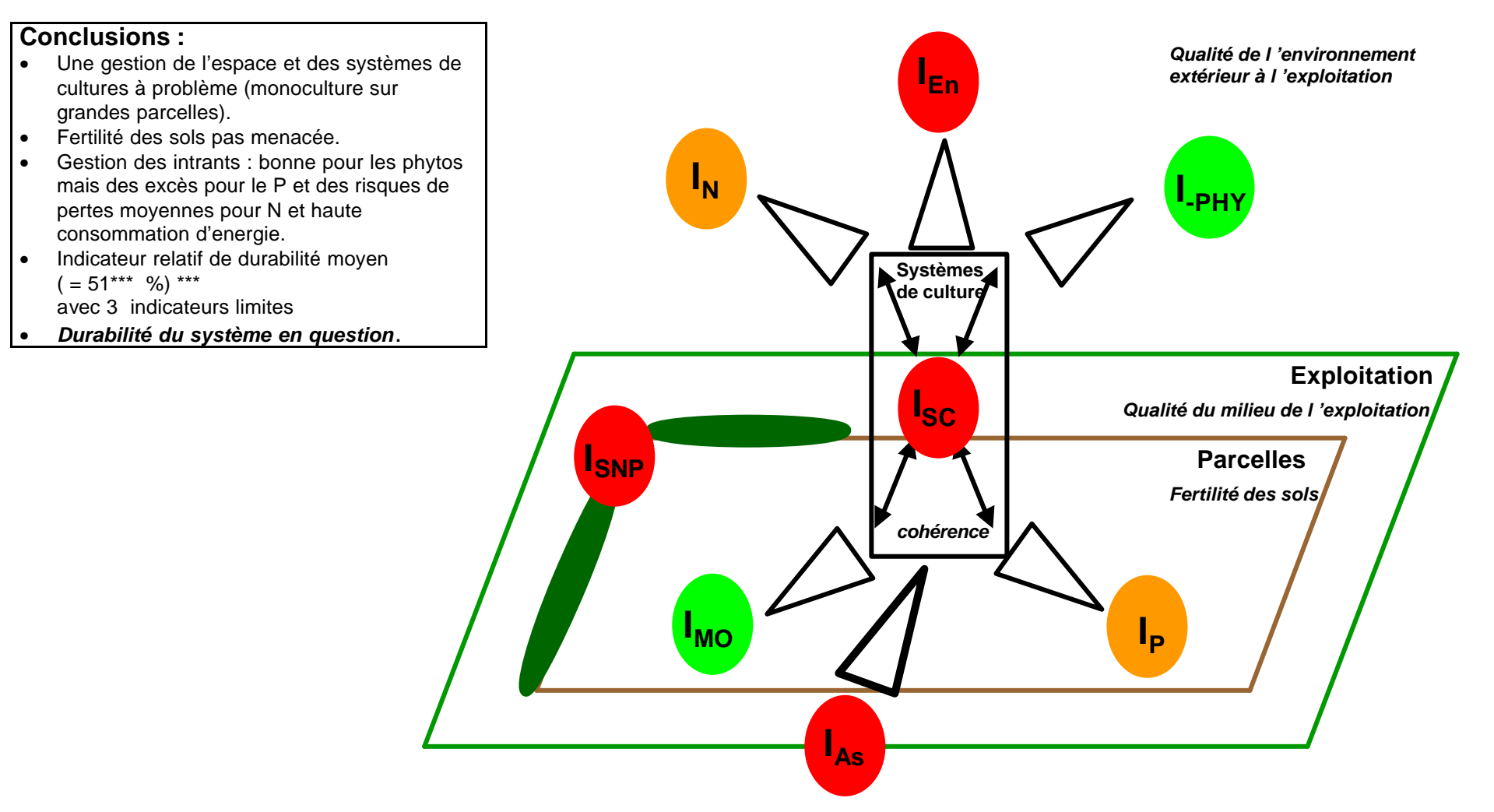

**Figure 5-** Figure de synthèse de la durabilité ou viabilité écologique d'une exploitation en monoculture de maïs au moyen des indicateurs INDIGO (I<sub>SNP</sub> est l'indicateur structure non productive dont le calcul est en cours de développement. Il est ici estimé).

#### **2. Comparaison des conseils**

Sur l'exemple du diagnostic établi par la méthode INDIGO, quelques conseils ont été ajoutés. Mais ceux-ci sont surtout discutés avec l'agriculteur lors d'un entretien. Certaines sources de problèmes telle la monoculture sont pointées mais ne font pas l'objet d'un conseil précis, car dans le contexte de la plaine du Rhin, cela pose des problèmes économiques. Il est clair que pour les points forts, le conseil est de continuer dans la voie actuelle, si cela ne pose pas d'autres problèmes d'ordre technique ou économique.

Nous avons résumé dans le Tableau 7 les conseils de la méthode KUL qui sont données pour la même exploitation .

**Tableau 7 –** Résumé du diagnostic et conseils fournis par la méthode KUL pour l'exploitation des Figures 3 à 5

 $\_$  , and the set of the set of the set of the set of the set of the set of the set of the set of the set of the set of the set of the set of the set of the set of the set of the set of the set of the set of the set of th

#### **Points faibles**

Indice de diversité des cultures trop faible (0,32), 2 cultures seulement avec le maïs en monoculture et la jachère

Risque sérieux pour la fertilité des sols (> 60% des sols en classe B pour le P), bilan P trop faible

Teneurs des sols en K trop faible (l'agriculteur réagit déjà)

Teneurs du pH du sol trop élevées (inexpliqué, dû à la géologie ?)

Les principes de la Protection Intégrée ne sont pas mis en oeuvre suffisamment

Consommation énergétique trop élevée à cause du diesel

#### **Points forts**

Fertilisation N adaptée

Bonne production dénergie (182 GJ/ha) suite aux rendements élevés de maïs; gain énergétique optimal (157 GJ/ha), malgré une consommation énergétique élevée.

Démontre l'apport potentiel de la production végétale primaire dans la réduction des émissions de CO2 (Bilan net-CO<sub>2</sub>-16.638 kg CO<sub>2</sub> /ha surface cultivée).

#### **Conseils**

Selon possibilité économique, augmenter l'indice de diversité des cultures

Augmentation des achats de phosphate surpertriple (8000 kg), pour une dose de 120 kg/ha en apport supplémentaire pour les parcelles de classe B (pauvre dans le système allemand)

Mesures pour diminuer le pH du sol

Roues jumelées ou pneus plus larges pour les épandages d'engrais en conditions humides de capacité au champ ou bien épandre sur sol sec. .

Utilisation de seuils d'intervention pour le désherbage, réduction de la dérive (buses du pulvérisateur), systèmes de nettoyage du pulvérisateur au champ.

 $\_$  , and the set of the set of the set of the set of the set of the set of the set of the set of the set of the set of the set of the set of the set of the set of the set of the set of the set of the set of the set of th

Des points évoqués dans les parties précédentes ressortent de ces conseils : La méthode KUL traite de thèmes beaucoup plus variés que la méthode INDIGO. On peut y noter même des remarques sur des apports positifs (CO2), dont la méthode INDIGO ne tient pas compte. De même, les pollutions ponctuelles sont abordées, ce qui se justifie pleinement (Frede et al., 1998). Par contre la remarque positive sur la fertilisation azotée peut laisser

croire qu'il n'existe pas de risque pour les nitrates. Or l'interculture n'est pas du tout évoquée, et c'est là que ce situe une grande partie du problème (Normand et al., 1997 ; Machet et al., 1997). Par ailleurs le conseil d'avoir recours à des seuils d'intervention pour les adventices, inspiré par les principes de la protection intégrée est fortement remis en cause par des spécialistes du sujet pour le désherbage, à la différence de la lutte contre les ravageurs ou maladies (Buhler et al., 2000 ; O'donovan, 1996). Cependant le point le plus délicat reste la contradiction sur les conseils de fumure sur le P. Ceci provient des méthodes d'analyse et des seuils de teneur qui diffèrent entre les deux pays. De même les remarques sur le pH du sol sont à relativiser pour la même raison.

# **VI. Transposition pratique**

- Le plan suivi pour la comparaison des deux méthodes avec les différents aspects incluant une comparaison des résultats pourra servir de canevas pour de nouvelles comparaisons.
- La comparaison peut servir aux utilisateurs qui auraient à faire un choix entre les deux méthodes.
- Les réserves émises sur les diagnostics de la méthode KUL, sur le phosphore, l'azote, les produits phytosanitaires notamment peuvent éviter aux utilisateurs de la plaine du Rhin d'accorder trop de poids aux conclusions parfois optimistes de la méthode KUL.

# **VII. Conclusions**

Par rapport à d'autres auteurs qui ont entrepris la comparaison d'un groupe de méthode de manière assez globale (Gebauer et Bäuerle, 2000 ;Hertwich et al., 1997 ; van der Werf et Petit, 2002), nous avons mené une comparaison approfondie de deux méthodes en allant jusqu'aux sorties obtenues sur un échantillon d'exploitations réelles. Ce travail sur la méthode KUL peut s'inscrire dans la suite de celui de Geier et Köpke (2000), avec l'avantage d'aller jusqu'à une analyse de résultats obtenus avec des cas concrets. Dans la démarche, nous avons cherché à suivre un plan structuré qui pourra être repris dans d'autres travaux de comparaison.

Plusieurs points ressortent de cette comparaison :

- La méthode INDIGO demande plus de temps et de savoir-faire agronomique que la méthode KUL, mais permet « d'entrer dans les détails » des pratiques culturales jusqu'au choix des matières actives ou des modalités de fertilisation azotée et de gestion de l'interculture. En revanche son champ d'action est beaucoup plus restreint puisque l'élevage notamment est mal pris ou pas du tout pris en compte dans INDIGO.
- La centralisation du calcul de la méthode KUL, outre les surcoûts et l'impression d'un manque de transparence qu'elle laisse, a l'inconvénient majeur d'éloigner l'évaluateur de l'agriculteur. Or l'évaluation doit reposer sur un dialogue entre les différents partenaires (Bockstaller et Girardin, 2000a ; Pretty, 2000). Cela pourrait changer dans le futur car il est prévu qu'une structure s'occupant du conseil soit mise en place.
- Une comparaison des résultats et des diagnostics qui en découlent est du plus grand intérêt. Dans notre cas, elle a pu révéler des divergences entre les deux méthodes, la méthode INDIGO étant plus sévère pour certains indicateurs.
- Les différences dans les conclusions obtenues avec les deux méthodes s'expliquent pour partie seulement par des choix de références différentes. Un certain nombre viennent des limites et faiblesses de certains indicateurs utilisés par la méthode KUL (bilans exploitations, dépenses en produits phytosanitaires utilisé comme critère

environnemental). En fait, c'est leur utilisation au delà de leur potentiel de diagnostic qui pose problème.

Les points précédents nous amènent à émettre des réserves sur la validité du la procédure de qualification proposée par les auteurs de la méthode qui a été modifiée (Eckert, com. Pers.). En effet un certain nombre de critères utilisés par la méthode KUL permettent de mettre en évidence des situations à fort risque pour le milieu mais pas des situations sans risques pour le milieu, situations qui peuvent faire l'objet d'une qualification sous forme d'un label de qualité.

Un tel travail de comparaison qui met en lumière les avantages et réciproques de deux méthodes pourrait aussi conduire à des améliorations et à des enrichissements de chacune des méthodes. L'approche utilisée dans la méthode KUL pour estimer le compactage des sols pourrait servir à la conception d'un indicateur «travail du sol » qui manque dans la méthode INDIGO. En tout cas, nous avons pu estimer l'accessibilité de certaines données techniques (largeurs de pneus, etc.). Il n'est pas certain cependant que les critiques émises dans ce rapport puissent être reprises par les auteurs de la méthode KUL. car l'application de cette méthode est déjà avancée (Eckert et al., 1999; Eckert et al., 2000). Ceci rend des adaptations plus difficiles. Enfin, la notion de « domaine de tolérance » de la méthode KUL va être introduite dans la méthode INDIGO.

# **C DIAGNOSTIC GLOBAL A L'AIDE D'UN INDICATEUR UNIQUE**

#### **I. Situation initiale et position du problème**

L'utilisation d'une batterie d'indicateurs agri-environnementaux comme c'est le cas dans la méthode INDIGO et KUL facilite l'identification des points forts et faibles d'une exploitation agricole par rapport à des objectifs agri-environnementaux de l'agriculture durable (cf. Partie précédente). Elle permet donc d'apporter des éléments de diagnostic qui permettront de faire des propositions d'amélioration du système étudié. L'inconvénient ou plutôt le manque majeur d'une telle approche est qu'elle ne permet pas d'apporter un diagnostic global sur la durabilité par le biais d'un indicateur global intégrant l'ensemble des indicateurs (Hansen, 1996). Il n'est donc pas possible de suivre de manière globale l'évolution de la durabilité d'une exploitation et/ou de situer des exploitations les unes par rapport aux autres si ce n'est indicateur par indicateur (Bockstaller et Girardin, 2000b).

Une solution très simple serait d'appliquer un approche de type « assurance maximale ». Dans ce cas, on considère que dès qu'un indicateur présente une valeur en dessous d'une valeur recommandée (7 pour INDIGO) ou de la zone de tolérance (au dessus de 6 pour KUL), la durabilité est remise en question (Bockstaller et al., 1997 ; Smith et McDonald, 1998). Ceci peut se justifier mais présente aussi des limites :

- il s'agit d'un diagnostic très sévère et grossier qui ne permet pas de différencier l'ensemble des exploitations « à problème » ni d'estimer leurs progrès.
- Par ailleurs, il n'est pas certain qu'il n'existe pas des interactions ou conflits entre les différents objectifs motivant les indicateurs ce qui peut rendre impossible l'atteinte des valeurs optimales pour l'ensemble des indicateurs (Geier et Köpke, 2000).

Une autre approche simple et intuitive, souvent utilisée de manière inconsciente, est de procéder à une somme des valeurs de critères. Ceci est le cas de la méthode IDEA (Briquel et al., 2001, cf. Encadré 2) pour chacune de ses trois composantes (Tableau 1). Une telle méthode très facile à mettre en œuvre est cependant évidemment critiquable quant à la pertinence d'additionner des critères de nature différente et incomparables. Par ailleurs, l'importance relative de chaque critère n'est pas forcément la même.

Ceci peut conduire à une approche plus sophistiquée reposant sur une moyenne pondérée des valeurs de chaque indicateur ou des écarts aux valeurs de références (cas de la méthode KUL) donnant un poids différent aux différents critères. Deux problèmes majeurs apparaissent avec ce système :

- la subjectivité de la pondération (Hansen, 1996). Certains auteurs l'acceptent et la justifient et d'autres essaient d'apporter le maximum d'éléments objectifs (Geier et Köpke, 2000).
- Les problèmes de compensation entre valeurs faibles et fortes qui sont inhérents à ce genre de calcul (Schärlig, 1985). Dans l'optique de la durabilité, ceci pose problème. En effet on ne peut accepter qu'un critère (Ex : qualité de l'air) soit bon et compense une mauvaise valeur pour un autre (Ex : qualité de l'eau) et vienne donner à l'indicateur une valeur moyenne.

Il reste encore des approches plus intégrées et quantitatives reposant sur des fonctions prenant en compte différents facteurs (Senanayake, 199 1 ; Smith et McDonald, 1998). Ces indices globaux ne permettent pas en revanche d'identifier les éléments du système à changer. D'autres ont testé des méthodes d'optimisation pour classer ou identifier des exploitations ou systèmes (Prato, 2000 ; tenBerge et al., 2000). Si ces approches présentent l'avantage d'être quantitatives, elles font appel à des techniques mathématiques très complexes et les exemples données reposent souvent sur trois critères seulement du type, coût, quantité engrais ou phytos, rendement, etc. Elle nécessite aussi beaucoup de données quantitatives pas forcément accessibles. Enfin elles reposent sur l'hypothèse qu'il existe une solution optimale, ce qui est discuté par certains auteurs (Schärlig, 1985).

Il nous a donc paru intéressant de combiner l'utilisation d'un ensemble d'indicateurs et d'une méthode qui permettent d'aller jusqu'à une évaluation globale tout en évitant dans la mesure du possible certains écueils de la pondération que sont les problèmes d'hétérogénéité des critères, de la subjectivité de la pondération et des problèmes de compensation. Dans une cette problématique multicritère, nous avons décidé d'explorer en parallèle les deux approches possibles :

- Développer un indicateur global unique ou (critère unique de synthèse) construit à partir des indicateurs de la méthode INDIGO. Il s'agira d'un indicateur relatif de durabilité écologique (IDU),
- Dans un second temps nous comparerons cet indicateur à une méthode de classement multicritère, ELECTRE III (Encadré 4), qui cherche à appréhender la complexité des choix multicritères qui ne peuvent pas toujours être résolues par les méthodes d'optimisation (Schärlig, 1985 ; Schärlig, 1996). Cette famille de méthodes multicritères commence à être testée en agronomie (Arondel et Girardin, 2000 ; Loyce, 1998). Elles ont l'avantage de résoudre certains problèmes d'agrégation, quand les critères sont hétérogènes et ne peuvent faire l'objet de somme ou quand des problèmes de compensation entre critères ne sont pas acceptables.

# **II. Objectifs**

- Développer un indicateur global de durabilité écologique synthétisant les résultats obtenus avec les indicateurs de la méthode INDIGO.
- Comparer cette approche avec une méthode de classement multicritère.
- Caractériser la durabilité d'un groupe d'exploitations de la plaine du Rhin.

# **III. Méthode adoptée**

# **1. Présentation générale de l'indicateur global IDU**

# **1.1. Remarques préliminaires**

Dans la suite du rapport, nous parlerons de durabilité écologique bien que le terme soit discuté par de spécialistes qui lui préfèrent le terme de «viabilité écologique » par exemple. Mais en fait, la méthode peut s'adapter à une combinaison de critères écologiques, économiques et sociologiques pour arriver à une estimation de la durabilité.

Nous nous appuierons sur une définition de la durabilité qui consiste à satisfaire un ensemble d'objectifs économiques, sociaux et environnementaux (Hansen, 1996 ; Bonny dans Ricard et Claudez, 1994) en nous centrant sur les aspects environnementaux pris en compte à travers la batterie d'indicateurs de la méthode INDIGO. En effet ces indicateurs évaluent un ensemble de pratiques par rapport à un ou plusieurs objectifs (qualité de l'eau, biodiversité, etc.).

L'indicateur reste relatif car avec les outils disponibles, il n'est pas possible d'apporter un jugement absolu et définitif sur la durabilité. Il ne permet pas de conclure que le système est durable mais plutôt de mettre en évidence des problèmes quant à la durabilité.

# **1.2. Principes de la méthode**

L'indicateur de durabilité relative (IDU) sera calculé de la manière suivante :

# **IDU = S pi f(Ii) / S pi**

avec :

**f(Ii)** = valeur donnée par une fonction de performance environnementale à la valeur de l'indicateur i (Ii)

**pi** : poids donné à l'indicateur i

# *1.2.1. La fonction de performance environnementale*

Elle transforme une valeur brute d'un indicateur en un degré relatif de réalisation ou performance (exprimé entre 0 et 100 %) de l'objectif environnemental à la base de l'indicateur. Cette fonction permet de ramener à une grandeur commune les valeurs des indicateurs qui sont de nature hétérogènes bien qu'ils soient exprimés sur une même échelle entre 0 et 10.

Pour l'azote par exemple, l'indicateur exprime des pertes brutes en kg N/ha alors que l'objectif peut être de minimiser les pertes d'azote de sorte qu'on ne dépasse pas la norme de 50 mg/l ou peut aussi être fixé à 0 kg N de perdu. La fonction donnera à chaque niveau de perte un degré d'atteinte de cet objectif, fonction qui ne sera probablement pas linéaire. Par exemple pour des pertes de 5 kg N/ha et de 10 kg N/ha, on a de fortes chances d'être

au-dessous des 50 mg/l donc en terme d'atteinte de l'objectif on peut être au maximum, à 100, tandis que pour des pertes entre 30 kg N/ha et 60 kg/ha, on dépasse probablement la norme et dans ce cas la variation en termes de degré d'atteinte de l'objectif est élevé. Par contre pour des pertes entre 100 et 150 kg/ha, on est loin de la norme et le degré d'atteinte est faible dans les deux cas et ne variera plus beaucoup.

# *1.2.2. Définition des fonctions de performance*

Nous avons rencontré deux difficultés pour définir ces fonctions :

- Les indicateurs de la méthode INDIGO ne sont pas tous quantitatifs Bockstaller et Girardin, 2000b) et en tout cas ne donnent pas de prévisions par rapport à des objectifs définis. Pour l'azote, il ne donne pas de valeurs de concentration.
- Nos indicateurs sont composites et portent sur les risques d'un ensemble de pratiques groupées (Ex : les pratiques liées à la gestion de l'azote) sur plusieurs compartiments environnementaux (eau de profondeur, air pour l'azote). Enfin, pour tous les problèmes environnementaux, il n'existe pas d'objectifs quantifiés (Ex : fertilisation phosphatée).
- Les indicateurs ont été construits avec des références qui varient en fonction des indicateurs, pour tenir compte à la fois de l'état des connaissances, des références disponibles et des contraintes économiques.

La définition de ces fonctions n'est donc pas totalement dépourvue d'éléments subjectifs.

Quelques principes néanmoins ont guidé nos choix : nous avons cherché à situer la valeur 7 autour de 75-80 % de performance ou de degré d'atteinte en l'absence de données. En analysant les références choisies pour obtenir la valeur 7, nous avons modulé cette valeur.

Pour deux indicateurs (matière organique, irrigation) nous l'avons abaissé, considérant qu'il existait des marges de progrès environnemental plus importantes au vu des références choisies. Pour deux autres indicateurs (succession culturale, énergie) nous avons majoré la valeur de la fonction de performance environnementale car ces deux indicateurs sont construits avec une référence à 7 assez exigeante correspondant à des recommandations précises.

La variation en-dessous de 7 a aussi été modulée en fonction de certaines données relatives à la construction des indicateurs.

En Annexe 4, le détail de ces fonctions est présenté.

# *1.2.3. Pondération des indicateurs*

Pour limiter la subjectivité de la pondération des indicateurs ou plus proprement dit des degrés de performance liés à chaque indicateur, nous proposons un tableau de recommandation pour la pondération qui tient compte de la situation de l'exploitation, de la sensibilité du milieu, et des systèmes de culture (Tableau 8). Ce tableau provient d'un certain nombre de règles de décision présentées en Annexe 5.

On propose le jeu suivant de poids selon une suite exponentielle : 1, 20, 400, 8000 pour les 8 indicateurs actuellement calculés en routine sur l'exploitation. Avec un tel jeu, si un critère ayant un poids supérieur est bon, l'indicateur restera bon même si les 7 autres sont mauvais et vice-versa.

En effet, pour un ensemble de n critères, nous avons vérifié empiriquement à l'aide d'une étude de sensibilité que pour deux poids de rang successif,  $p_i$  et  $p_{i+1}$ , le critère de poids  $p_{i+1}$  est faiblement compensé (dans les sens ramené à une valeur moyenne) par les n-1 autres critères de rang pi si :

 $p_{i+1}$  = k  $p_i$  avec k = 2n (Nous avons pris pour 8 indicateurs k = 20 au lieu de 16 pour arrondir les chiffres)

### *1.2.4. Un système d'avertissement amendant la valeur de l'indicateur global*

Nous avons cherché à limiter les problèmes de compensation entre critère en jouant sur l'échelle des poids. Ainsi, un indicateur de faible poids prenant une valeur élevée ne pourra pas compenser un indicateur avec un poids plus fort prenant une valeur faible. Cependant, ces indicateurs de faible poids ne peuvent pas être mis totalement de côté. Leur faible poids est lié à une situation donnée à un moment donné. Dans l'optique de la durabilité, qui nous projette donc vers le futur, si on prend le sens premier du terme (Hansen, 1996), il est tout à fait possible que la situation de l'exploitation puisse changer, qu'un problème de qualité des eaux apparaisse, qu'on vienne découvrir une espèce rare dans la zone de l'exploitation. Dans ce cas, un tel indicateur de faible poids dans l'état actuel pourra prendre un poids plus élevé dans le futur et remettre en cause le diagnostic actuel, toutes choses par ailleurs demeurant égales.

Ainsi nous proposons d'utiliser un système de notation (courant en publicité) pour amender la valeur de l'indicateur global si celui-ci est bon ou moyen et que l'un des indicateurs de faible poids présente malgré tout une faible valeur pour sa fonction de performance environnementale (valeur proposée < 25%) :

• Pour chaque indicateur ayant une valeur pour sa **fonction de performance environnementale en dessous de ce seuil de 25 %,** on annote la valeur de IDU d'un « **\*** ».

Une telle annotation a pour fonction d'avertir que la valeur globale de l'indicateur peut être remise en question fortement si la pondération venait à changer. Par rapport à la durabilité de l'exploitation, l'indicateur peut donc donner une valeur positive mais aussi indiquer qu'il existe un ou des points faibles qui pourraient la remettre en cause si la situation et l'environnement de l'exploitation venait à changer.

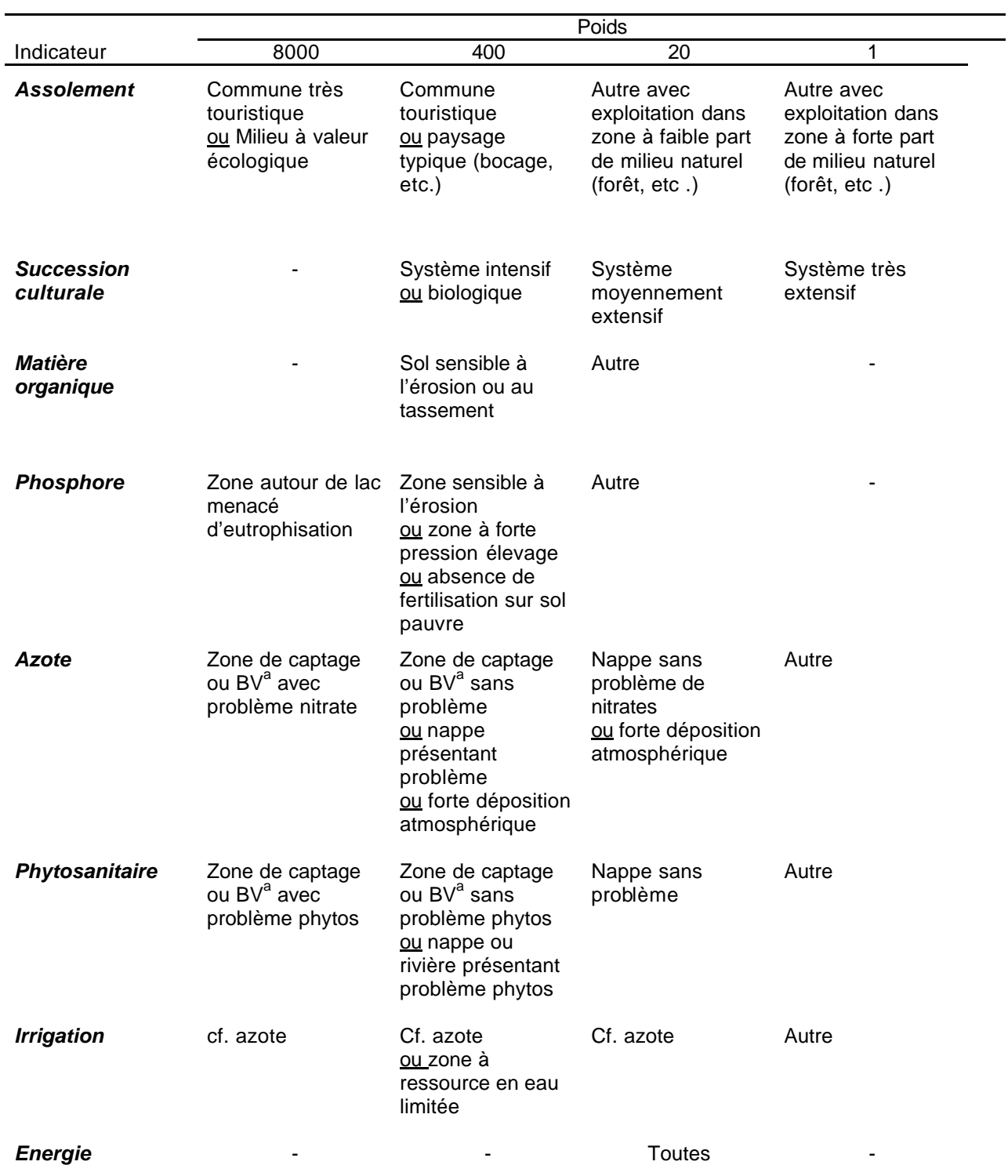

**Tableau 8 –** Détermination des poids pour l'indicateur global IDU en fonction de la situation de l'exploitation agricole (le détail est donnée en Annexe 5).

<sup>a</sup> BV = bassin versant

#### **2. Mise en œuvre de l'indicateur IDU et de méthodes de classement multicritère de type ELECTRE**

Pour chaque exploitation, nous avons déterminé un jeu de poids en fonction de sa situation à partir du système de recommandations donné par le Tableau 8 et l'Annexe 5. Puis à partir des valeurs des indicateurs obtenues avec les données de 1999 nous avons calculé les fonctions de performance environnementale définies en Annexe 4.

Pour mettre en oeuvre la méthode Electre III, nous disposions d'un logiciel de calcul d'usage assez facile. Une fois que le format du fichier d'entré (en ASCII) est maîtrisé, les calculs se font rapidement. Pour chaque indicateur nous avons fixé les seuils suivants :

- Seuil de veto : 4
- Seuil de préférence : 1
- Seuil d'indifférence : 0,5

Ceci signifie que pour les valeurs de deux exploitations d'un indicateur, si la différence est < 0,5, les deux exploitations ne seront pas différenciées, et si la différence > 1, l'exploitation ayant la valeur la plus élevée sera strictement préférée à l'autre pour ce critère, et si la différence >4 en faveur d'une exploitation, ceci peut remettre en cause de la supériorité de l'autre exploitation pour le reste des critères.

Pour la méthode Electre III, les poids ne peuvent pas être changés en fonction des exploitations. Nous avons pris les valeurs médianes des poids obtenus pour l'ensemble des exploitations par indicateur comme décrit ci-dessus (Tableau 9). Faute de pouvoir rentrer des poids de valeur 400 dans le fichier d'entrée du logiciel, nous les avons divisés par 10. Pour comparer les classements obtenus avec IDU et Electre III nous avons homogénéisé les poids des exploitations pour le calcul de l'indicateur global IDU et pris les mêmes poids que ceux d'Electre III.

#### **IV.Résultats**

#### **1. Classement des exploitations à l'aide de l'indicateur global IDU**

Pour l'échantillon d'exploitations étudiées, la variation des poids par indicateur est donnée au Tableau 9. Il n'existe aucune situation d'extrême urgence nécessitant un poids maximal. Les résultats détaillés sont présentés en Annexe 6 et le classement est donné dans le Tableau 10.

On constate que la distribution des poids se centre entre 20 et 400. Nous n'avons noté aucune situation nécessitant un poids de 8000. Dans un seul cas, pour l'assolement un poids de 1 a été attribué pour une exploitation située en commune disposant d'un grand domaine forestier (Hardt). Pour l'indicateur succession culturale, la majorité des exploitations sont en système intensif et une en système biologique. Pour les indicateurs azote et phytosanitaire, quelques exploitations se situent en zone où la nappe ne présentent pas de problème et sont notés d'un poids inférieur (de 20), (LfU-APRONA-DIREN/SEMA, 2000). Pour les indicateurs assolement, matière organique et phosphore, une minorité d'exploitations se sont vu attribué un poids de 400 et la majorité sont à 20.

# **Encadré 4 : Les méthodes de classement multicritère de type ELECTRE**

L'ensemble de ces méthodes multicritères a été développé sous l'impulsion des travaux de Bernard Roy et de son groupe, le LAMSADE de l'Université de Paris-Dauphine. L'hypothèse de base de tous ces travaux est qu'il n'est pas possible de fournir une valeur globale à un ensemble d'actions (dans notre cas, des exploitations agricoles) caractérisées par un ensemble de critères hétérogènes (ici les indicateurs INDIGO). Cette approche des problèmes multicritères est dite de l'école « française » (ou entretemps « européenne ») en opposition à l'approche multicritère «américaine » qui au final retourne à un critère global (critère unique de synthèse). En fait, dans la démarche européenne, on accepte le fait que des situations soient incomparables. On parle d'agrégation partielle en opposition à l'agrégation totale.

Les méthodes de la famille ELECTRE reposent toutes sur les principes suivants :

- Les actions sont comparées deux à deux pour chaque critère en utilisant la notion de surclassement.
- La notion de surclassement : une action surclasse l'autre si elle est au moins aussi bonne que l'autre pour la majorité des critères, sans qu'il n'y ait une différence trop criarde en faveur de l'autre pour un des critères.
- Des seuils pour appliquer la notion du surclassement :
- ⇒ Un seuil de préférence stricte : seuil pour la différence entre deux actions a1 et a2 pour un critère, au-dessus duquel une action est totalement préférée à l'autre.
- ⇒ Un seuil de veto : seuil pour la différence entre deux actions a1 et a2 pour un critère donné, au dessus duquel la différence est trop criarde et remet en cause la préférence pour les autres critères.
- ⇒ Un seuil d'indifférence : seuil pour la différence entre deux actions a1 et a2 pour un critère, au-dessous duquel deux actions ne peuvent pas être distinguées. Ce dernier seuil amène une notion supplémentaire de limite floue aux dernières méthodes telle Electre III.
- Des indices de concordance, de discordance et de crédibilité qui permettent de conclure pour les actions comparées deux à deux pour l'ensemble des critères.
- Il existe plusieurs méthodes de type Electre :
- ⇒ Les méthodes de type I (Electre I, Iv, Is) sont pour aider à trouver la ou les meilleures actions.
- ⇒ Les méthodes Electre II, III et IV sont destinées à classer les actions. La méthode Electre III faisant appel aux notions de la logique floue tout en conservant la pondération (qui n'existe plus dans Electre IV)
- ⇒ Une méthode de tri (Electre tri) permet de ranger les actions en catégories (bonne, moyenne, mauvaise, etc.).

Il n'est pas possible d'entrer d'avantage dans le détail de ces méthodes dans le cadre de ce rapport. Les ouvrages d'Alain Schärlig (Schärlig, 1985 ; Schärlig, 1996) ont contribué à la vulgarisation de ces méthodes et à s'y familiariser. Pour notre travail, nous avons choisi d'utiliser une méthode de classement afin de pouvoir comparer ce classement avec celui donné par l'indicateur global IDU et notre choix s'est donc porté sur Electre II plus fine qu'Electre II (qui n'est plus beaucoup utilisée) et qui conserve la possibilité d'avoir recours à une pondération à la différence d'Electre IV.

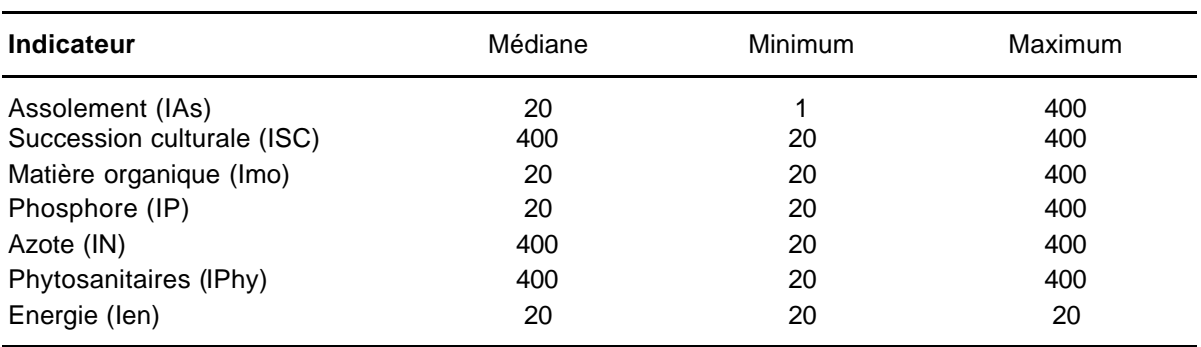

**Tableau 9 –** Distribution des poids attribués aux différents indicateurs en fonction de la situation de chaque exploitation.

**Tableau 10 –** Valeur de l'indicateur relatif de durabilité écologique (IDU) pour les 15 exploitations, calculé avec les valeurs des indicateurs INDIGO de 1999.  $(BV = bovin via node : GCex = movement extension: GC = grandes cultures)$ intensive ; BL = bovin lait ; CS culture spéciale)

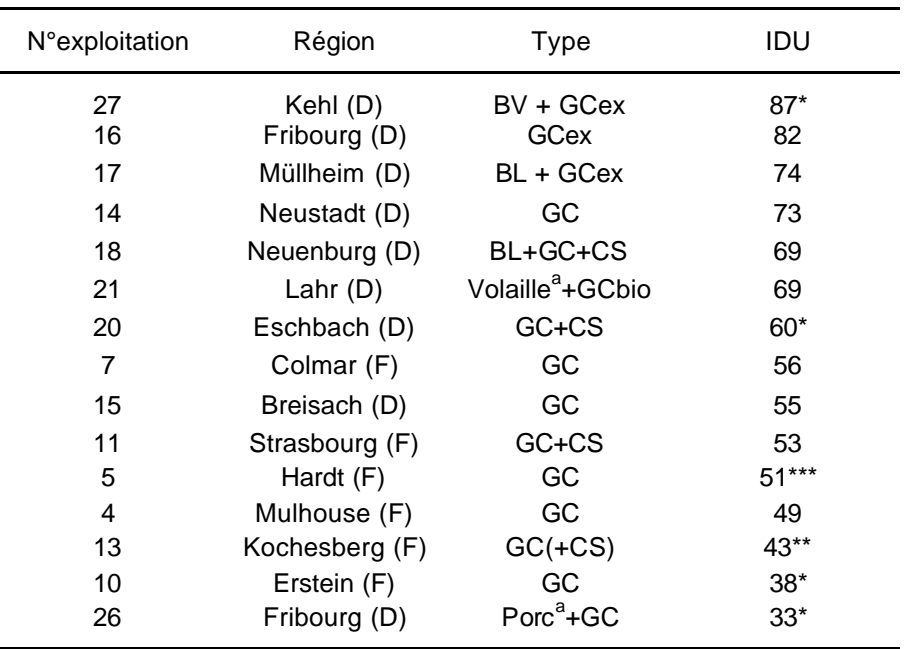

<sup>a</sup> hors sol

Dans le classement des exploitations donné par l'indicateur relatif de durabilité écologique (Tableau 10), les exploitations allemandes semblent mieux classées que les alsaciennes. Mais ceci n'est pas significatif en raison de la différence de système qui existe. Pour les grandes cultures, les différences sont moins marquées.

L'avertissement donné à l'exploitation la mieux classée concerne la gestion du phosphore qui est mal notée en raison des excès dus aux déjections animales. Il s'agit là d'une exploitation en plaine dans une zone sans problème de P ni de NO3. Mais à terme, il est possible que des problème de qualité des eaux de profondeur dus à une éventuelle saturation des sols en P pourraient survenir (Sharpley et al., 2000 ; Sims et al., 1998).

Les exploitations classées en tête avec une valeur élevée pour IDU, au-dessus de 70 % sont pour la majorité des systèmes mixtes avec des pratiques moyennement extensives. On retrouve là des recommandations de spécialistes tel Viaux, (1997). La première exploitation en grandes cultures intensive est la n°14 des plateaux de la Forêt-Noire avec des céréales à paille et oléagineux et protéagineux mais sans maïs. Les rendements de ces cultures sont élevés et l'agriculteur pratique le travail superficiel systématique. En changeant les poids pour les indicateurs azote et phytos de 20 à 400 pour cette exploitation, on ne changerait pas beaucoup l'indicateur (de 74 à 69 %).

Parmi les exploitations en grandes cultures intensives avec une forte proportion de maïs, certaines présentent un indicateur IDU moyen autour de 50 % tandis que le dernier groupe est en-dessous des 50%. Le premier groupe est formé d'exploitations présentant un indicateur phytos (I-Phy) assez bon, basé sur des pratiques de désherbage post-levée ou prélevée sur le rang (n°5) tandis que le second groupe (pour les exploitations alsaciennes) est formé de celles pratiquant les programmes classiques de désherbage prélevée à base d'atrazine et d'alachlore. L'exploitation en monoculture de maïs pure (n°5) ne s'en sort donc pas trop mal mais la valeur de l'indicateur est cependant annotée trois fois pour l'assolement, la succession culturale et l'énergie (forte consommation avec les doses d'azote et l'irrigation). La durabilité de ce système n'est donc pas assurée. L'exploitation 26 la moins bien classée est surtout pénalisée par la gestion des éléments fertilisants P et N en raison de l'élevage hors-sol.

### **2. Comparaison des classements obtenus avec l'indicateur IDU et la méthode Electre III**

Les classements obtenus avec les deux méthodes sont très proches. L'erreur sur les classements est de ±2 rangs au maximum ce qui est acceptable. Un tel écart concerne les 4 dernières exploitations présentant des valeurs pour IDU située dans une fourchette de 6%.

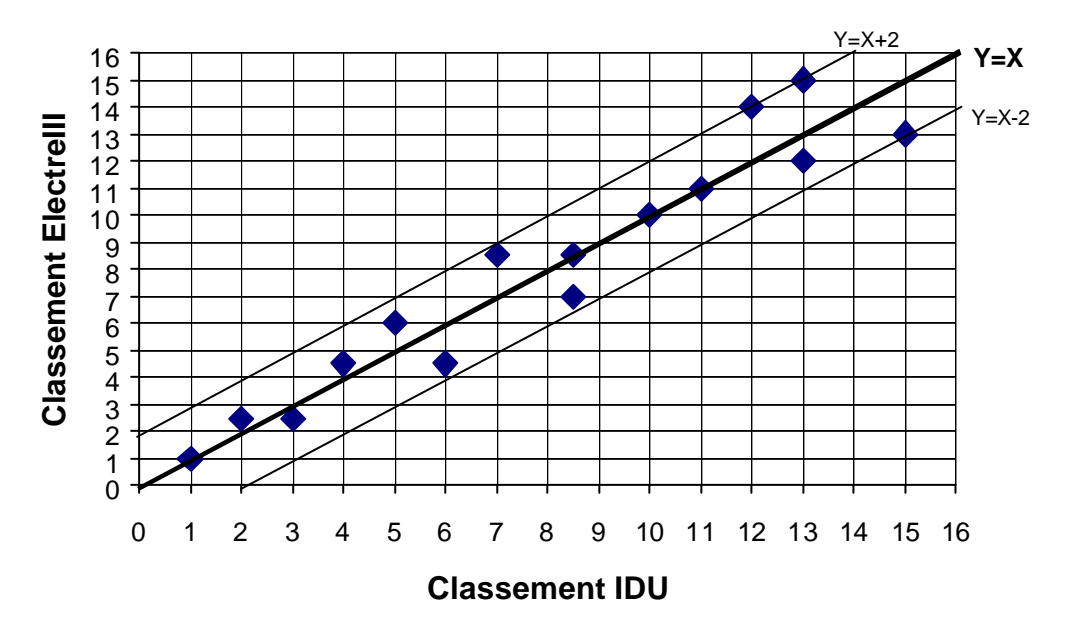

**Figure 6 –** Comparaison des classements obtenus avec l'indicateur IDU et la méthode Electre III

#### **V. Transposition pratique**

- Mise au point d'un indicateur global de la durabilité écologique permettant d'établir dans une étape de synthèse un diagnostic global d'une exploitation agricole, faisant suite à l'évaluation des points forts et faibles et de la phase de conseil réalisée avec la méthode INDIGO.
- Un aperçu de la durabilité relative au niveau écologique de différents systèmes présents dans la plaine du Rhin.

#### **VI. Discussion et conclusions**

Dans cette partie, nous avons développé un indicateur global à partir de l'ensemble des indicateurs de la méthode INDIGO, reposant sur des fonctions de performance écologique et un système de pondération basé sur la situation et l'environnement de l'exploitation. L'autre piste explorée est une méthode multicritères de type Electre qui a la caractéristique, d'une part d'accepter des situations d'incomparabilité et d'éviter de combiner des éléments non comparables, et de l'autre part, d'éviter des compensations abusives. Leur inconvénient est qu'elle ne s'applique qu'à un groupe d'actions, ici des exploitations agricoles et non à une action isolée qu'on chercher à évaluer sans comparaison à d'autres. Un autre défaut est pour Electre III, la relative opacité du calcul alors que pour l'indicateur IDU, le calcul peut se faire à partir d'un tableur Excel.

Ceci nous amène donc à opter pour une méthode de type indicateur unique tel IDU. Nous avons cherché à limiter les défauts que reprochent les spécialistes français du multicritère (Schärlig, 1985) à cette approche en jouant sur l'échelle des poids et en introduisant le système d'avertissement. Celui-ci est destiné à mettre en évidence des cas où un indicateur présente une valeur trop faible mais est compensée en raison d'un poids trop faible, ceci afin d'avertir qu'un problème pourrait surgir dans le future si la situation venait à changer. Un autre reproche adressé à ce genre d'approche est la subjectivité des poids (Hansen, 1996 ; Smith et McDonald, 1998). Nous avons tenté de rendre cette étape la plus objective possible. Cependant, la construction de l'indicateur IDU repose aussi sur l'établissement de fonctions de performance écologique qui transforment l'indicateur en un degré de réalisation ou performance d'un objectif environnemental. Cette étape s'est faite avec certaines difficultés à surmonter et des choix ont été faits. L'important est de les rendre transparents (cf. Annexe 4). En tout cas, le classement des exploitations obtenu avec l'indicateur IDU est cohérent avec ce que certains experts préconisent pour les systèmes durables. La concordance des classements obtenus avec IDU et la méthode Electre est un autre élément de validation.

L'usage de cet indicateur ne doit pas cependant dépasser ses possibilités. Il est avant tout un outil d'alarme s'il existe un problème de durabilité. Mais il ne peut en aucun cas « prouver la durabilité » du système. Il reste trop d'incertitude notamment si l'environnement de l'exploitation venait à changer. En particulier le classement de certaines exploitations peut être relativisé par les avertissements ce qui complique l'interprétation. Par ailleurs, il repose sur le calcul des indicateurs INDIGO dont l'usage ne peut se faire que s'il existe une relation de confiance avec l'agriculteur sans enjeux financiers du type taxe ou subvention.

Dans ce travail, nous nous sommes limités à la dimension écologique de la durabilité et avons laissé de côté les dimensions économiques et sociales. La méthodologie proposée dans IDU peut permettre l'intégration de critères économiques et même sociaux. Certains parmi ceux développés dans la méthode IDEA (Briquel et al., 2001) pourraient servir. Il faudrait probablement procéder en deux étapes, une agrégation au niveau de chaque dimension de la durabilité puis une recombinaison de ces indicateurs. Reste le problème de l'établissement des fonctions de performance.
### **D CLASSEMENT MULTICRITERE DE PROGRAMMES DE DESHERBAGE DU MAÏS**

#### **I. Situation initiale et position du problème**

Dans la partie précédente, nous avons abordé le problème de l'agrégation de plusieurs indicateurs agro-écologiques sans aller jusqu'à intégrer une dimension économique. Or l'agriculteur dans son choix de pratiques culturales accorde à cette dimension une importance primordiale ainsi qu'aux éléments techniques. Dans l'optique de l'Agriculture durable, la recherche des meilleurs compromis entre ces différentes contraintes techniques et économique et les objectifs environnementaux devient impérative. Ces compromis sont aussi à faire dans le choix d'itinéraires techniques ou de techniques culturales, sachant qu'à ce niveau de l'exploitation agricole, la dimension sociale pourra probablement être laissée de côté. Il est donc nécessaire de fournir des méthodes d'aide à la décision multicritères aux agriculteurs et techniciens. Peu de travaux se sont attachés à aller dans ce sens (Foltz et al., 1995). On peut citer les travaux de Loyce (1998) pour sélectionner des itinéraires de blé destinés à la production d'éthanol. Arondel et Girardin (2000) ont aussi appliqué une approche multicritères pour le choix d'itinéraires techniques avec comme objectif la qualité des eaux de profondeur mais en se restreignant à des critères environnementaux de nature différente (risque dû à la gestion de l'azote, des phytos).

Dans le cadre ce travail nous nous limiterons à la problématique du choix de programmes de désherbage du maïs qui est une étape clef et pose problème au niveau environnemental. Dans ce domaine, des modèles bio-économiques d'aide à la décision existent déjà pour traiter en fonction de la pression des adventices et des coûts des produits (Lundkvist, 1997). Mais leur fonction est de piloter le désherbage et non d'aider à la sélection *a priori* de programmes de désherbage à partir d'une information technico-économique, et environnementale. Par ailleurs, ils n'intègrent pas la dimension environnementale et leur faisabilité reste limitée faute d'un paramétrage régional (Buhler et al., 1996 ; Buhler et al., 1997 ; Forcella et al., 1996).

Nous nous tournerons donc vers une méthode multicritères testée dans la partie précédente. Dans cette étude, les critères seront : environnemental avec l'indicateur phytos (I-Phy), économique, avec le coût du désherbage et techniques avec l'efficacité, le risque climatique, et la phytotoxicité. Il s'agira donc d'utiliser l'information technique et économique dont peut disposer un agriculteur, à quoi s'ajoutent les données environnementales fournies par I-Phy.

### **II. Objectifs**

- Tester la faisabilité d'une méthode de classement multicritères pour l'aide au choix des programmes de désherbage apportant le meilleur compromis entre les contraintes économiques, techniques et environnementales à partir d'une information disponible (brochure et indicateur)
- Identifier des programmes de désherbage du maïs satisfaisant à la fois des objectifs économiques, techniques et environnementaux.

#### **III. Méthode suivie**

Dans la partie précédente, nous avions exploré deux pistes : un indicateur unique et une méthode de classement multicritères. Pour l'établissement d'un diagnostic global par rapport à la durabilité d'une exploitation agricole, le développement d'un indicateur de synthèse de la forme d'IDU, nous paraissait une voie plus appropriée et aux possibilités plus larges que le recours à une méthode de classement multicritère, Electre III (Schärlig, 1996). Dans cette partie, nous utiliserons cette dernière qui ne demande pas l'établissement de

fonctions supplémentaires et qui répond tout à fait à l'objectif de classer des pratiques culturales.

### **1. Critères choisis**

Cinq critères ont été sélectionnés :

- un critère environnemental, l'indicateur phytos I-Phy,
- un critère économique : le coût du programme, binage inclus.
- des critères techniques : efficacité, risque climatique, phytotoxicité.

# **2. Calcul des critères**

L'indicateur phytos I-Phy a été calculé avec le logiciel de calcul développé à l'INRA de Colmar (cf. Sous-thème 4). Il calcule une valeur entre 0 et 10 (risque nul) pour chaque matière active (en tenant compte de la part de surface traitée) et pour l'ensemble du programme. C'est cette dernière valeur que nous avons sélectionnée. Deux cas de figure ont été distingués :

- une situation de « plaine » avec un sol très sensible au lessivage (< 2% matière organique) et absence de ruissellement (pente nulle) et de dérive vers les eaux de surface (éloignement d'une rivière suffisant > 10 m).
- une situation de « colline » avec un sol moyennement sensible au lessivage (autour de 2,8 % matière organique) et une sensibilité au ruissellement moyenne (pente faible, sols peu battant avec 20% et plus d'argile) et l'absence de dérive vers les eaux de surface.

Le coût des programmes a été calculé en additionnant les coûts des différents produits (source AGPM Alsace) et en ajoutant celui du binage(s) éventuel(s) qui a été estimé à 125 F/ha pour une bineuse 6 rangs (Blatz, INRA, com. pers.).

Les critères techniques ont été établis à l'aide de la brochure de l'AGPM sur la protection du maïs (AGPM et SPV, 2001). Le détail est donné dans le Tableau 11.

- Pour le critère phytotoxicité, nous prendrons le minimum de la note par produit.
- Pour le critère « risque climatique », nous utiliserons les données de risque d'inefficacité des programmes prélevées en conditions sèches. Pour ceux en post-levée, nous avons estimé le risque de manière globale en tenant compte du risque climatique, sachant qu'une intervention précoce est plus «pointue » et plus contraignante en terme de calendrier, de même qu'une intervention en mixte (traitement sur le rang et binage).
- Pour l'efficacité, nous modulerons la note de chaque produit pour une espèce donnée par le rapport dose/dose homologuée selon la formule suivante :

### ⇒ *Note produit = (note à dose homologuée X 1,25 dose /dose homologuée)*

- ⇒ Cette note produit est plafonnée à 10 et ne varie donc pas si la dose est ≥ 80% de la dose homologuée, du fait de l'introduction du coefficient de pondération 1,25. Cette formule est une approximation. Certains auteurs ont utilisé des courbes logistiques en S (N. Munier-Jolain, INRA Dijon, com. pers.). En cas de traitement sur le rang, la note est pondérée par un coefficient de surface (= 0,4 pour 40 % de la surface traitée). En cas de restriction sur le stade des adventices  $≤ 4$  feuilles), la note a été abaissée d'une classe.
- ⇒ Pour le binage nous avons estimé que l'efficacité est moyenne, donc égale à 7, pour tenir compte de l'absence de persistance et de possibilité de relevée (Bockstaller et Girardin, 2000b). Cette valeur a été modulée par le facteur surface 0,6 (60% de la surface touchée).

⇒ Enfin l'ensemble des notes produits et binage sont sommées par espèces ou groupes (Panic, Sétaire, Digitaire sanguine, dicotylédones sensibles aux triazines, Amarante, Morelle, Chénopode et Renouée persicaires résistantes aux triazines) soit 8 groupes. La note finale du programme sera la moyenne des notes produits

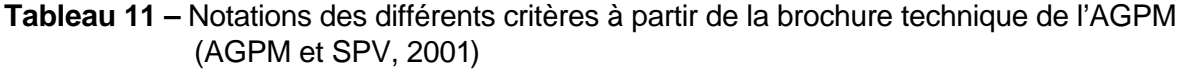

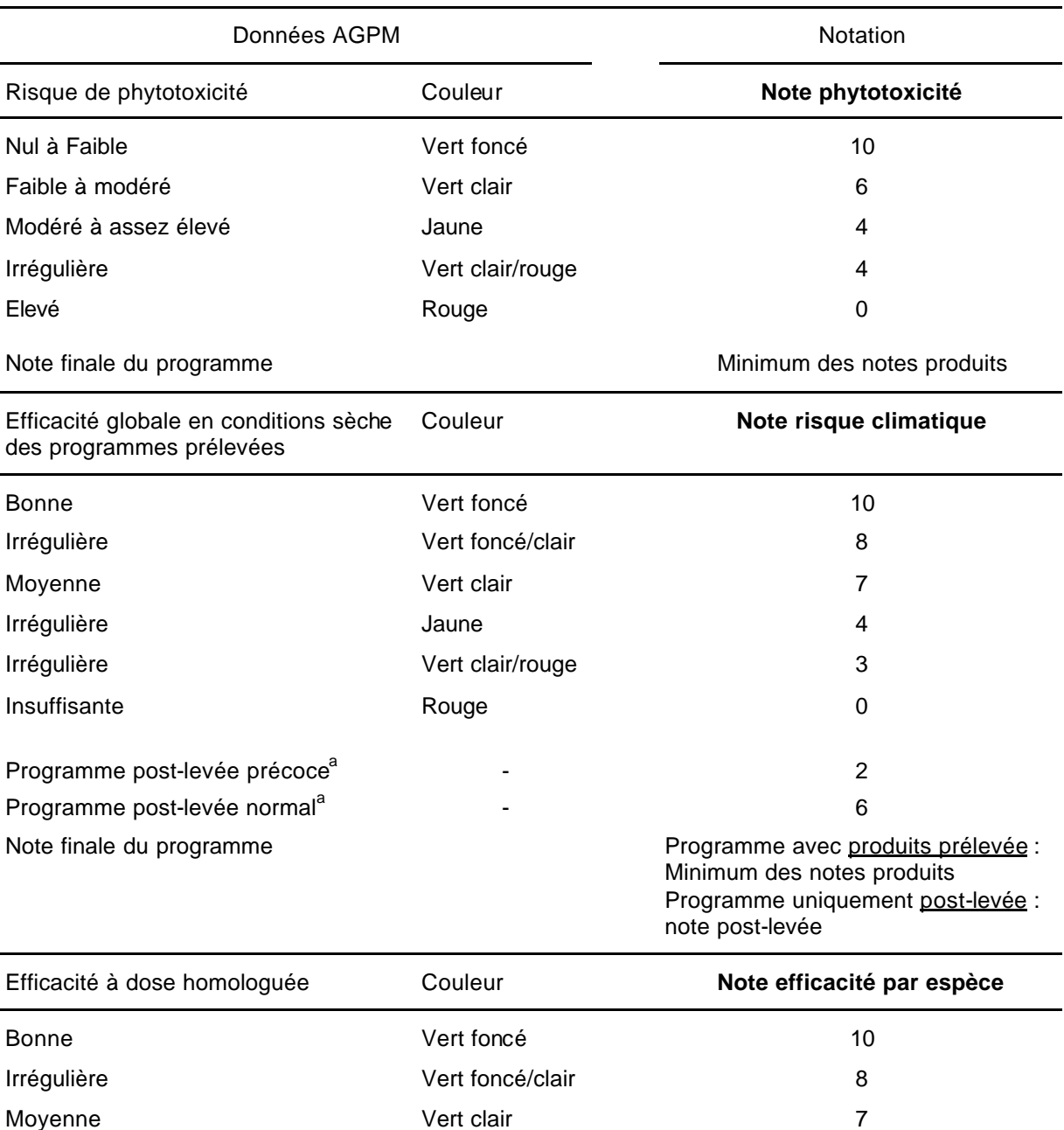

<sup>a</sup> Notation non effectuée dans la brochure

Irrégulière 4 Irrégulière 3 Insuffisante and a control Rouge control Roughland Control Control Control Control Control Control Control Control Control Control Control Control Control Control Control Control Control Control Control Control Control Con Note finale du programme van de voir texte voir texte

#### **3. Programmes de désherbage sélectionnés**

Nous avons sélectionné 35 programmes (n°1 à 35) à partir des suivis des exploitations effectuées depuis 1994 dans le cadre du programme ITADA (Bockstaller et Girardin, 2000b) et des travaux avec le Lycée Agricole de Rouffach. Nous avons cherché à avoir une gamme suffisamment large. A ceci, nous avons ajouté 8 programmes (n°36 à 43) inspiré de programmes testés par l'ITCF et l'AGPM avec des nouveaux produits homologués depuis deux ans et peu utilisés par les agriculteurs que nous avons suivis. Les deux derniers programmes (44 et 45) enfin sont une combinaison des préconisations AGPM-ITCF avec le désherbage sur le rang (traitement en prélevée sur le rang suivi d'1,5 binage en moyenne). Le détail des programmes avec les principaux résultats est donné en Annexe 7.

### **4. Mise en œuvre de la méthode Electre III**

Les seuils utilisés pour chaque critère sont donnés dans le Tableau 12 (cf. § C.III.2). Ainsi pour le coût du désherbage, deux programmes ne seront pas distingués si la différence est en dessous de 50 FF/ha et elle sera considérée comme inacceptable si elle dépasse les 200 FF/ha.

La détermination des poids est une autre étape délicate comme cela a été évoquée dans la partie précédente. Pour les critères économiques et techniques, il n'existe pas de données objectives pour fixer les poids comme pour l'aspect environnemental. Le tout est une question de choix et de préférence de l'agriculteur. Une solution aurait été de mettre tous les critères sur le même plan dans l'optique de la durabilité qui est de rechercher le meilleur compromis. Mais comme cela est conseillé par Schärlig, (1996) et a été pratiqué par Loyce, (1998), nous avons plutôt construit plusieurs jeux de poids correspondant à des stratégies différentes. Pour chaque stratégie, les critères les plus importants ont reçu un poids de 4 alors que les critères suivants ont été notés 2 et 1.

- Une stratégie « technique » qui privilégie le coût (minimisation) et l'efficacité tout en limitant le risque de phytotoxicité.
- Une stratégie « d'assurance » à la fois par rapport aux deux risques climatique et phytotoxique et à l'efficacité
- Une stratégie « intégrée » où on cherche à concilier économie et environnement et l'efficacité à un degré moindre (on ne cherche pas la parcelle propre à 100 %). On accepte une prise de risque.
- Une stratégie « environnementale » où l'environnement est privilégiée

Les deux premières stratégies correspondent à celles qui ont été pratiquées jusqu'à maintenant par les agriculteurs. L'environnement y est peu pris en compte (en partie faute d'information). Les deux suivantes sont des possibilités alternatives, sachant que la stratégie « intégrée » va dans le sens de l'agriculture durable (Viaux, 1997).

La méthode a été mise en œuvre pour le cas de la plaine et pour la situation de colline (cf. §2). En fait seul I-Phy variera entre les deux stratégies.

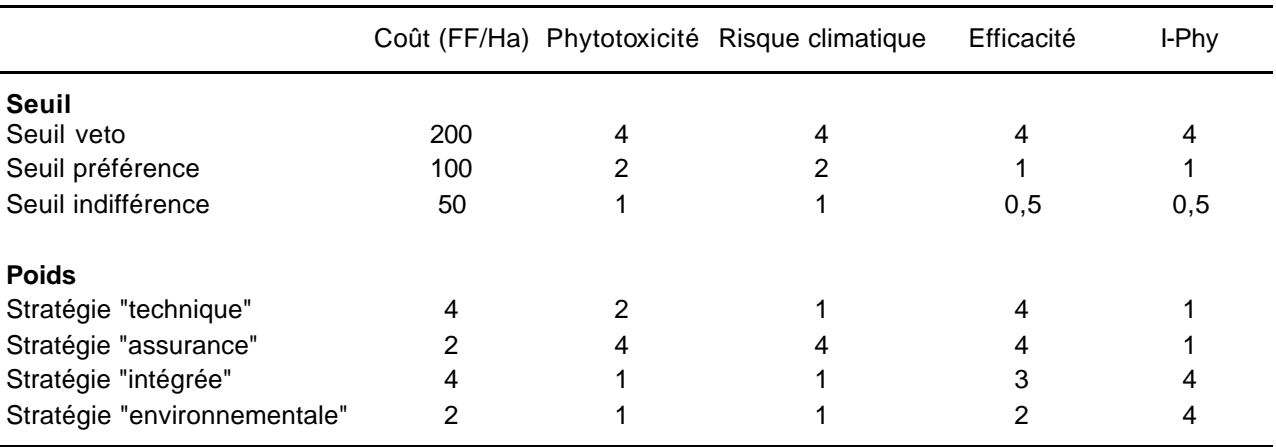

**Tableau 12 –** Seuils et jeux de poids utilisés pour la méthode Electre III

### **IV.Résultats**

#### **1. Résultat préliminaire : comparaison de I-Phy et du coût du désherbage**

L'approche la plus simple pour combiner des critères environnementaux et économiques est de les comparer deux à deux pour voir s'il existe une éventuelle relation. Dans le cas de l'indicateur I-Phy et du coût du désherbage, on voit bien qu'il n'existe pas de relation claire (Figure 7). Ceci a aussi été vérifié entre le I-Phy et l'efficacité, et, entre coût et efficacité. En tout cas l'amélioration de l'indicateur environnemental, n'entraîne pas systématiquement une augmentation du coût comme cela est redouté par certains. Un tel résultat avait déjà été observé sur des exploitations suivie par le SUAD de la Moselle (en système colza-blé-orge) (Chegard, 2000). On peut noter qu'il existe des programmes autour de 300 FF/ha avec un indicateur au-dessus de 7. Ceci laisse donc présager qu'il existe des possibilités de trouver un compromis entre ces deux types de critères.

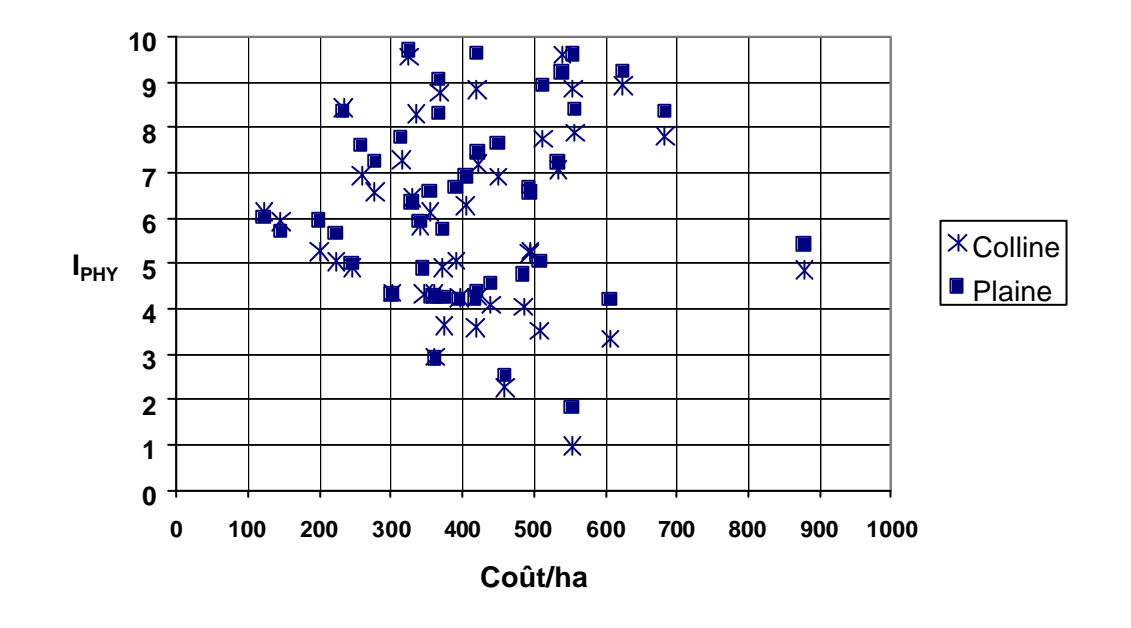

**Figure 7** – Comparaison de l'indicateur phytosanitaire I-Phy avec le coût du désherbage pour 45 programmes (en plaine et colline).

### **2. Variabilité des programmes de désherbage**

En termes de variation, on observe pour chaque critère une gamme de variation suffisamment large pour que les programmes puissent être différenciés (Tableau 13). Les valeurs minimales ne sont pas atteintes pour l'efficacité et la phytotoxicité. Ceci est logique car nous n'avons pas introduit de programmes d'une efficacité trop faible ou trop risqué pour la culture.

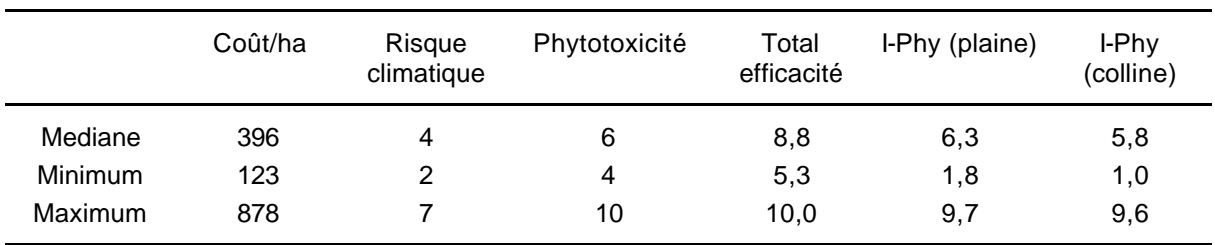

**Tableau 13 –** Distribution des différents critères pour les 45 programmes de désherbage.

### **3. Résultats obtenus avec la méthode de classement Electre III**

Nous avons décidé de montrer le classement final sachant qu'il existe encore une procédure pour départager des actions (ici des programmes) de même rang mais qui n'est plus tout à fait dans l'esprit du multicritère. Il est à noter que les programmes sur la même ligne sont incomparables. On remarquera qu'il en existe un certain nombre. Par ailleurs, des actions de rangs inférieurs peuvent être incomparables à des actions de rang supérieur. Ceci signifie qu'une action de rang 1 ne surclasse pas (cf. Encadré 4) toutes les autres mais qu'elle n'est pas surclassée par aucun action. Pour les programmes de rang 2, ils ne sont surclassés que par une seule action, etc. Malgré la complexité du classement qui en découle et les problèmes d'incomparabilité, quelques points ressortent du Tableau 14:

- Le programme 20 (le détail est donné dans Tableau 15) est toujours en rang 1 quelle que soit la stratégie. Ceci est quasiment vrai pour la situation de colline. Le programme 45 se classe dans les deux premiers rangs dans les deux situations sauf en stratégie d'assurance (4ème rang)
- On retrouve 4 programmes en fin de classement :P23, P38 (sauf en stratégie assurance un rang au-dessus), P39, P41 . On retrouve quasiment ces résultats pour la situation de colline.
- D'autres programmes méritent encore une certaine attention : les programmes 2 et 3 se retrouvent en second ou troisième rang presque partout. Enfin les programmes 32 en colline, 35 et 37 en plaine, 43 en colline et 44 dans les deux situations en ressortent dans les deux stratégies plus environnementales. Cependant les programmes 35 et 37 sont moins bien classés en situation de colline.

Deux programmes se distinguent, un pratiqué quelques années par un agriculteur (20) avec un traitement en plein post-levée avec une dose réduite d'atrazine. Ce programme peut présenter des faiblesses vis à vis des graminées, rattrapées par le binage en partie. L'agriculteur l'a d'ailleurs remplacé par une stratégie à base milagro-mikado. Le second est basé sur un traitement sur le rang au semis avec l'association atrazine-alachlore plus de l'IFT. Quelques agriculteurs pratiquent déjà ce genre de technique mais en associant juste atrazine-alachlore (cf. programmes 9 et 10). Mais l'efficacité est limite en raison des adventices résistantes aux triazines. Les deux premières molécules posent problème pour l'environnement de même que l'atrazine dans le premier programme. Néanmoins, une

réduction significative des doses (> 40%) de même que l'application sur le rang ont un effet très bénéfique sur les pertes de produits vers les eaux de profondeur (Kolpin et al., 1997b ; Guillard et al., 1999) et vers les eaux de surface (Gascuel-Odoux et Heddadj, 2001 ; Gascuel-Odoux et al., 1996 ; Gaynor et Van Wesenbeeck, 1995) . Dans le cas du traitement sur le rang, cela est à peu près proportionnel à la surface traitée. Au niveau du coût, le programme 45 tourne autour de 330 FF/ha (50 €/ha) pour 1,5 binage en moyenne (1 à 2 selon les années). Ceci est tout à fait acceptable et va dans la fourchette des coûts des programmes préconisés en Alsace (Lasserre et al., 2001). Il est à noter que les charges de binage sont totalement comptabilisées alors qu'il a aussi un effet bénéfique pour la réduction de la volatilisation de l'urée qui peut s'élever jusqu'à 10-20% (environ 30 kg pour une dose totale de 200 kg N donc environ 100 FF~15 €).

Excepté le programme 23 qui ne contient que d'anciennes matières actives et est utilisé pour des flores spéciales, les autres programmes en bas de classement contiennent des nouveaux produits. Ceux-ci comprennent cependant en plus de l'atrazine une autre matière active ancienne et clairement identifiée à risque pour les eaux de surface et de profondeur, en l'occurrence, le métolachlore (Flury, 1996 ; Kolpin et al., 1997a).

Pour les autres programmes, les programmes 2 et 3 semblent bien classés mais posent problème. L'indicateur I-Phy est en dessous de 7 avec des molécules à risque, et leur efficacité est limite s'il y a des adventices résistantes. Il s'agit d'un exemple qui montre bien que ces méthodes multicritères donnent un classement qui n'est pas absolu et parfait. Elles donnent des pistes qu'il faut valider par la suite. Les autres programmes 32 et 35 sont d'un coût trop élevé malgré leur intérêt environnemental. Les programmes 37 (pour la plaine) et 43 sont un peu moins coûteux. Il reste le programme 44 qui est du même type que le 45 mais un peu plus coûteux.

Il est à noter que les programmes de désherbage allemand sans atrazine ne ressortent pas, à l'exception des 32 et 37. La majorité d'entre eux qui sont à base de à base de Milagro et Mikado sont efficaces et à bon profil environnemental mais dans l'ensemble trop coûteux (autour de 500 F/ha ~ 76 €/ha) ou limite au niveau du risque et de l'efficacité quand ils sont appliqués sur le rang.

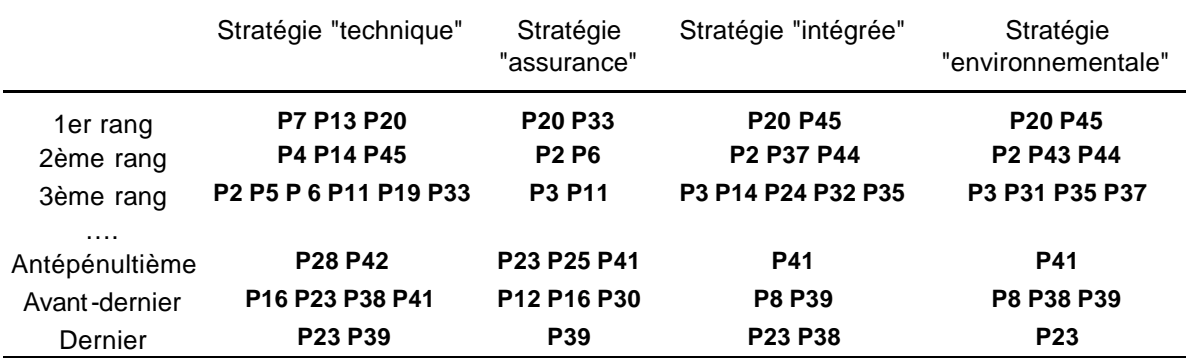

**Tableau 14–** Classement des 45 programmes obtenus avec Electre III (situation de plaine).

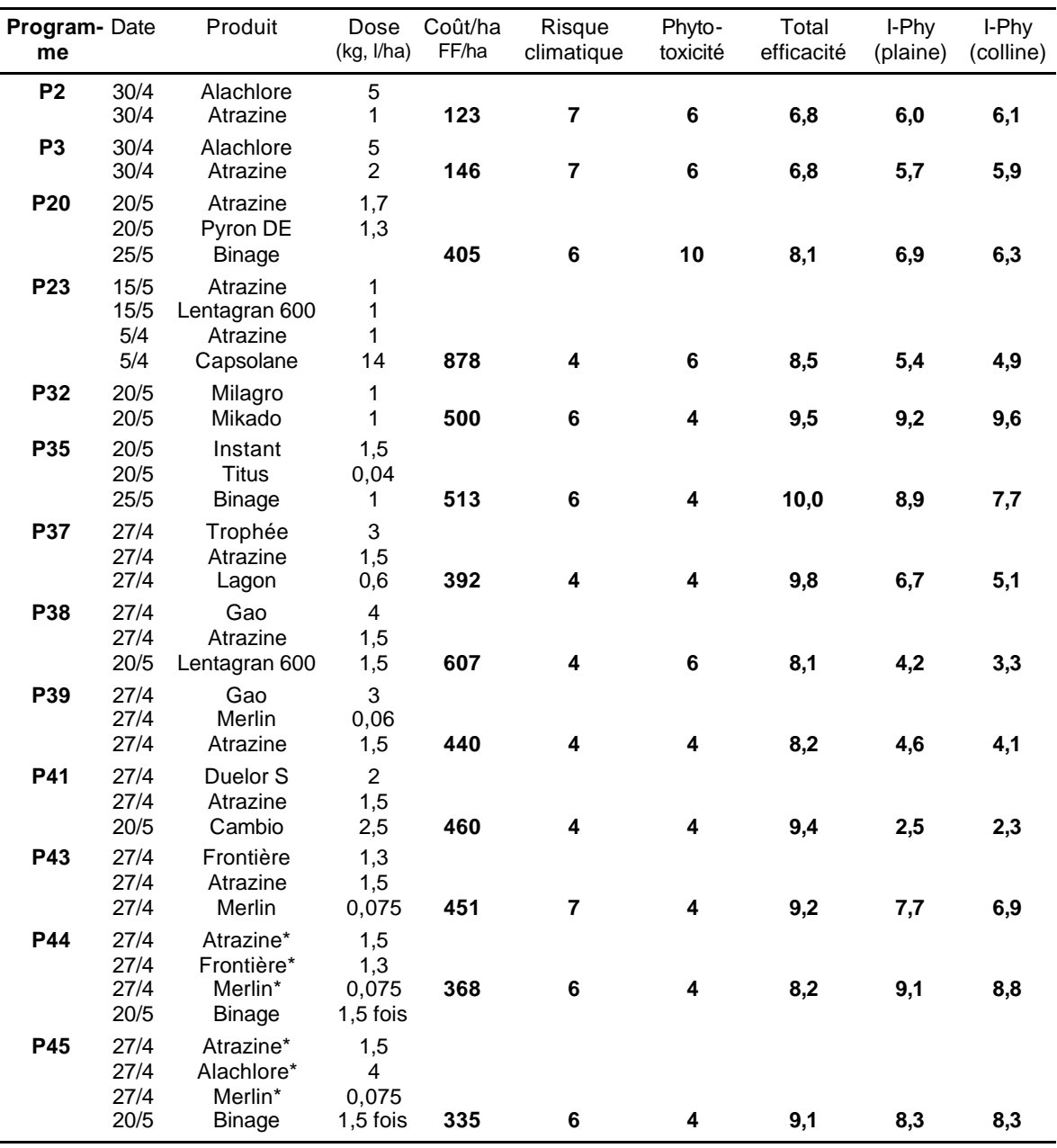

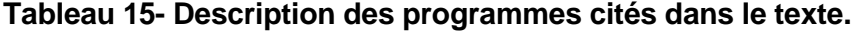

\* Traitement sur le rang

#### **V. Transposition pratique**

- Nous avons testé une méthode de choix de programmes conciliant critères économiques, techniques et environnementaux qui pourrait être utilisée pour conclure des essais désherbages, sous condition de disposer des outils de calcul de I-Phy et d'Electre III. Leur utilisation en routine est assez facile.
- Quelques programmes de désherbage ont été identifiés comme intéressants dans la recherche de compromis entre contraintes économique, techniques et environnementale. De tels programmes sont à valider sur le terrain.
- A partir de la gamme de programmes étudiés et des résultats obtenus, d'autres pourraient être construits.

#### **VI. Discussion et conclusions**

Le travail effectué dans cette partie a porté sur « un cas d'école » et va dans le sens de la démarche suivie par Loyce (1998), sans aller jusqu'à l'expérimentation. Nous avons bâti une gamme de programmes de désherbage assez large, que nous avons caractérisés à partir de l'information général dont l'agriculteur dispose, et à partir de l'indicateur I-Phy. Ainsi, l'estimation de l'efficacité a porté sur une flore «théorique » comprenant les principales espèces (graminées estivales, amarantes, chénopodes, morelles, et renouées persicaires). D'autres espèces peuvent poser problème notamment en absence d'atrazine (Bockstaller et Girardin, 2000b ; Juncker-Schwing, 1999). Il faudrait donc tenir compte de cas réels. Par ailleurs, l'estimation de l'efficacité en fonction de la dose et l'agrégation par une moyenne au finale, pourraient être améliorées. Nous avons aussi testé plusieurs jeux de poids en fonction de stratégie type. En pratique, l'approche multicritères fait souvent appel aux différents protagonistes d'un problème qui ont à fixer leurs poids, comme l'ont fait par exemple Arondel et Girardin (1998).

La mise en œuvre de la méthode est assez facile quand elle est informatisée. Mais vu le nombre de programmes testés, le classement obtenu est complexe en raison de nombreuses incomparabilités entre programmes. C'est l'un des principes des méthodes de l'école « européenne » que d'accepter cette réalité (Schärlig, 1985). Sans outils de ce type, le praticien conclurait probablement la même chose pour l'ensemble … des programmes. Une telle méthode ne remplace pas celui qui décide, mais sert à le guider dans la mesure du possible dans sa prise de décision. Il faut donc rester prudent avec ce genre de classement qui n'est que partiel et valider les actions qui ressortent.

Du côté des résultats obtenus, nous avons identifiés quelques programmes répondant à cette nécessité de compromis entre contraintes économiques, techniques et environnementales. La majorité des programmes contiennent une matière active à risque, l'atrazine mais qui est utilisée à dose réduite. Des programmes faisant appel à des matières actives à profil plus environnemental sont dans certains cas trop coûteux ou posent des problèmes techniques. Cependant le choix des programmes s'est fait à partir d'une sélection empirique. D'autres auteurs ont utilisé des systèmes informatiques générant un très grand nombre de combinaisons (Loyce, 1998 ; tenBerge et al., 2000), ce qui est beaucoup plus lourd et demande un grand nombre de données mais a l'avantage d'être très innovant. Même sans aller dans ces procédures qui sont plus du ressort de la recherche, on peut à partir de notre approche et des programmes testés réfléchir à de nouvelles combinaisons qui répondent aux niveaux des critères des programmes ressortant de l'étude (notamment le 45). Dans tous les cas, l'étape suivante consistera à vérifier expérimentalement de tels programmes de désherbage.

# **E CONCLUSION GENERALE DU SOUS-THEME 1**

Les travaux rapportés dans cette (importante) sous-partie du projet, ont été motivés par les questions que peut se poser l'utilisateur lors de la mise en œuvre de la méthode INDIGO (basée sur des indicateurs agro-écologiques).

Dans un premier temps, nous avons comparé cette méthode à une méthode allemande, KUL qui présente un certain nombre de similitudes et prend de l'ampleur en Allemagne. L'objectif était d'évaluer les possibilités et limites de chacune et de répondre aux inquiétudes de l'utilisateur quant aux divergences qui pourraient surgir entre les deux notamment dans le diagnostic et les recommandations qui en découlent. La démarche que nous avons suivie pourra servir pour d'autres études qui seront nécessaires avec la multiplication des méthodes (cf. Encadrés 2 et 3). Une comparaison des résultats de deux approches a été jusqu'à maintenant rarement effectuée. Dans notre cas, il en ressort que le diagnostic obtenu avec INDIGO est plus sévère que celui obtenu avec KUL, ce qui nous amène à émettre des réserves sur la procédure de qualification (attribution d'un label de qualité environnementale aux exploitations) qui est derrière la méthode KUL. En fait, une des raisons majeures vient du type d'indicateurs utilisés par chaque méthode et de leur capacité de diagnostic. Ainsi, les bilans d'éléments (N, P) notamment, utilisés par KUL ne peuvent montrer une absence de risque mais seulement mettre en évidence des situations à risques. Ceux développés dans la méthode INDIGO présentent un potentiel supérieur. Néanmoins ils ne doivent pas non plus être utilisés comme outil de prévision ou de diagnostic de contrôle.

Dans un second temps, nous avons cherché à répondre à la question d'un outil de synthèse qui permette d'agréger ou intégrer l'information pour pouvoir comparer, suivre des évolutions, ce qui n'est pas possible avec un ensemble de critères ou d'indicateurs. Deux possibilités s'offraient à nous (Schärlig, 1985 ; Schärlig, 1996) :

- Le critère unique de synthèse ou indicateur global
- Une approche multicritères selon l'école « européenne » qui cherche à éviter les pièges de comparer des choses incomparables, de compensation, etc., qui existent notamment dans les approches de type moyenne pondérée, critiquée aussi pour les aspects subjectifs qu'elles nécessitent (Hansen, 1996).

Nous avons développé un indicateur relatif de durabilité (IDU) construit à partir des indicateurs INDIGO en limitant dans la mesure du possible les inconvénients liés à cette approche qu'engendre une moyenne pondérée. Nous avons notamment cherché à baser la pondération des indicateurs sur des bases objectives. Une étape délicate reste la définition des fonctions de performance qui manquent de bases objectives. Une étude de sensibilité serait nécessaire (Girardin et al., 1999). En tout cas, encore une fois il est important de fixer les potentialités de l'outil qui reste relatif et sert surtout à mettre en évidence les situations à problème, ceci dans l'esprit de la méthode INDIGO pour évaluer et non contrôler.

L'approche multicritère est aussi intéressante pour des problématiques de choix de pratiques notamment dans l'optique de l'agriculture durable où il faut concilier rentabilité, technicité et respect de l'environnement. Nous avons utilisé une telle méthode de classement sur un cas d'école portant sur le désherbage du maïs. Une telle approche pourrait servir à améliorer l'exploitation des résultats d'essai de désherbage qui fournissent déjà une information multicritère (efficacité, risque, coût), et qu'il faudra de plus en plus enrichir d'une information «environnementale ». Celle-ci pourra être fournie par l'indicateur I -Phy dINDIGO. Cette approche peut aussi servir à innover en aidant à la mise au point de nouveaux programmes de désherbage répondant à ces contraintes. Naturellement cela nécessite un retour à l'expérimentation. En tout cas elle pourrait aider à l'échange d 'informations entre chercheurs, techniciens et agriculteurs, ce qui va dans le sens de l'agriculture durable (Pretty, 2000).

#### **BIBLIOGRAPHIE**

AGPM, SPV, 2001. Protection du maïs (brochure),,

Appel, T., Schmücker, M., Schultheiss, U., 1994. Möglichkeiten und Grenzen schlagbezogener N-Bilanzen zur Reduzierung der Nitratbelastung in Wasserschutzgebieten. VDLUFA-Schriftenreihe 37, 137-140.

Arondel, C., Girardin, P., 1998. Sorting cropping systems on the basis of their impact on groundwater quality. Colloque EURO XVI . Cahier du LAMSADE 158, 1-26.

Arondel, C., Girardin, P., 2000. Sorting cropping systems on the basis of their impact on groundwater quality. European Journal of Operational Research 127, 476-482.

Baudry, J., Bunce, R. G. H., Burel, F., 2000. Hedgerows: An international perspective on their origin, function and management. Journal of Environmental Management 60, 7-22.

Benjamin, J. G., Porter, L. K., Duke, H. R., Ahuja, L. R., 1997. Corn growth and nitrogen uptake with furrow irrigation and fertilizer bands. Agronomy Journal 89, 609-612.

Benoît, M., 1992. Un indicateur des risques de pollution azotée nommé "Bascule" (Balance Azotée Spatialisée des systèmes de CULture de l'Exploitation). Fourrages 129, 95-110.

Bockstaller, C., Girardin, P., Assessing the P fertilization by means of an agro-ecological indicator: the *Phosphorus* indicator, Zima, M. , Bartosova, M. L., (Eds.), Fifth Congress of the European Society for Agronomy, Nitra (Slovak Republic), European Society for Agronomy, 1998, pp. 33-34.

Bockstaller, C., Girardin, P., 2000a Agro-ecological indicators - Instruments to assess sustainibility in agriculture, In: Härdtlein, M., Kaltschmitt, M., Lewandowski, I. , Wurl, H., (Eds.), Nachhaltigkeit in der Landwirtschaft. Landwirtschaft im Spannungsfeld zwischen ökologie, Ökonomie und Sozialwissenschaft, Initiativen zum Umweltschutz, vol. 15, Erich Schmidt Verlag, Stuttgart, pp. 69- 83.

Bockstaller, C., Girardin, P., 2000b. Faisabilité de la Production Intégrée en grande culture, ITADA, Colmar,

Bockstaller, C., Girardin, P., Using a *crop sequence* indicator to evaluate crop rotations, 3rd International Crop Science Congress 2000 ICSC, Hambourg, 2000c, pp. 37.

Bockstaller, C., Girardin, P., 2001. How to validate environmental indicators? Agricultural Systems, submitted.

Bockstaller, C., Girardin, P., Van der Werf, H., 1997. Use of agro-ecological indicators for the evaluation of farming systems. European Journal of Agronomy 7, 261-270.

Boller, E. F., Malavolta, C., Jörg, E., 1997. Guidelines for integrated production of arable crops in Europe. Technical guidelines III. IOBC/WPRS Bulletin 20, 5-19.

Breitschuh, G., Eckert, H., Kuhaupt, H., Gernand, U., Sauerbeck, D., Roth, S., 2001. Erarbeitung von Beurteilungskriterien und Messparameter für nutzungsbezogene Bodenqualitätziele. Anpassung und Anwendung von Kriterien zur Bewertung nutzungsbedingter Bodengefährdungen. UBA-Text 50/00 50/00, 129.

Brentrup, F., Küsters, J., Lammel, J., Kuhlmann, H., 2000. Methods to estimate on-field nitrogen emissions from crop production as input to LCA studies in the agricultural sector. International Journal of Life Cycle Assessment 5, 1-9.

Briquel, V., Vilain, L., Bourdais, J. L., Girardin, P., Mouchet, C., Viaux, P., 2001. La méthode IDEA (indicateurs de durabilité des exploitations agricoles): une démarche pédagogique. Ingénieries n°25, 29-39.

Buhler, D. D., King, R. P., Swinton, S. M., Gunsolus, J. L., Forcella, F., 1996. Field evaluation of a bioeconomic model for weed management in corn (Zea mays). Weed Science 44, 915-923.

Buhler, D. D., King, R. P., Swinton, S. M., Gunsolus, J. L., Forcella, F., 1997. Field evaluation of a bioeconomic model for weed management in soybean (Glycine max). Weed Science 45, 158-165.

Buhler, D. D., Liebman, M., Obrycki, J. J., 2000. Theoretical and practical challenges to an IPM approach to weed management. Weed Science 48, 274-280.

Chegard, L., 2000. Suivi des pratiques d'un groupe d'agriculteurs de Moselle au moyen d'indicateurs agro-écologiques, ENSA Rennes,

Debaeke, P., Doré, P., Viaux, P., Production de référence sur les succesions de culture, Expérimenter sur les conduites de cultures : Un nouveau savoir-faire au service d'une agriculture en mutation, 10 janvier 1996, Paris, DERF, ACTA, Paris, 1996, pp. 63-72.

Eckert, H., Breitschuh, G., Sauerbeck, D., 1999. Kriterien umweltverträglicher Landwirtschaft (KUL): ein Verfahren zur ökologischen Bewertung von Landwirtschaftsbetrieben. Agribiological Research 52, 57-76.

Eckert, H., Breitschuh, G., Sauerbeck, D., 2000. Criteria and Standards for Sustainable Agriculture. Journal of Plant Nutrition and Soil Science 163, 337-351.

Flury, M., 1996. Experimental evidence of transport of pesticides through field soils - A review. Journal of Environmental Quality 25, 25-45.

Foltz, J. C., Lee, J. G., Martin, M. A., Preckel, P. V., 1995. Multiattribute assessment of alternative cropping systems. American Journal of Agricultural Economics 77, 408-420.

Forcella, F., King, R. P., Swinton, S. M., Buhler, D. D., Gunsolus, J. L., 1996. Multi-year validation of a decision aid for integrated weed management in row crops. Weed Science 44, 650-661.

Frede, H. G., Fischer, P., Bach, M., 1998. Reduction of herbicide contamination in flowing waters. Zeitschrift für Pflanzenernährung und Bodenkunde 161, 395-400.

Gascuel-Odoux, C., Heddadj, D., 2001. Maîtrise des transferts de surface dans le contexte armoricain, Bretagne Eau Pure, Rennes,

Gascuel-Odoux, C., Heddadj, D., Clément, M., Maquere, M., Seux, R., 1996. Incidence des pratiques du désherbage sur le transfert des eaux et des phytosanitaires, INRA, ENSA, ENSP, Rennes,

Gaynor, J. D., Van Wesenbeeck, I. J., 1995. Effects of band widths on atrazine, metribuzine, and metolachlor runoff. Weed Technology 9, 107-112.

Gebauer, J., Bäuerle, A. S., 2000. Betriebliche Umweltinformationstechniken für die Landwirschaft. Berichte über Landwirtschaft 78, 354-392.

Geier, U., Köpke, U., 2000. Analyse and Optiemirung des betrieblichen Umweltbewertungverfahrens "Kriterien umweltverträglicher Landbewirtschaftung" (KUL). Berichte über Landwirtschaft 78, 191.

Girardin, P., Bockstaller, C., van der Werf, H. M. G., 1999. Indicators: tools to evaluate the environmental impacts of farming systems. Journal of Sustainable Agriculture 13, 5-21.

Girardin, P., Hanson, M., Bockstaller, C., 1997. Mise au point et validation d'indices agroécologiques pour le diagnostic des exploitations de grande culture s'orientant vers la Production Intégrée., ITADA, Colmar,

Guillard, K., Warner, G. S., Kopp, K. L., Stake, J. D., 1999. Leaching of broadcast and banded atrazine from maize plots. Journal of Environmental Quality 28, 130-137.

Hansen, J. W., 1996. Is agricultural sustainability a useful concept? Agricultural Systems 50, 117-143.

Hertwich, E. G., Pease, W. S., Koshland, C. P., 1997. Evaluating the environmental impact of products and production processes: A comparison of six methods. The Science of the Total Environment 196, 13-29.

Juncker-Schwing, 1999. Evolution de la flore d'une parcelle de maïs en l'absence d'atrazine dans le programme de désherbage. Synthèse des expérimentations de 1994 à 1998 au Lycée de Rouffach (68), Association Générale des Producteurs de Maïs (AGPM),

Juncker-Schwing, F., Lasserre, D., Kanzy, F. J., 2000. Interaction azote et irrigation : optimisation et maîtrise des risques, ITADA, Colmar,

Keichinger, O., Girardin, P., Evaluation de l'impact des pratiques agricoles sur la valeur cynégétique du milieu au moyen d'indicateurs, Havet, P., Taran, E. , Berthos, J. C., (Eds.), IUGB XXIIIrd Congress, Lyon, 1998, pp. 289-298.

Kolpin, D. W., Barbash, J. E., Gilliom, R. J., 1998. Occurrence of pesticides in shallow groundwater of the Unites States: Initial results from the National Water Quality Assessment Program. Environmental Science and Technology 32, 558-566.

Kolpin, D. W., Kalkhoff, S. J., Goolsby, D. A., Sneck-Fahrer, D. A., Thurman, E. M., 1997a. Occurence of selected herbicides degradation products in Iowa's ground water, 1995. Ground Water 35, 679-688.

Kolpin, D. W., SneckFahrer, D., Hallberg, G. R., Libra, R. D., 1997b. Temporal trends of selected agricultural chemicals in Iowa's groundwater, 1982-1995: Are things getting better? Journal of Environmental Quality 26, 1007-1017.

Lasserre, D., Remuaux, M., Muller, J., Juncker-Schwing, F., Hammel, F., 2001. Le maïs en Alsace : Résultats 2000 et préconisations, ITCF, AGPM, Ste-Croix en Plaine, Colmar,

LfU-APRONA-DIREN/SEMA, 2000. Inventaire de la qualtité des eaux souterraines dans la vallée du Rhin supérieur : résultats de la campagne de prélèvements et d'analyses, Région Alsace, Strasbourg,

Loyce, C., 1998. Mise au point d'itinéraires techniques pour un cahier de charges multicritères : Le cas de la production de blé éthanol en champagne crayeuse, ,Thèse de l'Institut National Agronomique Paris Grignon, pp. 242.

Lundkvist, A., 1997. Weed management models. A literature review. Swedish Journal of agricultural Research 27, 155-166.

Machet, J. M., Laurent, F., Chapot, J. Y., Dore, T., Dulout, A., 1997 Maîtrise de l'azote dans les intercultures et les jachères, In: Lemaire, G. , Nicolardot, B., (Eds.), Maîtrise de l'azote dans les agrosystèmes, Les colloques de l'INRA, , INRA, Versailles, pp. 271-288.

Mengel, K., 1997. Agronomic measures for better utilization of soil and fertilizer phosphates. European Journal of Agronomy 7, 221-233.

Meynard, J. M., 1998 La modélisation du fonctionnement de l'agro-système, base de la mise au point d'itinéraires techniques et de systèmes de culture, In: Biarnès, A., (Ed.), La conduite du champ cultivé. Points de vue d'agronomes, , ORSTOM éditions, Paris, pp. 29-54.

Normand, B., Recous, S., Vachaud, G., Kengni, L., Garino, B., 1997. Nitrogen-15 tracers combined with tensio-neutronic method to estimate the nitrogen balance of irrigated maize. Soil Science Society of America Journal 61, 1508-1518.

O'donovan, J. T., 1996. Weed economic thresholds: Useful agronomic tool or pipe dream? Phytoprotection 77, 13-28.

Pellerin, F., Pellerin, S., Vilette, C., Boiffin, J., 2000. Evolution du raisonnement de la fertilisation phosphatée des grandes cultures. Etude par simulation de l'évolution des sols et des successions de culture du Nord du Bassin Parisien. Etude et Gestion des Sols 7, 53-71.

Pervanchon, F., Bockstaller, C., Girardin, P., 2001. Assessment of energy use in arable farming systems by means of an agro-ecological indicator: the *energy* indicator. Agricultural Systems (in press).

Prato, T., 2000. Multiple attribute evaluation of landscape management. Journal of Environmental Management 60, 325-337.

Pretty, J., 2000 Conditions for successful implementation of sustainble agriculture, In: Härdtlein, M., Kaltschmitt, M., Lewandowski, I. , Wurl, H., (Eds.), Nachhaltigkeit in der Landwirtschaft. Landwirtschaft im Spannungsfeld zwischen ökologie, Ökonomie und Sozialwissenschaft, Initiativen zum Umweltschutz, vol. 15, Erich Schmidt Verlag, Stuttgart, pp. 323-343.

Reus, J., Leenderste, P., Bockstaller, C., Fomsgaard, I., Gutsche, V., Lewis, K., Nilsson, C., Pussemier, L., Trevisan, M., van der Werf, H., Alfarroba, F., Blümel, S., Isart, J., McGrath, D., Seppälä, T., 1999. Comparing environmental risk indicators for pesticides. Results of the European CAPER project, Centre for Agriculture and Environment, Utrecht,

Ricard, C., Claudez, C., 1994. Développement durable et agriculture durable, Ministère de l'Agriculture et de la pêche DAFE /BEP, Paris,

Romig, D. E., Garlynd, M. J., Harris, R. F., McSweeney, K., 1995. How farmers assess soil health and quality. Journal of Soil and Water Conservation 50, 229-236.

Schärlig, A., 1985. Decider sur plusieurs critères. Panorama de l'aide à la décision multicritère, Presses polytechniques et universitaires romandes, Lausanne,

Schärlig, A., 1996. Pratiquer Electre et Prométhée. Un complément à decider sur plusieurs critères, Presses polytechniques et universitaires romandes, Lausanne,

Schiavon, M., Perringanier, C., Portal, J. M., 1995. La pollution de l'eau par les produits phytosanitaires : état et origine. Agronomie 15, 157-170.

Sebillote, M., 1989 Fertilité et systèmes de production: essai de problématique générale, In: Sebillote, M., (Ed.), Fertilité et systèmes de production, , INRA, Paris, pp. 13-57.

Senanayake, R., 1991. Sustainable agriculture : definitions and parameters for measurement. Journal of Sustainable Agriculture 1, 7-28.

Sharpley, A., Foy, B., Withers, P., 2000. Practical and innovative measures for the control of agricultural phosphorus losses to water : an overview. Journal of Environmental Quality 29, 1-9.

Simon, J. C., Grignani, C., Jacquet, A., LeCorre, L., Pages, J., 2000. Typologie des bilans d'azote de divers types d'exploitation agricole: recherche d'indicateurs de fonctionnement. Agronomie 20, 175-195.

Sims, J. T., Simard, R. R., Joern, B. C., 1998. Phosphorus loss in agricultural drainage: Historical perspective and current research. Journal of Environmental Quality 27, 277-293.

Smith, C. S., McDonald, G. T., 1998. Assessing the sustainability of agriculture at the planning stage. Journal of Environmental Management 52, 15-37.

tenBerge, H. F. M., vanIttersum, M. K., Rossing, W. A. H., vandeVen, G. W. J., Schans, J., vandeSanden, P., 2000. Farming options for The Netherlands explored by multi- objective modelling. European Journal of Agronomy 13, 263-277.

van der Werf, H. G. M., 2001. Evaluation of environmental impact of agroculture at the farm level: a comparison of twelve indicator-based methods. Agriculture Ecosystems and Environment, in preparation.

van der Werf, H. M. G., Zimmer, C., 1998. An indicator of pesticide environmental impact based on a fuzzy expert system. Chemosphere 36, 2225-2249.

Vansteelant, J. Y., Trevisan, D., Perron, L., Dorioz, J. M., Roybin, D., 1997. Frequency of runoff in the cropped area of the French basin of Lac Leman. Agronomie 17, 65-82.

Viaux, P., 1997. Les systèmes de production intégrés. Oléagineux Corps gras Lipides 4, 430- 441.

Weinstoerffer, J., Girardin, P., 2000. Assessment of the contribution of landuse pattern and intensity of landscape quality : use of an landscape indicator. Ecological Modelling 130, 95-109.

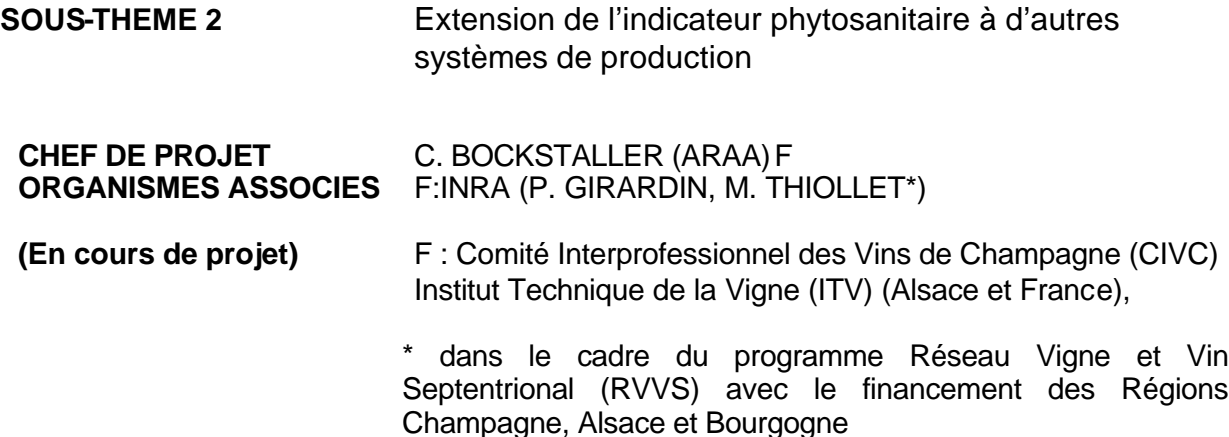

# **A SITUATION INITIALE ET POSITION DU PROBLEME**

Dans le sous-thème 1, nous avons comparé la méthode INDIGO à une méthode d'évaluation allemande basée sur des critères environnementaux, KUL. Il en ressortait que l'un des points faibles d'INDIGO était son domaine d'application restreint aux grandes cultures, avec une prise en compte partielle des surfaces en herbes pour certains indicateurs. Il était donc pertinent de s'intéresser à l'extension de cette méthode à d'autres systèmes de production, notamment pour l'indicateur traitant des produits phytosanitaires, une des problématiques environnementales les plus «brûlantes ». Cet indicateur intéresse particulièrement les secteurs en prise directe avec les consommateurs comme la viticulture (de La Roque, 1999), l'arboriculture ou le maraîchage. Dans ce travail, nous limiterons au secteur viticole, sachant qu'une ébauche de collaboration a été engagée avec le secteur arboricole via son institut technique, le CTIFL. Mais ceci n'entrera plus dans le cadre de ce projet.

Face à la demande croissante des consommateurs, la profession viticole notamment par le biais de l'Institut Technique de la Vigne (ITV), du Comité Interprofessionnel des Vins de Champagne, l'Association des Viticulteurs d'Alsace (AVA) mais aussi par des initiatives venant de groupes de viticulteurs comme ceux de l'association Tyflo en Alsace cherche à développer les pratiques basés sur la Production Intégrée. Celle-ci tire son origine des concepts de lutte intégrée et de protection intégrée (Ferron, 1999) développée dès les années 60 pour limiter le nombre de traitements et gérer les problèmes de résistances des ravageurs. Un des grands principes est la prise en compte de l'action des auxiliaires. Par ailleurs différents travaux ont mis en évidence l'importance de la dérive aérienne en viticulture en raison du type de matériel (Siegfried et al., 1999;Vernet, 1998). Or jusqu'à maintenant l'indicateur IPhy ne prenait pas en compte cet impact. L'importance de ces problématiques nous a conduit à proposer une amélioration d'I-Phy en plus des adaptations inhérents à la spécificité de la viticulture (produits différents, nombres de traitements supérieurs qu'en grande culture), avant toute utilisation en viticulture. Nous nous centrerons dans ce rapport sur cet aspect du travail et aborderons un exemple d'application de l'indicateur pour le choix des produits dans l'optique de la Production Intégrée.

# **B OBJECTIFS**

- Améliorer l'indicateur phytosanitaire (I-Phy) en ajoutant de nouveaux modules d'évaluation qui prennent en compte de nouvelles problématiques environnementales importantes en viticulture
- Adapter l'indicateur phytosanitaire (I-Phy) aux conditions de la viticulture en vue d'aider les agriculteurs à progresser vers des programmes de traitements basés sur la protection intégrée.

### **C TRAVAUX REALISES**

Suite à un travail bibliographique (Chegard, 2001), l'indicateur I-Phy a fait par l'objet de deux modifications importantes au niveau du calcul du risque environnemental pour chaque application de matière active :

- Le modulé « air » a été enrichi par la prise en compte de la dérive aérienne qui se produit au moment de la pulvérisation qui a des conséquences à la fois environnementale (pollution de l'air, retombées dans des milieux naturels) qu'agronomique (perte d'efficacité (Siegfried et al., 1999))
- Un module « auxiliaire » prenant en compte les effets non intentionnels des produits sur la faune auxiliaire

#### **I. Modification du module « air » de l'indicateur I-Phy**

Dans la version grande culture, seule la volatilisation était prise en compte (Bockstaller et Girardin, 2000 ; van der Werf et Zimmer, 1999) et reposait sur les règles de décisions données en Figure 8 sur la partie gauche (case « Dérive air » en blanc). La Figure 8 donne les cas extrêmes où les variables Constante d'Henry (KH), Position (Incorporation ou non), la demie-vie donnant la persistance (DT50) et la toxicité chronique humaine (DJA) sont soit en classe favorable (case blanche) soit défavorable (case grise). Pour les cas intermédiaires, le calcul de l'indicateur fait appel aux modalités de la logique floue (Bockstaller et Girardin, 2000 ; van der Werf et Zimmer, 1999).

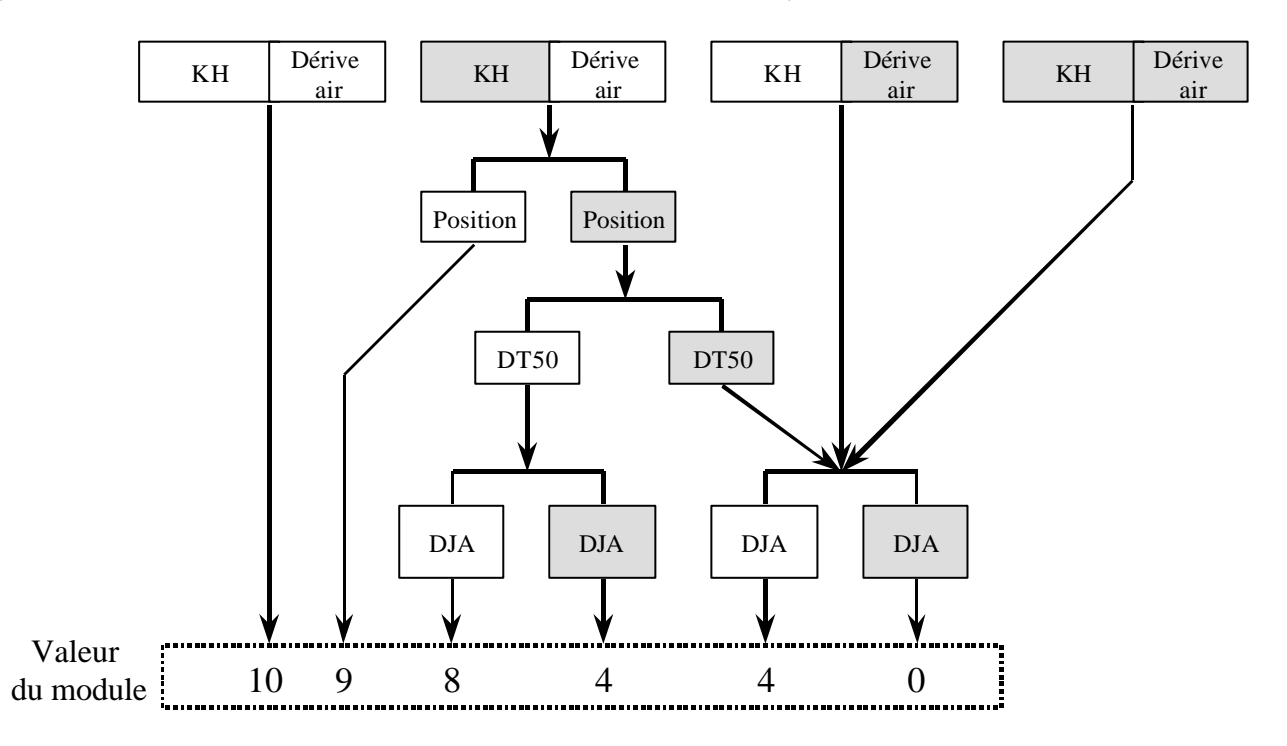

**Figure 8 -** Règles de décision, suite aux modifications effectués dans ce sous-thème, du module « risque pour l'air » de l'indicateur I-Phy avec (les cases blanches représentent les cas favorables et les cases grises les cas défavorables).

On se propose d'entrer une variable supplémentaire, la dérive aérienne Dair qui sera fonction du type de pulvérisateur utilisé. Cette variable sera classée de la manière suivante :

- Classe favorable : pour des risque de dérive de 0%
- Classe défavorable : pour des risque de dérive > 50 %
- Classe « floue » (de transition) entre 0 et 50 % de dérive.

A partir de différentes données bibliographiques (dans Chegard, 2001), le tableau suivant donnant des valeurs représentatives de différents matériels a été construit. Ces valeurs sont valables pour les traitements sur végétation (application d'insecticides, d'acaricides ou de fongicides). Pour les traitements herbicides effectués près du sol, les risques sont moindre et ont été estimés à 5 %.

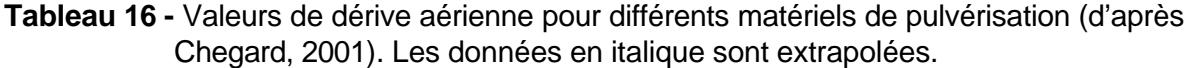

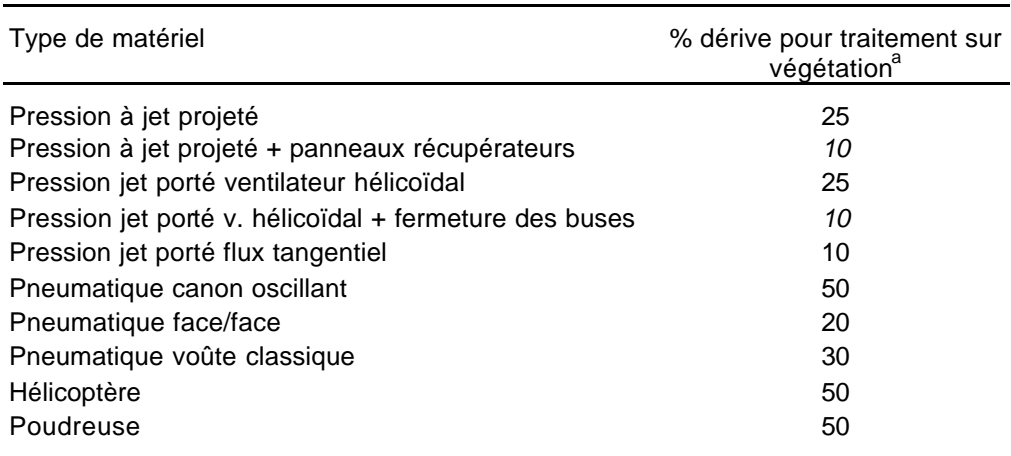

<sup>a</sup> Pour les traitements sur le sol (herbicide) le % de dérive a été fixé à 5%

Avec les classes définies précédemment, il ressort du Tableau 16 que les traitements à l'hélicoptère ou au moyen d'un canon ou d'une poudreuse seront rangés dans la classe défavorable et seront donc classés avec un niveau de risque maximum.

Une fois cette variable Dair bien définie, il nous reste à l'inclure dans les règles de décision du module (Figure 8). Nous nous proposons de partir des considérations suivantes :

- Si le risque de dérive est nul, on garde les règles de décision données utilisées dans l'ancienne version.
- Si la dérive est défavorable, le risque de perte vers l'atmosphère est très important (> 50%). Nous considérons donc que le risque de dérive prime sur le risque de volatilisation qui est postérieur à la dérive. Dans ce cas, on ne tiendra pas compte du risque de volatilisation et le module air ne sera fonction que de la dérive aérienne.

Ceci a conduit à ajouter la partie droite à l'arbre de décision montré en Figure 8. Cet arbre de décision avec 5 variables est semblable à celui pour le « risque eaux de surface » où la dérive air est remplacée par le pourcentage de dérive vers les eaux de surface, et la Constante d'Henry par le potentiel de ruissellement. Il est à noter qu'un tel arbre avec 5 variable comprend 2<sup>5</sup> = 32 règles. Il est difficile d'aller au delà sans perdre en lisibilité.

Le calcul du module repose sur un système expert basé sur la logique floue. Les règles de décision sont «pondérées » en fonction des valeurs des différentes variables. Si une variable prenant une valeur favorable la pondération est de 1 pour le cas favorable et de 0 pour le cas défavorable et vise-versa. Dans le cas de valeur intermédiaire, les valeurs seront comprises entre 0 et 1.

### **II. Création d'un module « auxiliaire » pour l'indicateur I-Phy**

### **1. Choix des espèces d'auxiliaires**

Parmi les différents auxiliaires existant dans la vigne, nous avons décidé après discussions avec des experts de nous centrer sur les acariens prédateurs, les *Phytoseiidae* ou typhlodromes. En effet, ceux-ci jouent un rôle important en viticulture (Kreiter, 1991) en tant que prédateurs des acariens phytophages (rouges et jaunes notamment contre lesquels la lutte chimique nécessitait d'acaricides spécifiques, produits souvent toxiques). Par ailleurs, ils ont fait l'objet de nombreuses études et expérimentations, ce qui nous permet d'avoir à disposition nombreuses données pour les principales espèces de ce groupe:

**-** *Typhlodromus pyri Scheuten* qui est l'espèce dominante en Alsace, Aquitaine, Auvergne, Bourgogne, Champagne, Franche-Comté, Midi-Pyrennées, Pays de Loire, Poitou-Charentes et Rhônes-Alpes. Cette espèce est la plus fréquente et probablement la plus active contre l'acarien rouge (Baillod et Venturi, 1980).

**-** *Kampimodromus aberrans* qui est surtout présente dans le sud de la France,

### **2. Données utilisées sur les effets non intentionnels des produits phytosanitaires**

Les résultats issus d'expérimentation aux champs en France selon la méthode CEB 167 (Sentenac et al., 1999) ont été utilisés de manière privilégiée. En effet, ces données présentent l'avantage de venir d'une méthode standardisée et reconnue suite à un travail d'experts et ont été obtenues dans les conditions de la viticulture. Néanmoins plusieurs adaptations ont dû être faites :

- Les données issues de cette méthode portent sur des spécialités commerciales. Pour des produits à plusieurs matières actives, nous avons été obligés d'extrapoler le résultats aux matières actives à partir du recoupement avec d'autres produits comprenant les matières actives isolément ou à partir d'autres sources comme celles de l'OILB.
- Pour les matières actives sans résultats, nous sommes appuyés sur des sources d'autres pays (Station de Changins en Suisse ou du BBA en Allemagne) et avons extrapolé des résultats venant d'autres matières actives de la même famille chimique que celle pour laquelle aucune donnée n'existait.
- Pour les produits appliqués au sol, comme les herbicides, auxquels les typhlodromes ont peu de chance d'être exposés, le niveau de toxicité a été ramenés systématiquement à la classe la plus faible.

# **3. Construction du module**

Les résultats issus de la méthode CEB 167 sont exprimés en 3 classes :

- « toxique (T) » pour une population résiduelle comprise entre 0 et 30%.
- « moyennement toxique (MT) » pour une population résiduelle comprise entre 30 et 60%.
- « Non toxique à faiblement toxique (NFT) » pour une population résiduelle comprise entre 60 et 80%.

 A partir des résultats obtenus pour certains produites à partir de différentes doses, nous avons pu identifier des seuils au delà desquels, le produits se retrouvait dans une classe de toxicité supérieure, notamment pour les fongicides. Pour d'autres comme les insecticides, nous n'avions pas de variation de la dose et n'avions qu'un seul résultat à disposition. Nous avons donc constitué 5 groupes de toxicité en fonction de la dose avec aucun, un ou deux seuil.

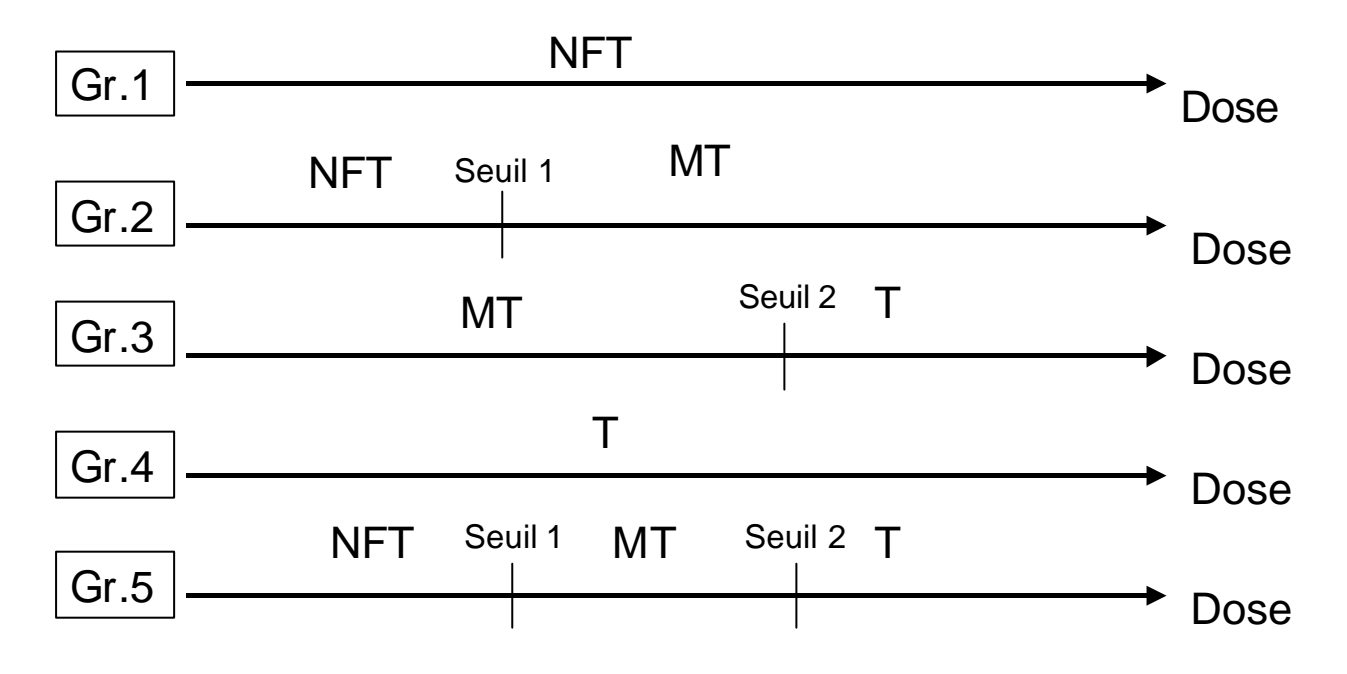

**Figure 9-** Les différents groupes de toxicité en fonction de la dose appliquée (T = toxique, MT= moyennement toxique, NFT = non à faiblement toxique).

Des exemples sont données pour quelques produits dans le Tableau 17 pour le *Typhlodromus pyri*, l'espèce la plus présente dans notre région. A partir de cette variable nous avons bâti un arbre de décision comme pour les autres modules (Figure 10)

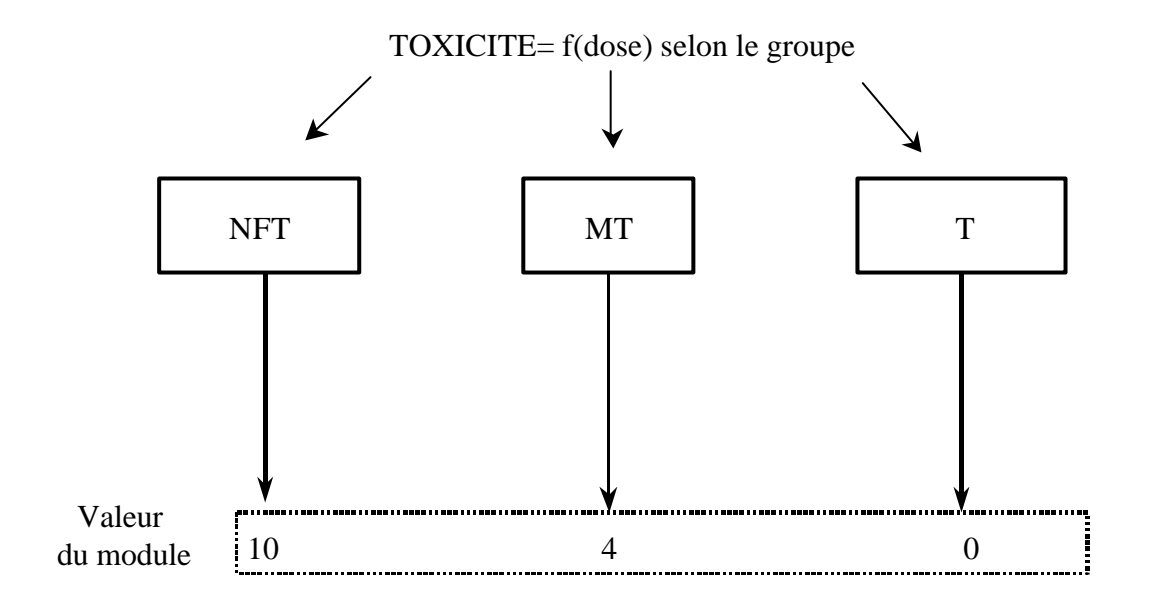

**Figure 10-** Règles de décision pour le calcul du module auxiliaire (T = toxique, MT= moyennement toxique, NFT = non à faiblement toxique).

**Tableau 17-** Classement de quelques matières actives en différents groupes de toxicité (T = toxique, MT= moyennement toxique, NFT = non à faiblement toxique) donnés par la Figure 2 et les valeur des seuils pour *Typhlodromus pyri*.

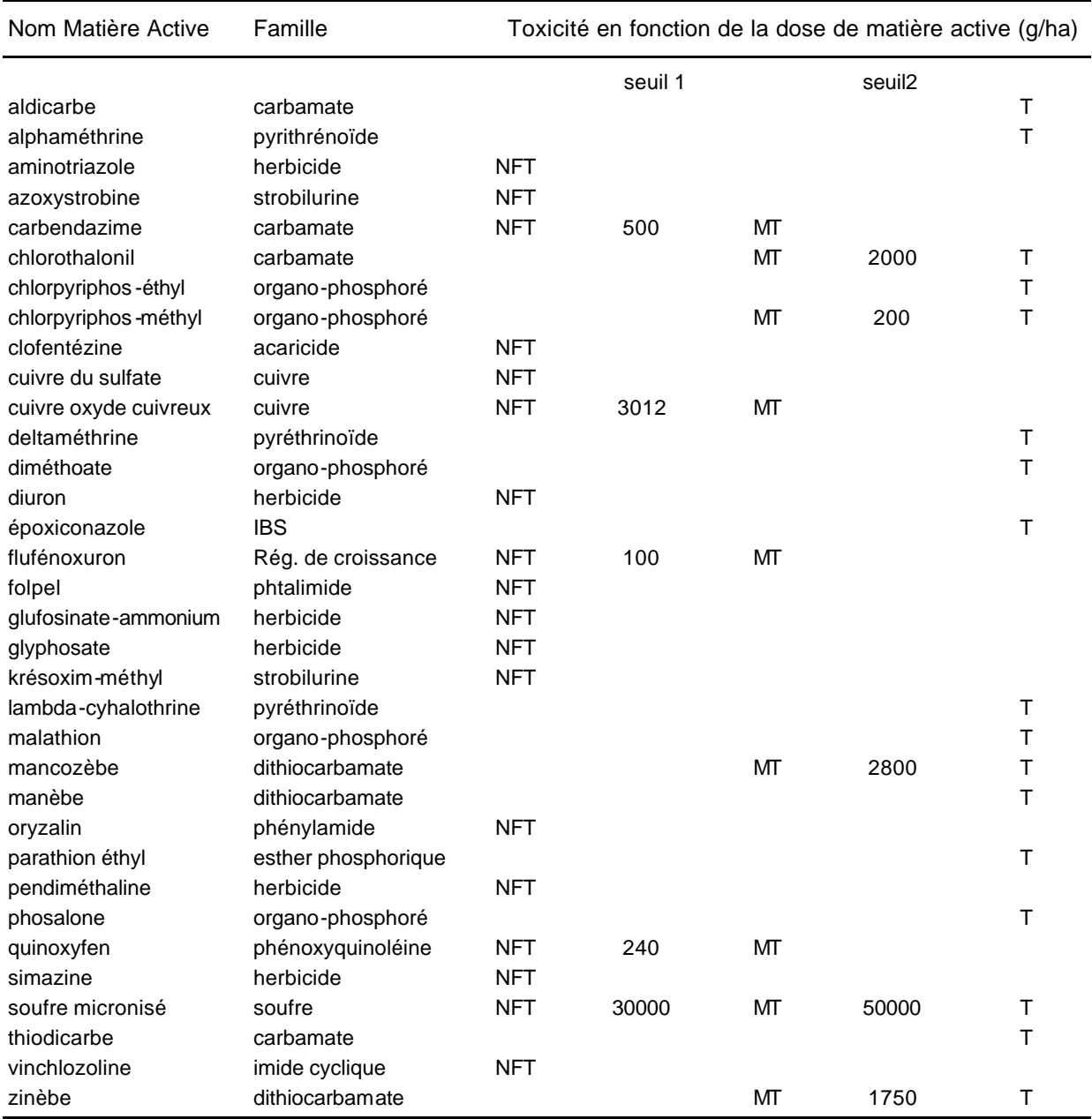

Comme pour les autres modules, nous avons décidé d'utiliser un système expert basé sur la logique floue pour tenir compte de l'imprécision aux limites de classes et de limiter la brutalité des changements. Dans ce cas, ceci s'est traduits par l'introduction de classe intermédiaires respectivement entre les classes de toxicité NFT et MT, MT et NT au niveau des seuils, pour un intervalle compris entre le seuil de 20 % au-dessus du seuil. Dans l'étape suivante, nous avons défini des fonctions d'appartenance qui permettent calculer des valeurs qui pondéreront les règles de décision données en Figure 10. Un exemple est donné (Figure 11) pour le groupe de toxicité présentant deux seuils. Pour davantage de détail sur la logique floue, nous renvoyons le lecteur aux documents de van der Werf et Zimmer (1999) et Bockstaller et Girardin (2000).

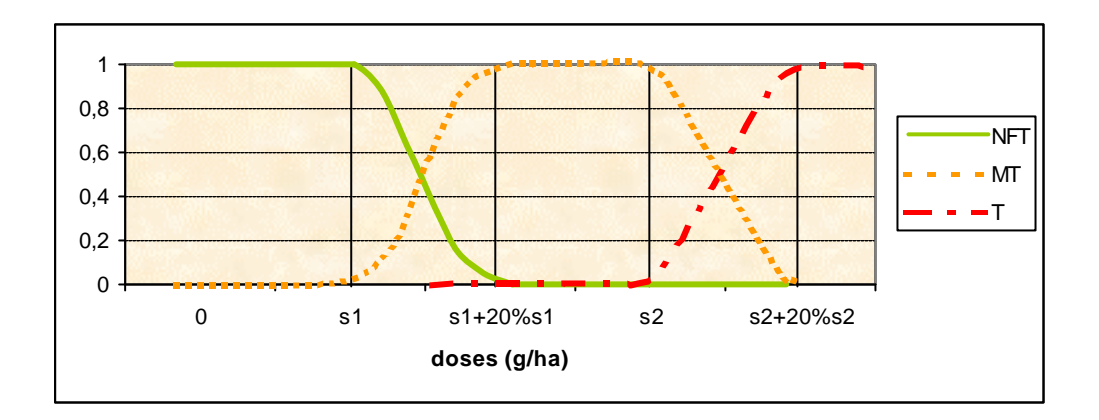

**Figure 11-** Présentation des fonctions d'appartenance aux classes de toxicité en fonciton de la dose pour un groupe de toxicité.

#### **4. Introduction du module auxiliaire dans l'indicateur phytosanitaire**

La dernière étape était d'introduire ce module dans l'indicateur I-Phy calculé pour chaque matière active, sachant que l'indicateur comprenait jusqu'à maintenant 3 modules de risque environnemental pour les eaux de profondeur, de surface et air. Ceux-ci sont combinés avec un module « dose appliquée » (Bockstaller et Girardin, 2000 ; van der Werf et Zimmer, 1999) en un « risque global dont les règles de décision nous sont rappelées en Figure 12.

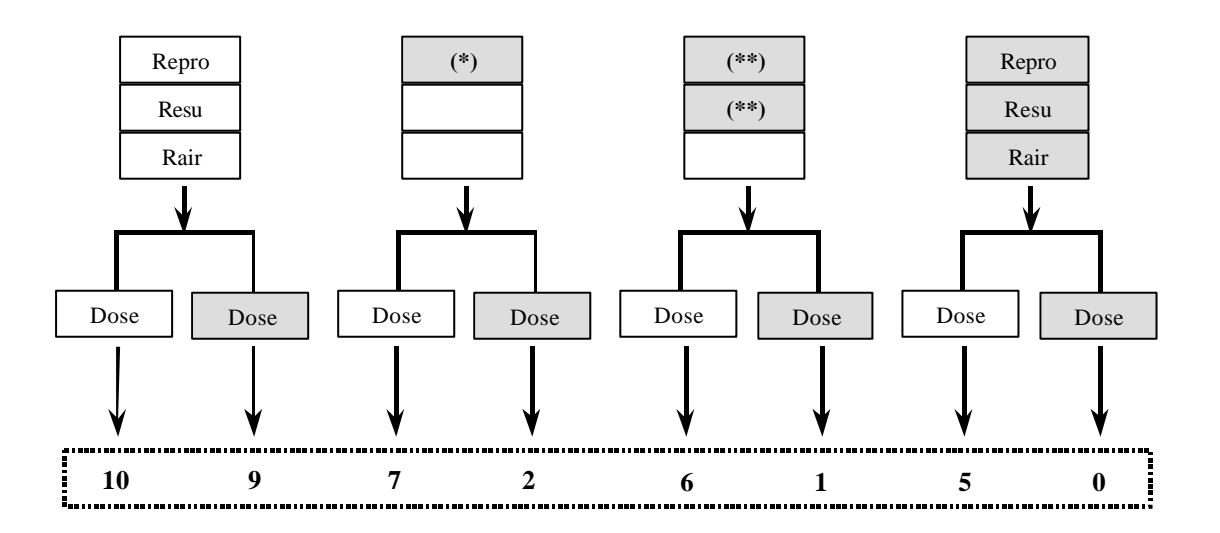

**(\*) Un des trois modules Repro, Resu, Rair prend une valeur défavorable (=0)**

**(\*\*) Deux des trois modules Repro, Resu, Rair prennent une valeur défavorable (=0)**

**Figure 12-** Règles de décision pour l'estimation du risque global pour chaque matière active, telles qu'elles existaient avant l'introduction du module auxiliaire. (les cases blanches représentent les cas favorables, module = 10 et les cases grises les cas  $d$ éfavorables, module = 0).

Deux possibilités s'offraient à nous :

- Introduire le modules « auxiliaire » dans l'arbre de décision donné en Figure 5
- Agréger dans une étape supplémentaire le module «risque global » portant sur les compartiments environnementaux donné en Figure 12 et le module « auxiliaire »

La première solution permettait l'économie d'un niveau de calcul mais posait des problèmes théorique (comment combiner ces risques de nature totalement différente) et pratique (les systèmes experts à 5 variables commencent à être lourd et perdent en lisibilité). Par ailleurs le module «auxiliaire » comprenait la variable dose d'application alors que les autres risques étaient agrégé avec un module dose indépendant. Il était donc préférable d'introduire une étape supplémentaire.

Le module «risque global » tel qu'il a été présenté en Figure 12 a été rebaptisé « Risque environnement » et reagrégé avec le module «auxiliaire » selon les règles de décisions suivantes données en Figure 13. Celles-ci n'ont été fixées dans leur forme finale qu'après de nombreux tests et discussions avec les partenaires techniques de l'ITV et du CIVC.

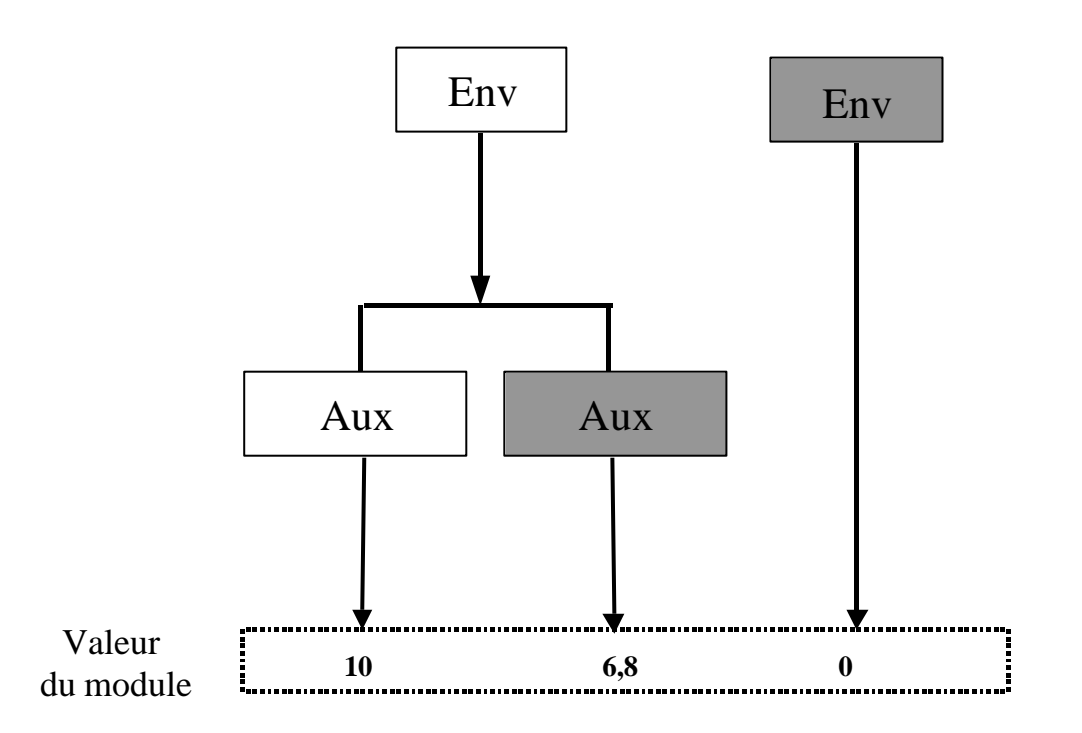

**Figure 13-** Règles de décision pour le calcul de I-Phy pour chaque matière active à partir du module « environnement » (« Env » cf. Figure 12) et du module « auxiliaire » (« Aux » cf. Figure 10). (les cases blanches représentent les cas favorables, module = 10 et les cases grises les cas défavorables, module = 0).

Ces règles de décisions nécessitent quelques explications :

• Nous avons donné plus de poids au risque « environnement » qu'au risque « auxiliaire ». En effet le premier peut faire varier l'indicateur entre 10 et 0 alors que le second que sur 3,2 point. En effet la question des auxiliaires porte sur un impact restreint à la parcelle viticole alors que le premier concerne sur l'environnement extérieur à la parcelle et intéresse donc en dernier ressort la société entière.

- Néanmoins si le module «auxiliaire » présente un risque maximum, l'indicateur est inférieur à la valeur 7 (6,8 dans le meilleur des cas) qui a été choisie comme valeur de référence par rapport à la Production Intégrée. En effet, le respect des auxiliaires entre dans les grands principes de la Production Intégrée.
- Dans le cas où le risque « environnement » est important, la valeur de l'indicateur ne sera pas réaugmentée par un module « auxiliaire » favorable. On se refuse de compenser un risque par un autre.

### **III. Adaptation de I-Phy aux conditions la vigne**

### **1. Extension de la base de données des matières actives**

Dans un premier temps, la base de données matière active de l'indicateur I-Phy a été enrichie des matières actives utilisées en viticulture. Les données physico-chimiques et de toxicité ont été obtenues de la même manière que pour les matières-actives utilisées en grandes cultures :

- à partir de la base de données française du Comité de Liaison servant à la méthode SIRIS (version 1998).
- Ces valeurs ont été comparées et amendées dans certains cas avec des valeurs issues de bases de données américaine (The ARS Pesticide Properties Database, 1995), néerlandaise (Linders et al., 1994) et le Pesticide Manual d'Angleterre Tomlin, 1997). Ces bases ont aussi servi à compléter la base en cas de données manquantes. Pour les molécules plus récentes, des données des firmes, directement ou encore via la revue Phytoma, ont été utilisées.

# **2. Recalibrage de l'indicateur programme**

Suite aux modifications du calcul de IPhy pour chaque matière active, nous avons calculé l'indicateur pour un certain nombre de programmes de traitements dans le cadre du travail de Marie Thiollet dans le cadre du programme Réseau Vigne et Vin Septentrional (RVVS). Dans ce programme une quinzaine de viticulteurs par régions sont suivis. A partir d'un certain nombre de cas réels tirés de programmes de traitements intégrés, conventionnels et biologiques, il a été possible de recalibrer l'indicateur. En effet, pour un programme on calcule l'indicateur de la manière suivante :

### **I-Phy = 10 – k \* S (1-IPhyi)/10**

Avec **I-Phy<sup>i</sup>** : valeur de l'indicateur pour chaque application de matière active variant entre 0 (risque maxi) et 10 (risque mini) et ramené entre 0 (risque nul) et 1 (risque maximum).

**k** : facteur de calibrage. Il doit permettre d'obtenir une valeur autour de 7 pour des programmes basés sur la Production Intégrée.

En gardant la valeur k=3, utilisée en grandes cultures, nous aurions pour l'ensemble des programmes, I-Phy =0, ceci en raison du nombre plus élevé de traitements effectués en viticulture même en Production Intégrée. Après un certain nombres d'essais, il est ressorti qu'une valeur de k = 1 permettait de caler des programmes basés sur les conseils de la Production Intégrée sur une valeur proche de 7.

Par ailleurs, il est ressorti de ces calculs que les programmes présentant un grand nombre de traitements à base de soufre présentait de faible valeur d'indicateur. Or cet élément entre dans les cycles naturels avec quelques similitudes avec l'azote et n'est pas sur la sellette au

niveau environnemental. Nous avons décidé de changer les limites des classes pour la dose d'application, faisant passer l'intervalle de transition de [10 g, 10000 g] à [10 000g, 30000 g].

### **IV. Utilisation de l'indicateur I-Phy pour l'aide au choix des produits**

### **1. Mise en œuvre d'un calcul systématique pour l'ensemble des produits**

L'indicateur Phytosanitaire I-Phy modifié pourra comme en grandes cultures être utilisé pour l'évaluation des pratiques des exploitations viticoles. Ceci a démarré dans le cadre du travail de Marie Thiollet dans le cadre d'un programme du Réseau Vigne et Vin Septentrional (RVVS) par les Régions Champagne, Alsace et Bourgogne. Mais suite à la demande des partenaires du CIVC nous avons testé une nouvelle possibilité d'application de l'indicateur en vue d'aider les viticulteurs dans leur choix de produits en incluant des données environnementales *a priori* et non *a posteriori* quand la campagne est finie:

Pour cela il était donc nécessaire de calculer IPhy pour l'ensemble des produits phytosanitaires utilisés dans le vignoble champenois. La liste des produits a été établie à partir du guide *Le coût des fournitures en viticulture et œnologie 2001* et *du Vigneron Champenois* hors-série 2000. Les calculs ont été effectués pour 4 types de conditions du milieu (Tableau 18) et de doses (nombre de traitements) discutés avec les techniciens du CIVC et de l'ITV.

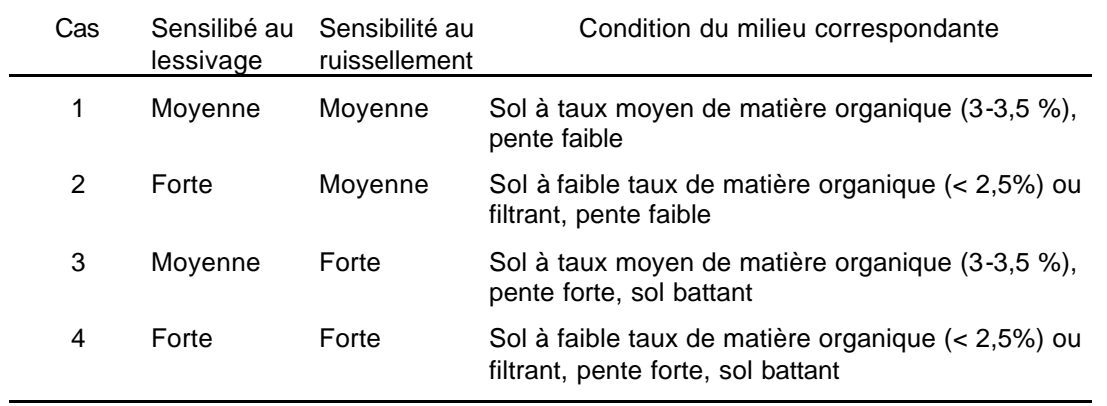

**Tableau 18 –** Conditions du milieu sélectionnées pour le calcul systématique de I-Phy

Pour les produits à plusieurs matières actives, nous avons décidé après avoir testé plusieurs modes de calcul de prendre la formule suivante :

# **I-Phy = minimum (IPhyi)**

Avec **IPhy<sup>i</sup>** : valeur de l'indicateur pour chaque application de matière active variant entre 0 (risque maxi) et 10 (risque mini).

L'indicateur est donc pénalisé par la matière active présentant le risque le plus élevé.

#### **2. Traitement des résultats**

Une fois, les calculs effectués nous avons décidé de regrouper les résultats en trois classes afin d'en faciliter la lecture :

- Une classe «jaune » pour I-Phy compris entre 10 et 7 à faible risque avec une utilisation sans restriction.
- Une classe « orange » pour I-Phy compris entre 7 et 4 à risque moyen avec une utilisation devant être raisonnée (absence de produits «jaune » ou nécessité d'alterner les matières actives pour gérer les risque de résistance).
- Une classe « rouge » pour I-Phy compris entre 4 et 0 à risque élevé pour l'environnement dont l'utilisation doit être strictement limitée aux cas de nécessité absolue (où il y a un fort risque de résistance ou absence d'alternative).

Les produits des classes « orange » et « rouge » devront faire l'objet d'une dérogation dans le cadre d'une application d'un cahier de charge basé sur la Production Intégrée.

#### **3. Extraits des résultats**

Le Tableau 19 nous donne un extrait des classements obtenus à partir de ce calcul. L'appartenance respective à chacune des classes est donnée en fonction des différents cas pour le milieu, et de doses qui peut varier. Des informations fournissant des explications ont été ajoutées.

Il est intéressant de noter qu'un certain nombre de produits passent d'une classe à une autre lorsque les conditions changent, notamment lorsque la sensibilité du milieu au ruissellement augmente. En effet dans cette problématique, la plupart des experts, notamment ceux ayant développé des méthodes d'évaluation de la sensibilité des parcelles au ruissellement (en Bretagne, Aurousseau et al., 1998 ; pour la méthode CORPEN, Réal et al., 1999) sont d'avis que le milieu joue rôle primordial par rapport aux caractéristiques de la molécules. Ceci a été repris dans les règles de décision du module « eaux de surface » (van der Werf et Zimmer, 1999). Le cas du *glyphosate* est révélateur. Il s'agit d'une molécule considérée comme ayant un bon profil environnemental en termes de toxicité (William et al., 2000) et par rapport au risque de lessivage (Grunewald et al., 2001). Mais les analyses qui n'ont commencé que récemment avec la résolution des problèmes analytiques, révèlent la présence de cette matière active dans les eaux de surface (Grunewald et al., 2001) Pour les insecticides en majorité de la famille des pyréthrinoïdes, leur appartenance à la classe orange s'explique surtout par le risque pour les auxiliaires. Leur persistance limitée et leur application à faible dose font que les risques de dispersion dans le milieu restent faibles.

Une fois les résultats obtenus, nous avons construit un logiciel de choix de produits en y ajoutant des informations techniques (maladies, ravageurs ou type de désherbage) donnant un classement des produits utilisables en trois classes en fonction des conditions de milieu pour une utilisation donnée. La Figure 14 nous montre la première version obtenue sur Access. Nous y avons ajouté à la demande des professionnels, un système d'avertissement quant au risque pour le manipulateur basé sur la Dose létale orale rat (DL 50 orale). L'utilisateur peut sélectionner le type de produit et de traitement (pour les herbicides) ou la maladie ou le ravageur visé, ainsi que les conditions du milieu. Le programme fournit le classement des produits utilisables pour la problématique définie.

**Tableau 19-** Classement de quelques produits en différentes classes. Les sigles dans les cases expliquent la raison du changement de classe. Les raisons de l'appartenace à la classe orange ou rouge sont données dans la colonne « Risque » (Aux. = auxiliaire, Esu = Eaux de surface, Eso = Eaux de profondeur).

|                                            |                                                                   |                   | <b>Appartenance aux</b><br>classes |                          |            |                       |
|--------------------------------------------|-------------------------------------------------------------------|-------------------|------------------------------------|--------------------------|------------|-----------------------|
| <b>Produits</b>                            | Matière active                                                    | I-Phy             | jaune                              | Orange                   | rouge      | Risque                |
| <b>Fongicides</b><br>Mancozèbe<br>Greman   | mancozèbe<br>tétraconazole                                        | 6,3<br>9,9        |                                    | Dose+Esu                 |            | Aux                   |
| Olympe 10 EW<br>Polyram DF<br>Stroby DF    | flusilazole<br>métirame-zinc<br>krésoxim-méthyl                   | 8,9<br>9,2<br>9,8 |                                    | <b>Esu</b>               |            |                       |
| Sumisclex<br><b>Herbicides</b><br>Basta F1 | procymidone<br>glufosinate                                        | 4,8<br>9,6        |                                    |                          |            | Aux                   |
| Glyphosate<br>Diuron<br>Devrinol           | glyphosate<br>diuron<br>napropamide                               | 9,1<br>4,6<br>8,5 |                                    | <b>Esu</b><br><b>Esu</b> | <b>Eso</b> | Eso                   |
| Gramoxone plus<br>Kerb Flo<br>Prowl 400    | paraquat+diquat<br>propyzamide<br>pendiméthaline                  | 6,7<br>4,9<br>2,0 |                                    |                          | <b>Esu</b> | Esu<br>Air<br>Esu+Air |
| Réglone 2<br>Télone 2000<br>Weedazol TL    | diquat<br>triclopyr<br>aminotriazole+<br>thiocyanate              | 6,1<br>3,3<br>7,8 |                                    | <b>Esu</b>               | <b>Esu</b> | Esu+Air<br>Eso        |
| <b>Insecticides</b><br>Cyperfor            | d'ammonium<br>cyperméthrine                                       | 5,5               |                                    |                          |            | Aux                   |
| <b>Décis</b><br>Dursban 2<br>Fastac        | deltaméthrine<br>chlorpyriphos-éthyl<br>alphaméthrine             | 9,9<br>2,7<br>6,8 |                                    |                          |            | Aux<br>Air+Aux<br>Aux |
| Karaté vert<br>Metover<br>Sumi-Alpha       | lambda-cyhalothrine<br>méthomyl<br>esfenvalérate<br>tralométhrine | 6,6<br>4,6<br>6,4 |                                    |                          |            | Aux<br>Esu+Aux<br>Aux |
| Tracker 108 EC<br>Yphos 40                 | parathion méthyl                                                  | 6,7<br>5,6        |                                    |                          |            | Aux<br>Aux            |

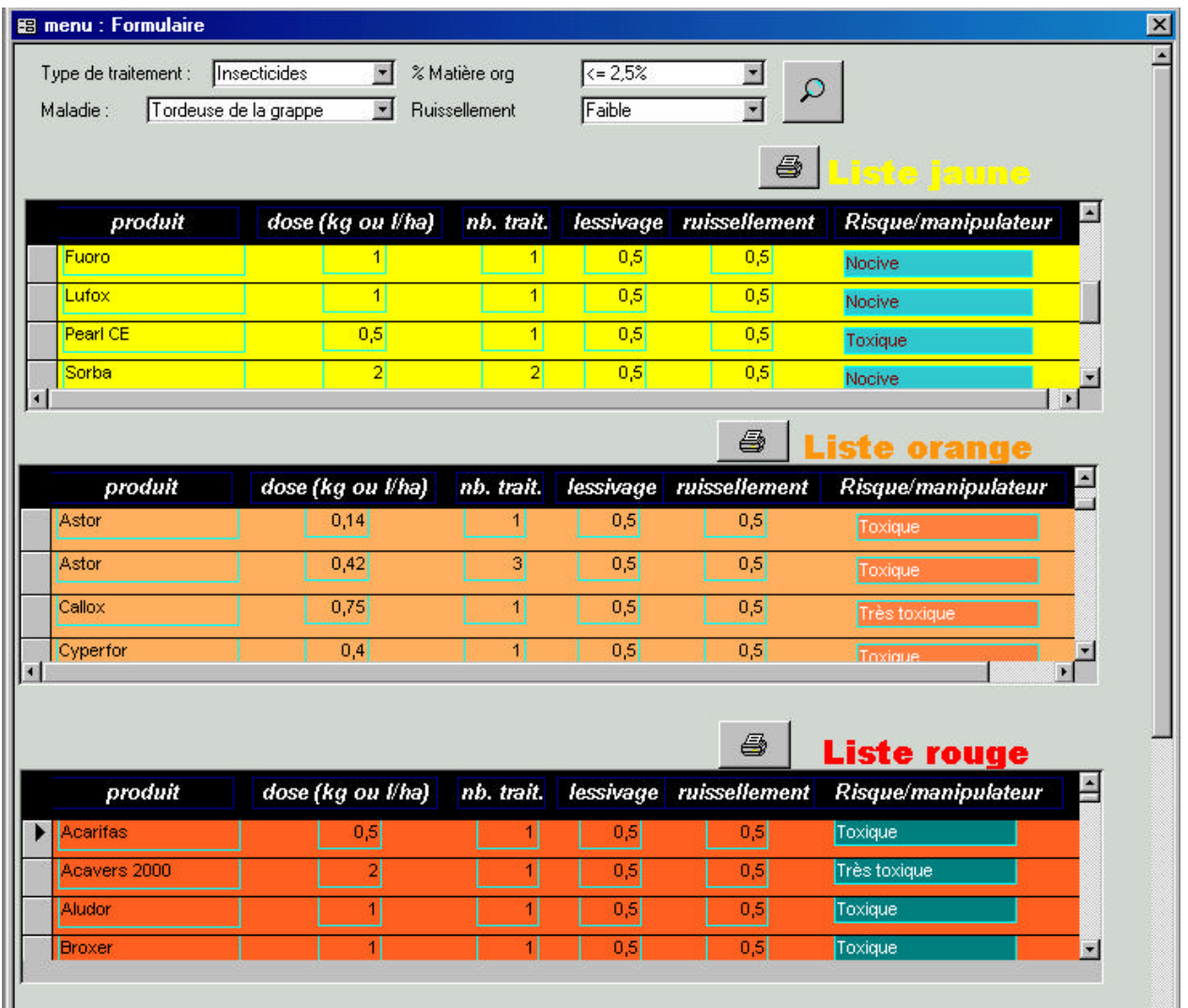

**Figure 14-** Exemple de sortie du logiciel de classement des produits obtenu avec *FPhy* (avec une version en cours d'amélioration du logiciel.

# **D TRANSPOSITION PRATIQUE**

- L'indicateur IPhy a été adapté aux conditions de la viticulture et amélioré pour être utilisé avec d'autres indicateurs pour la réalisation des évaluations agrienvironnementales des exloitations viticoles
- Une maquette d'un logiciel d'aide aux choix des produits phytosanitaire par rapport aux aspects environnementaux a été réalisé et servira de base pour la réalisation d'un logiciel qui sera mis à disposition des organismes de conseil en viticulture (ITV, CIVC, Chambres, etc.).
- Utilisation de cet outil pour le volet consacré aux produits phytosanitaires dans les groupes de travail visant à établir un cahier de charge prenant en compte des exigences environnementales ou visant à définir des pratiques de la Production Intégrée ou Raisonnée (Exemple : « guide de la Production Raisonnée » sous l'égide l'Association des Viticulteurs d'Alsace(AVA)).

### **E DISCUSSION ET CONCLUSION**

Il était clair qu'avant toute transposition à la viticulture, l'indicateur I-Phy nécessitait un travail d'adaptation, tant au niveau de la base de données comprenant les matières actives, qu'au niveau du mode de calcul. En effet, en raison du nombre de traitements bien supérieur, inhérent à une culture de type pérenne (de La Roque, 1999), nous étions obligés de revoir la référence de l'indicateur fixé à une valeur de 7, sous peine de ne pas pouvoir discriminer les exploitations viticoles. En effet, celles-ci se seraient toutes retrouvées avec des valeurs très faibles. Or un indicateur doit présenter une sensibilité suffisante pour être pertinent pour les utilisateurs Girardin et al., 1999).

En plus de ce travail d'adaptation, nous avons amélioré l'indicateur en y ajoutant de nouvelles problématiques environnementales dont l'acuité est particulièrement forte en viticulture, la dérive aérienne des produits phytosanitaires et l'impact sur les auxiliaires. Comme pour les modules précédents, nous sommes restés dans une démarche d'indicateur qui pour être opérationnelle ne peut pas reposer sur une modélisation trop complexe et trop gourmande en données d'entrée.

Dans les deux cas, les modules reposent sur des simplifications. Pour la dérive air, nous nous sommes appuyés sur le matériel seulement. Le type de buses (Denoirjean et Debroize, 2000), le réglage (Vernet, 1998), la composition de la bouillie (Polvèche et Virgile, 2000) sans oublier le climat au moment de l'application (Siegfried et al., 1999) peuvent jouer un rôle important. En tout cas, ce travail a permis d'enrichir le module «air » qui prend en compte deux voies de transfert vers l'atmosphère via la volatilisation et la dérive aérienne (van den Berg et al., 1999). Il manque encore un phénomène qui est le transfert par érosion éolienne (Larney et al., 1999) ou au moment du travail du sol. M. Millet (Com. Pers.) de l'Université de Strasbourg estime que cette voie reste faible (environ 1% de la quantité appliquée). Pour le module «auxiliaire », nous nous sommes limités à un seul groupe d'espèce indicatrice, les typhlodromes. Il est clair que d'autres espèces sont présentes dans la vigne. Mais nous ne disposions pas de tant de données que pour ces espèces qui font l'objet de travaux depuis de nombreuses années en raison de leur importance en viticulture (Sentenac et al., 1999).

En plus de ces modifications de l'indicateur, nous avons proposé une nouvelle possibilité d'utilisation de I-Phy pour le classement des produits en vue d'aider l'utilisateur a choisir des produits en fonction de critère environnementaux. La maquette ici présentée a été construite pour un certain nombre de «cas d'école ». Il est clair qu'il faudra élargir la palette de conditions (Exemple : présence d'une bande enherbée ou non, enherbement de la parcelle ou non, type de matériel non optimal, etc.). Des discussions sont en cours avec les partenaires techniques pour finaliser l'outil.

Ce type d'application nous a été demandé des organismes technique en viticulture mais peut cependant susciter des discussions et critiques de la part des firmes phytosanitaires. Des contacts ont été pris par des représentant de firmes qui ont permis de prendre en compte leurs propositions de correction des données physico-chimiques et écotoxicologiques (peu nombreuses et parfois dans le sens d'une augmentation des risques !) et pour un ou l'autre produit de conditions particulières (Exemple : le *dichlobénil*, spécialité SURFASSOL). En réponse à ces craintes, on peut apporter les éléments suivants :

• La méthode ne permet pas de fournir une « liste unique » qui mettrait à l'index un certain nombre de produits de manière définitive. Le classement peut varier en fonction des conditions du milieu. En particulier pour le risque pour les eaux de surface qui concerne un certain nombre de produits (cf. Tableau 7), l'aménagement de la parcelle (une bande enherbée par exemple) ou de mesures visant à réduire le ruissellement (l'enherbement par exemple) permettent de réduire fortement le risque et de modifier le classement.

Ainsi en conclusion ce travail de transposition de l'indicateur phytosanitaire à la viticulture a permis d'améliorer l'indicateur en l'enrichissant d'autres modules. Ce travail est à poursuivre pour d'autres indicateurs ce qui en cours dans le cadre du travail de Marie Thiollet à l'INRA de Colmar via un financement RVVS. Il est envisagé de le poursuivre en arboriculture en collaboration avec le CTIFL et l'INRA d'Avignon. D'autres secteurs comme la production légumière en plein champ resteront à couvrir. En retour, les améliorations effectués dans ce travail pourront être transposé au domaine d'application d'origine de l'indicateur que sont les grandes cultures. Un travail similaire d'adaptation sera nécessaire, notamment en raison des différences dans le matériel utilisé pour le module «air » et des espèces d'auxiliaires présentes dans les parcelles de grandes cultures pour le module « auxiliaire ».

#### **BIBLIOGRAPHIE**

Aurousseau, P., Gascuel-Odoux, C., Squividant, H., 1998. Elément pour une méthode d'évaluation d'un risque parcellaire de contamination des eaux superficielles par les pesticides : Application au cas de la contamination par les herbicides utilisés sur culture de maïs sur des bassins versants armoricains. Etude et Gestion des Sols 5, 143-156.

Baillod, M., Venturi, I., 1980. Lutte biologique contre l'acarien rouge en viticulture. Répartition, distribution et méthode de contrôle de prédateurs typhlodromes. Revue suisse de Viticulture d'Arboriculture et d'Horticulture 12, 231-238.

Bockstaller, C., Girardin, P., 2000. Mode de calcul des indicateurs agro-écologiques,, Document INRA-ARAA, pp. 102.

Chegard, L., 2001. Adaptation de l'indicateur I-Phy vigne : Auxiliaires, dérive aérienne, risque sur le manipulateur, INRA, ARAA, ITV France, pp. 77.

de La Roque, B., 1999. Sécurité alimentaire et préservation de l'environnement au vignoble. Constats, réflexions, actions. Phytoma La Défense des Végétaux N°521, 46-52.

Denoirjean, J., Debroize, D., 2000. Buses anti-dérives. Cultivar Le Mensuel Supplément au n°480, 1 février 2000, 11-20.

Ferron, P., 1999. Protection intégrée des cultures : évolution du concept et de son application. Cahiers Agricultures 8, 389-396.

Girardin, P., Bockstaller, C., van der Werf, H. M. G., 1999. Indicators: tools to evaluate the environmental impacts of farming systems. Journal of Sustainable Agriculture 13, 5-21.

Grunewald, K., Schmidt, W., Unger, C., Hanschmann, G., 2001. Behavior of glyphosate and aminomethylphosphonic acid (AMPA) in soils and water of reservoir Radeburg II catchment (Saxony/Germany). Journal of Plant Nutrition and Soil Science 164, 65-70.

Kreiter, S., 1991. Les caractéristiques biologiques des acariens prédateurs d'acariens et leur utilisation en lutte biologique. Progrès Agricole et Viticole 108, 247-262.

Larney, F. J., Cessna, A. J., Bullock, M. S., 1999. Herbicide transport on wind-eroded sediment. Journal of Environmental Quality 28, 1412-1421.

Linders, J. B. H. J., Jansma, J. W., Mensink, B. J. W. G., Otermann, K., 1994. Pesticides: benefaction or Pandora's box ? A synopsis of the environmental aspects of 243 pesticides, RIVM, Bilthoven, The Netherlands,

Polvèche, V., Virgile, D., 2000. Traitements: toucher la cible et pas l'environnement. Influence de la bouillie sur la qualité de la pulvérisation et les phénomènes de dérive. Phytoma La Défense des Végétaux n°531, 32-36.

Réal, B., Fagot, M., Gril, J. J., Guyot, C., Ambolet, B., 1999. Pollution diffuse par les produits phytosanitaires. La démarche de diagnostic des risques proposée par le Corpen. Perspectives Agricoles, 72-77.

Sentenac, G., Kreiter, S., Weber, M., Ruelle, B., Rinville, C., Auger, P., 1999. Effets non intentionnels de quelques produits phytopharmaceutiques sur *Typlodromus pyri*, *Kampimodromus aberrans*, et *Phytoseius plumifer*. Phytoma La Défense des Végétaux n° 521, 34-41.

Siegfried, W., Viret, O., Holliger, E., Mittaz, C., Crettenand, Y., Antonin, P., 1999. Qualité de l'application des produits phytosanitaires en viticulture et efficacité de la lutte conte les maladies fongiques. Revue suisse de Viticulture d'Arboriculture et d'Horticulture 31, I-VIII.

The ARS Pesticide Properties Database, 1995. Site internret http://wizard.arsusda.gov/acsl/ppdb.html.

Tomlin, C. D. S.,( Ed.) 1997. "The Pesticide Manual,", British Crop Protection Council, Farnham, United Kingdom, pp. 1606.

van den Berg, F., Kubiak, R., Benjey, W. G., Majewski, M. S., Yates, S. R., Reeves, G. L., Smelt, J. H., van der Linden, A. M. A., 1999. Emission of pesticides into the air. Water Air and Soil Pollution 115, 195-218.

van der Werf, H. M. G., Zimmer, C., 1999. Un indicateur d'impact environnemental de pesticides basé sur un système expert à logique floue. Courrier de l'environnement de l'INRA n°34, .<br>47-66.

Vernet, C., 1998. Les appareils de traitement respectueux de l'environnement. Progrès Agricole et Viticole 115, 114-117.

William, G. M., Kroes, R., Munro, I. C., 2000. Safety evaluation and risk assessment of the herbicide Roudup and its active ingredient, glyphosate, for humans. Regulatory Toxicology and Pharmacology 31, 117-165.

**SOUS-THEME 3** Utilisation des indicateurs agro-écologiques en zone sensible

**CHEF DE PROJET** C. BOCKSTALLER (ARAA) F **PARTENAIRES** M. REINSCH (IfUL) Müllheim **ORGANISMES ASSOCIES** F:INRA (P. GIRARDIN)

# **A SITUATION INITIALE ET POSITION DU PROBLEME**

Dans les parties précédentes, nous nous sommes intéressés à des questions et problèmes préalables à la mise en œuvre des indicateurs de la méthode INDIGO développés dans les précédents et testés dans les programmes précédents de l'ITADA (Bockstaller et Girardin, 2000b ; Girardin et al., 1997). Nous avions l'intention d'aborder dans ce sous-thème la mise en œuvre proprement dit dans des zones sensibles où se pose un problème environnemental au niveau de la qualité des eaux, nécessitant une intervention spécifique de la part des différents intervenants (gestionnaires de l'eau, conseillers, etc.). Dans la suite de ce travail, nous utiliserons ce terme de zone sensible pour désigner un périmètre de captage comme un petit bassin versant, ou un territoire faisant l'objet d'une réglementation particulière ou de contrats obligeant à une obligation de résultats et entraînant des conséquences financière pour l'agriculteurs (subvention sous forme de contrat ou dans le cadre de mesures agri-environnementale). Nous exclurons donc de ce travail les zones vulnérables dans le cadre de la Directive Nitrate qui englobe en Alsace une grande partie de la plaine et qui dans sa première phase ne présentait pas un tel niveau de contrainte.

Si depuis la fin des années 80s et début des années 90s, on assiste à une multiplication d'actions et de programmes agri-environnementaux souvent initiés sur des zones pilotes ou des sites particulièrement sensibles, un certain nombre d'échecs ont été cependant observés (Gafsi, 1999). Une des principales explications se trouve dans l'application de démarche « du haut vers le bas », où des solutions techniques en échange d'une indemnité sont plus ou moins imposées par les gestionnaires d'un territoire donné qui s'appuyent sur un travail de chercheurs ou d'agents du développement. Les agriculteurs restent très réticents à ce qu'on leur impose des solutions. Il est donc primordial de développer des démarches basées sur la participation, l'échange et la coopération réciproque (Gafsi, 1999). Reposant sur de tels principes, une approche « lourde » visant un changement des pratiques, mettant en jeu d'importants moyens en personnels scientifiques et techniques et finaciers, ont mis en œuvre sur certains sites comme à Vittel par exemple (Deffontainres et Brossier, 1997). Mais dans ce cas, les intérêt commerciaux d'une société privée étaient en jeu, ce qui l'a amené à mettre à disposition de tels moyens ce qui ne se retrouve pas dans une majorité de situations.

Dans des approches plus «légères », la mise en œuvre des indicateurs ou de certains indicateurs, comme ceux de la méthode INDIGO, pourrait faire parti de la panoplie des approches à mettre en œuvre sur des situations à problème, en vue de faire évoluer les pratiques sur la base du volontariat. Ces outils servent à « faire le point » avec les agriculteurs et servir de base à des échanges sur les solutions à mettre en œuvre dans une seconde phase de conseil (Bockstaller et Girardin, 2000a). Ces considérations ont motivé ce sous-projet, en partie à la suite d'une demande des partenaires techniques des Services de Développement (SUAD) des deux Chambres d'Agriculture d'Alsace.

Une telle démarche nécessite naturellement une phase de diagnostic initial pour identifier les problèmes de qualités des eaux, leur ampleur et la ou les sources. Or à ce niveau, des retards ont été pris sur des zones pour lesquels les SUAD ont sollicités. En effet, les différents protagonistes de ces dossiers ont mis plus de temps que prévu pour identifier clairement les responsabilités respectives des activités agricoles et non agricoles. Ainsi, ces partenaires ne sont pas venus nous relancer sur la réalisation d'un tel travail en nous proposant d'intervenir sur une de ces zones. A ceci s'est ajouté de notre part un manque de disponibilité en partie par le temps supplémentaire consacré au sous-thème 4 (à l'informatisation des calculs). Ainsi le contenu de ce sous-thème a été revu et nous sommes limités à travailler sur des exploitations du Bade-Wurtemberg suivies dans le cadre du sousthème 1 pour la comparaison des méthodes INDIGO et KUL. Plusieurs de ces exploitations présentaient une partie de leur exploitation en zone de captage (Wasserschutzgebiete ) faisant l'objet d'une réglementation particulière, le décret SchALVO du 8.8.91 (Gesetzblatt, 2001 ; Koller et al., 2000, cf. Tableau 20).

# **B OBJECTIFS**

Comparer au moyen des indicateurs de la méthode INDIGO les risques liés à la gestion de l'azote et à l'utilisation de produits phytosanitaires sur la partie d'une exploitation en zone de captage (WSG) par rapport au reste de la surface de l'exploitation.

# **C METHODE ADOPTEE**

Parmi les exploitations enquêtées pour la comparaison des méthodes INDIGO et KUL, plusieurs exploitations possédaient une partie de leurs parcelles dans une zone de captage (WSG) de catégorie II ou III. Les zones de captage de catégorie de catégorie II sont considérées comme zone « rapprochée », la catégorie I étant « immédiate » et la III comme « éloignée ». Il existe naturellement des contraintes croissantes en allant de la catégorie III à la catégorie I (Koller et al., 2000). Dans le Tableau 20, nous avons résumé les principaux points réglementaires en nous appuyant sur les travaux de Koller et al. (2000) dans le cadre du programme ITADA 2 (projet B4 partie 1) et sur le dernier décret modifiant la SchALVO (Gesetztblatt, 2001).

Dans ce dernier décret, est introduit la notion de « zone d'assainissement » (Sanierungsgebiet) pour les zones de captage avec des problèmes de qualité des eaux très aigus, pour lesquelles des mesures exceptionnelles peuvent être prises comme :

- Fertilisation avec dose réduite, assurée par un entrepreneur sur toute la zone
- Récolte précoce du maïs
- Interdiction du labour

### **Tableau 20 –** Principaux points réglementaires concernant les zones de captage de catégories II et III (WSG II et III).

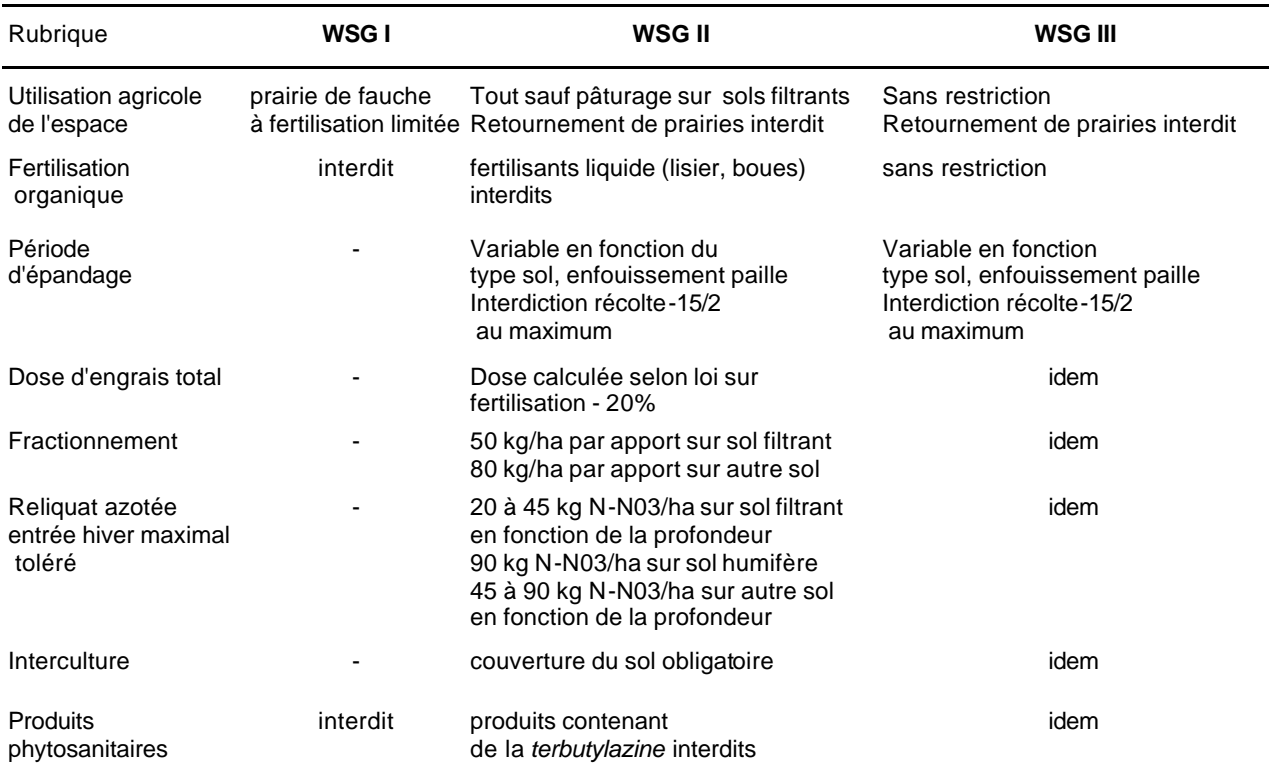

Le Tableau 21 donne la part de surface de chaque exploitation en zone de captage de catégories II ou III.

**Tableau 21-** Part des exploitations allemandes en zones de captage de catégories II et III (WSG II et III). En gras sont données les exploitations choisies pour l'étude.

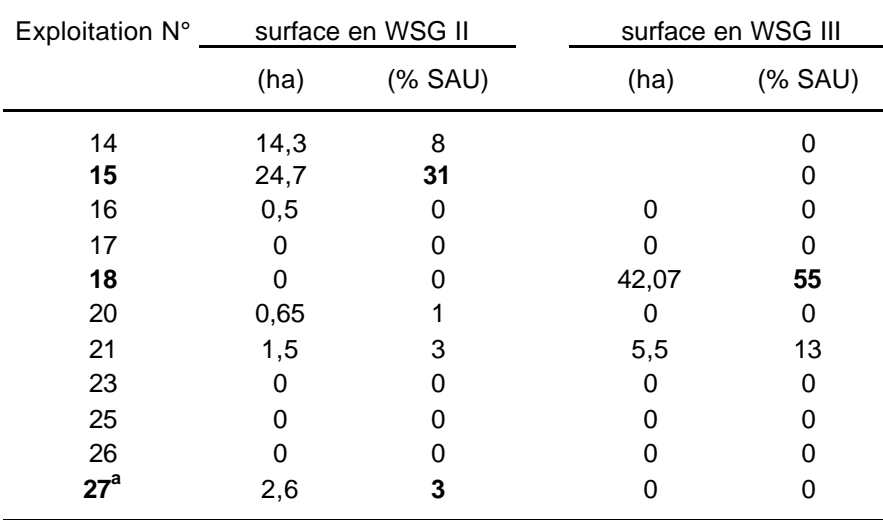

<sup>a</sup> Part en grandes cultures

Nous avons sélectionné trois exploitations qui présentaient une part significative et dont les données individuelles par parcelles étaient disponibles. Ceci n'était pas le cas de l'exploitation 14 dont nous n'avions pas le détail de toutes les parcelles. L'exploitation 21 présentant des conditions particulières (agriculture biologique), nous l'avons exclue de cette comparaison.

Nous nous sommes centrés sur les deux indicateurs traitant des problèmes de qualité des eaux liés aux lessivage des nitrates et des produits phytosanitaires. Il s'agit des indicateurs azote (IN) et phytosanitaire (I-Phy). Les résultats obtenus pour ces pour chaque parcelle sont pondérés au prorata des surfaces pour la partie en zone de captage et pour le reste de l'exploitation, ceci pour l'année culturale 1999 et 2000 (pour l'exploitation 27). Pour l'exploitation 15 présentant une forte part de maïs dans son assolement (Annexe 3 du sousthème 1), nous nous sommes restreints à cette culture. Sur l'exploitation 18, le nombre de culture était trop variée se limiter au maïs.

### **D RESULTATS**

Pour l'indicateur azote, les résultats issues de la comparaison des calculs sont données en Figure 15. L'indicateur est inférieur à la valeur recommandée de 7 dans tous les cas. A l'exception de l'exploitation 15, il est un peu au-dessus de 6 pour les zones de captage. Il est légèrement supérieur pour la zone en WSG ce qui se traduit par une diminution de risque de perte (excepté pour l'exploitation 18). Cette différence va de 0,45 à 0,75 points d'indicateur, i. e. de 14 à 23 kg N/ha (1 point = 30 kg/ha).

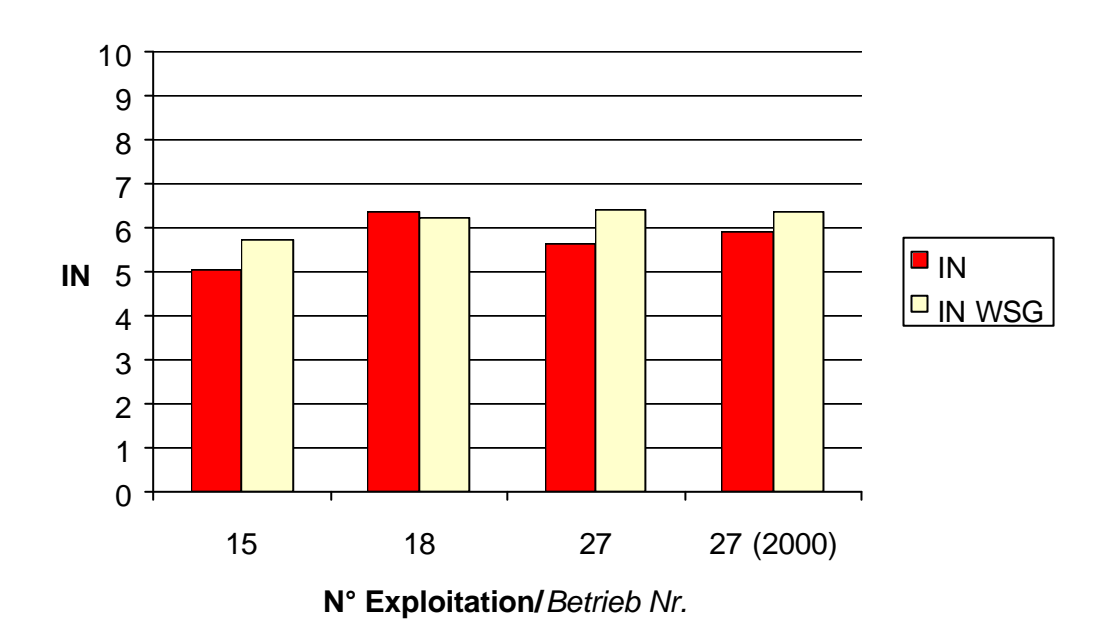

**Figure 15 –** Comparaison des valeurs de l'indicateur azote (IN) pour la partie de l'exploitation en zone de captage (WSG) et pour le reste de l'exploitation. Les valeurs sont des moyennes pondérées au prorata des surfaces pour chaque partie. Le trait vert correspond à la valeur recommandée.

Pour l'indicateur phytosanitaire, les résultats sont tous au-dessus de 7 avec des différences allant dans un sens différent selon les exploitation pour deux d'entre elles. Ces valeurs traduisent dans tous les cas un risque limité pour l'environnement (Fig. 16).

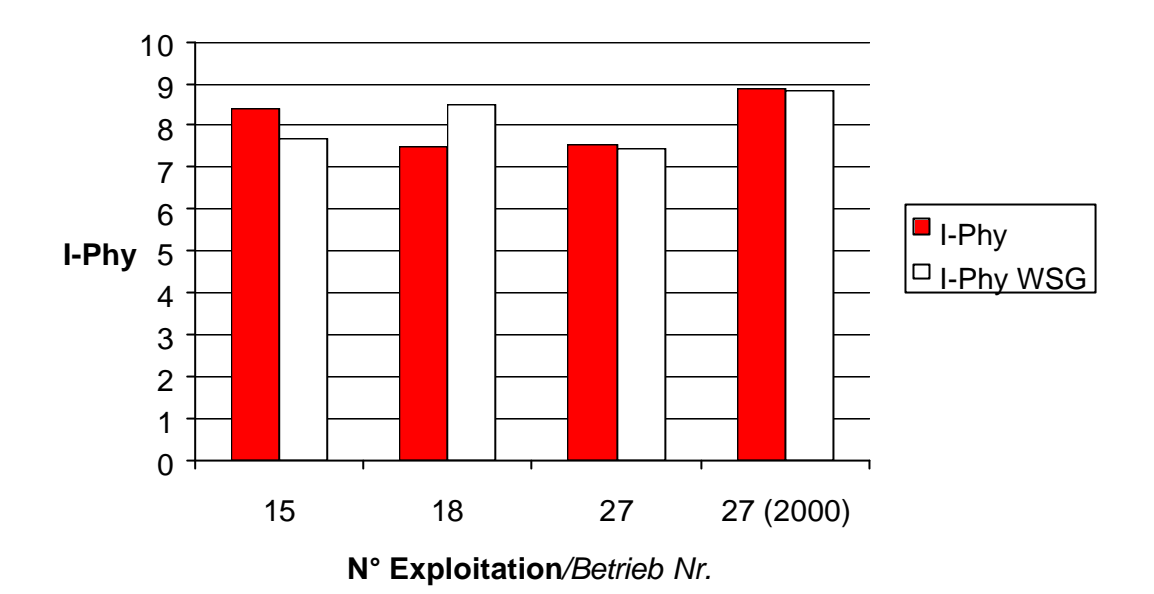

**Figure 16** – Comparaison des valeurs de l'indicateur phytosanitaire (FPhy) pour la partie de l'exploitation en zone de captage (WSG) et pour le reste de l'exploitation. Les valeurs sont des moyennes pondérées au prorata des surfaces pour chaque partie. Le trait vert correspond à la valeur recommandée.

On observe donc des différences en faveur d'une diminution des risques pour l'azote pour les zones de captage pour 3 cas sur 4. Il reste cependant un potentiel de perte allant de 20 kg N/ha (exploitation 27) à 43 kg N/ha (exploitation 15), sachant que les pertes par volatilisation sont incluses (Bockstaller et Girardin, 2000c). Celles-ci comptent environ pour moitié dans ces pertes. La diminution des risques s'expliquent surtout par la réduction des doses d'azote observée allant de 50 (exploitation15) à 70 kg N/ha. La diminution de risque de pertes (14 à 23 kg N/ha) n'est pas à la hauteur de ces chiffres ceci pour deux raisons :

- Tout l'excès de fertilisation ne se retrouve pas à la récolte (Machet et al., 1997). Une partie peut être immobilisée. Sur la base de ces résultat, un facteur de 0,5 a été appliqué sur l'excès de fertilisation (Bockstaller et Girardin, 2000c).
- En situation de sous-fertilisation, le niveau des reliquats n'est pas diminué et il n'y a pas un fort gain en terme de diminution des risques de lessivage (Bockstaller et Girardin, 2000c).

Ceci explique ces faibles différences. Sur l'exploitation 18, où aucune différence n'a été enregistré, nous sommes à des niveaux de fertilisation assez moyens (< 140 kg N/ha) en-dessous des optimums pour les deux parties. La faible différence en défaveur de la zone de captage n'est pas significative.

Pour les phytosanitaires, aucune différence n'a été notée dans les programmes de traitements, sachant que les produits utilisés ne rentrent pas dans l'interdiction citée en Tableau 20 et qu'ils sont d'un faible niveau de risque.
### **E TRANSPOSITION PRATIQUE**

• Vu le petit échantillon étudié, des conclusions générales ayant une signification pour la pratique ne sont pas possibles. Ces résultats peuvent servir pour les exploitations concernées pour leur illustrer l'intérêt des mesures prises en zone de captage.

# **F CONCLUSIONS**

Les objectifs initiaux de ce travail n'ont pu être remplis à la fois pour des raisons extérieures à notre volonté et à la fois pour des raisons de répartition du temps de travail entre les différents sous-thèmes de ce projet. Nous avons néanmoins cherché à évaluer les pratiques sur quelques exploitations du Bade Wurtemberg présentant une part en zone de captage, faisant l'objet d'une réglementation particulière (SchALVO).

Les résultats sont trop peu nombreux pour faire l'objet de conclusions générales. Pour l'aspect phytosanitaire aucune différence n'a été enregistrée. Il faut dire que dans tous les cas, nous sommes en situation de faibles risques vu les substances utilisées et la faible sensibilité des parcelles au ruissellement (on est sur des parcelles en plaine).

Cependant, pour l'azote, une diminution des risque de pertes a été enregistrée, allant de 14 à 23 kg N/ha due à des réductions des niveaux de fertilisation. Ces différences ne sont pas négligeables sachant qu'il faut 20 kg N/ha pour un drainage de 180 mm (bilan hydrique hivernal moyen en Alsace, Koller et Party, 1994) pour atteindre la concentration limite des 50 mg/l. En fait, ce travail illustre une faiblesse de l'indicateur azote qui calcule des pertes potentielles en kg N/ha pour différents postes. Mais celles-ci ne sont pas traduites en concentration pour la qualité des eaux, ce qui intéresserait les gestionnaires de l'eau. Nous envisageons de modifier l'indicateur azote pour aller dans ce sens et permettre une lisibilité plus grandes par rapport aux différents postes (pertes atmosphériques, pertes par lessivage).

Ainsi, ce sous-thème, bien qu'il n'ait pas tenu toutes ces promesses, constitue l'un des éléments qui nous poussent à reprendre la construction de l'indicateur azote et à l'améliorer pour prendre davantage en compte l'impact sur la qualité des eaux.

### **BIBLIOGRAPHIE**

Bockstaller, C., Girardin, P., 2000a Agro-ecological indicators - Instruments to assess sustainibility in agriculture, In: Härdtlein, M., Kaltschmitt, M., Lewandowski, I. , Wurl, H., (Eds.), Nachhaltigkeit in der Landwirtschaft. Landwirtschaft im Spannungsfeld zwischen ökologie, Ökonomie und Sozialwissenschaft, Initiativen zum Umweltschutz, vol. 15, Erich Schmidt Verlag, Stuttgart, pp. 69-83.

Bockstaller, C., Girardin, P., 2000b. Faisabilité de la Production Intégrée en grande culture, ITADA, Colmar, .

Bockstaller, C., Girardin, P., 2000c. Mode de calcul des indicateurs agro-écologiques,, Document INRA-ARAA, pp. 102.

Deffontainres, J. P., Brossier, J.,( (Eds.), 1997. "Agriculture et qualité de l'eau : l'exemple de Vittel," Vol. 14, Paris, pp. 78.

Gafsi, M., 1999. A management approach to change on farms. Agricultural Systems 61, 179-189.

Gesetzblatt, 2001. Verordnung des Ministeriums für Umwelt und Verkehr über Schutzbestimmungen und die Gewährung von Ausgleichleitungen in Wasser und Quellenschutzgebieten (Schutzgebietsund Ausgleichs-Verordnung-SchALVO). Gesetzblatt Nr. 4, 145-182.

Girardin, P., Hanson, M., Bockstaller, C., 1997. Mise au point et validation d'indices agro-écologiques pour le diagnostic des exploitations de grande culture s'orientant vers la Production Intégrée., ITADA, Colmar, pp. 16.

Koller, R., Party, J. P., 1994. Guide des sols d'Alsace, petite région Plaine Centre-Alsace : un guide pour l'identification des sols, Chambre Régionale d'Agriculture "Alsace", Association pour la Relance Agronomique en Alsace, Strasbourg,

Koller, R., Vetter, R., Maier, J., 2000. Elaboration d'outils communs de vulgarisation pour les opérations de conseil aux agriculteurs. Partie 1 : Comparaision des décrets et arrêtés établis en Alsace et en Bade Wurtemberg en application de la directive européenne 91/676/CEE du 12 décembre 1991 concernant la protection des eaux contre la pollution par les nitrates d'origine agricole, ITADA, Colmar, pp. 78.

Machet, J. M., Laurent, F., Chapot, J. Y., Dore, T., Dulout, A., 1997 Maîtrise de l'azote dans les intercultures et les jachères, In: Lemaire, G. , Nicolardot, B., (Eds.), Maîtrise de l'azote dans les agrosystèmes, Les colloques de l'INRA, , INRA, Versailles, pp. 271-288.

**SOUS-THEME 4** Développement d'un logiciel de calcul des indicateurs **CHEF DE PROJET** C. BOCKSTALLER (ARAA) **ORGANISMES ASSOCIES** P. GIRARDIN (INRA)

### **A SITUATION INITIALE ET POSITION DU PROBLEME**

L'utilisation de méthodes d'évaluation reposant soit sur des modèles comme sur des indicateurs d'une certaines complexité, faisant à appel à une quantité de données non négligeables, nécessite tout naturellement un recours à l'informatique. Dans le cas où les calculs sont centralisés au niveau du siège des concepteurs de la méthode comme pour la méthode KUL (cf. Sous-thème 1 de ce rapport), des tableurs Excel® peuvent suffire (Eckert et al., 2000). Dans le cas où le programme est destiné à être diffusé et utilisé à l'extérieur, une certaine convivialité est nécessaire et passe par exemple par l'utilisation des possibilités de l'environnement Windows® (formulaires, etc.). Ceci est le cas des modèles comme STICS utilisés pour le suivi de l'eau et de l'azote dans le système sol-plante (Brisson et al., 1998) ou encore « Dr. Güll » utilisé pour la volatilisation de l'ammoniac des lisiers (Mannheim et al., 1997), ou encore EMA, un système de gestion environnementale ayant recours entre autre à un indicateur phytosanitaire (Lewis et Bardon, 1998). Un tel besoin s'est fait sentir dès le début du développement des indicateurs de la méthode INDIGO dans le cadre des précédents programmes ITADA (Bockstaller et Girardin, 2000a ; Girardin et al., 1997).

Dans le programme initial, nous avions proposé de nous focaliser en particulier sur l'indicateur phytosanitaire, notamment pour la mise en œuvre des sous-thèmes 2 et 3 du projet, et à la suite des contacts avec une société informatique de l'Ouest de la France I-Cône. Cependant le besoin de calcul pour tous les indicateurs s'est fait aussi sentir de manière accrue et le programme disponible développé à l'INRA présentant de nombreuses imperfections, nous avons décidé de travailler sur les deux en parallèle, ce qui a fortement augmenté le temps consacré à ce sous-thème, au détriment du précédent. Dans cette, nous présentons donc de manière succincte les deux programmes développés sachant :

- Un programme de calcul de l'indicateur phytosanitaire IPhy développé par la société I-Cône, à laquelle nous avons fourni un appui scientifique et technique
- Un programme de calcul de l'ensemble des indicateurs de la méthode INDIGO développé en propre par notre équipe

# **B OBJECTIFS**

• Développer un logiciel convivial de calcul de l'indicateur phytosanitaire et dans un second temps de l'ensemble des indicateurs agro-écologiques en vue d'une utilisation par les conseillers et agriculteurs intéressé par ce genre d'outil.

# **C TRAVAUX REALISES**

#### **I. Développement du logiciel I-Phy**

Ce logiciel a été développé par la société I-Cône basée au Mans. Celle-ci est issue de Centres de Gestion de la région Pays de la Loire et s'est spécialisée dans le développement de logiciel agricole ayant à voir avec l'environnement (diagnostic DEXEL, logiciel de calcul de fumure Clée de Sol, de la dose d'azote en sols superficiels du Centre Ouest PC Azote). Le développement d'I-Phy fait suite à une demande de la part du responsable commercial de la société.

Dans le cadre de ce travail, nous avons assuré le soutien scientifique et technique, laissant le travail informatique à la société, sachant que les relations ont fait l'objet d'un contrat entre la société, l'INRA et l'ARAA. Nous avons ainsi :

- construit une base de données de 360 matières actives
- une base de spécialités commerciales couramment utilisées en grandes cultures.
- rédigé des documents explicatifs sur la méthode et sur le paramètrage. Ces documents sont inclus dans le menu aide de l'outil et ont été repris dans le document de présentation détaillée du calcul des indicateurs (Bockstaller et Girardin, 2000b)

Pour la constitution de la base de données, nous avions à disposition la base initiale d'une centaine de matière active de van der Werf et Zimmer (1999). contenant les données physico-chimiques de molécules, le coefficient d'absorption KOC, la demie vie DT50, la Constante d'Henry (la version sans unité, (Dabène et Marié, 1993)) pour la volatilisation, ainsi que les données de toxicité chronique humaine et de toxicité pour les organismes aquatiques. van der Werf et Zimmer, 1999 s'étaient appuyé sur des données de Dabène et Marié (1993) tirées en grande partie de la base Agritox de l'INRA. Nous avons revu toutes les données en prenant comme source principale :

- la base de données française du Comité de Liaison servant à la méthode SIRIS plus récente et plus complète (version 1998).
- Ces valeurs ont été comparées et amendées dans certains cas avec des valeurs issues de bases de données américaine (The ARS Pesticide Properties Database, 1995), néerlandaise (Linders et al., 1994) et le Pesticide Manual d'Angleterre Tomlin, 1997). Ces bases ont aussi servi à compléter la base en cas de données manquantes. Pour les molécules plus récentes, des données des firmes directement ou encore via la revue Phytoma ont été utilisées. Pour la DJA, nous avons aussi eu recours aux Index Phytosanitaires de l'ACTA.

Pour le logiciel proprement dit, les Figures 17, 18, 19 et 20 donnent un aperçu de quelques fenêtres du logiciel. Toute la saisie se fait à partir du formulaire principal (Figure 17). Des menus déroulants sont utilisés pour faciliter la saisie des données. A partir des données parcelles et culturales, les principaux paramètres, la sensibilité de la parcelle au ruissellement, au lessivage, à la dérive, la couverture de sol sont calculés automatiquement. Ce sont des valeurs défauts selon les règles proposées dans le manuel (Bockstaller et Girardin, 2000b) qui peuvent être modifiées.

L'utilisateur doit entrer des spécialités avec les unités usuelles (l, kg ou g) proposé automatiquement par le programme. Il peut entrer de nouvelles spécialités à partir de la liste de 360 matières actives. En revanche, il ne peut rien modifier au niveau des matières actives. Le programme de traitements de base peut être dupliqué pour effectuer des simulations en modifiant certaines données, changement de produits, de dose, etc. P

Les calculs se font automatiquement et le logiciel donne les résultats pour chaque niveau (matière active, programme, parcelle, exploitation), avec des tableaux, graphiques (Figures 19 et 20). Nous avons utilisé un code couleur, jaune, orange et rouge, plutôt que le code des feux de circulation. Beaucoup d'experts, et cela est aussi ressorti lors d'un comité technique de l'ITADA, considèrent le vert comme inapproprié. Ceci repose sur la considération qu'il existe toujours un certain danger lié à l'utilisation des produits phytosanitaires au moins pour l'utilisateur.

Les graphiques et tableaux du logiciel ne peuvent pas être modifiées. Il existe une procédure pour exporter les résultats brut avec tous les détails vers un tableau Excel, en vue d'une réexploitation.

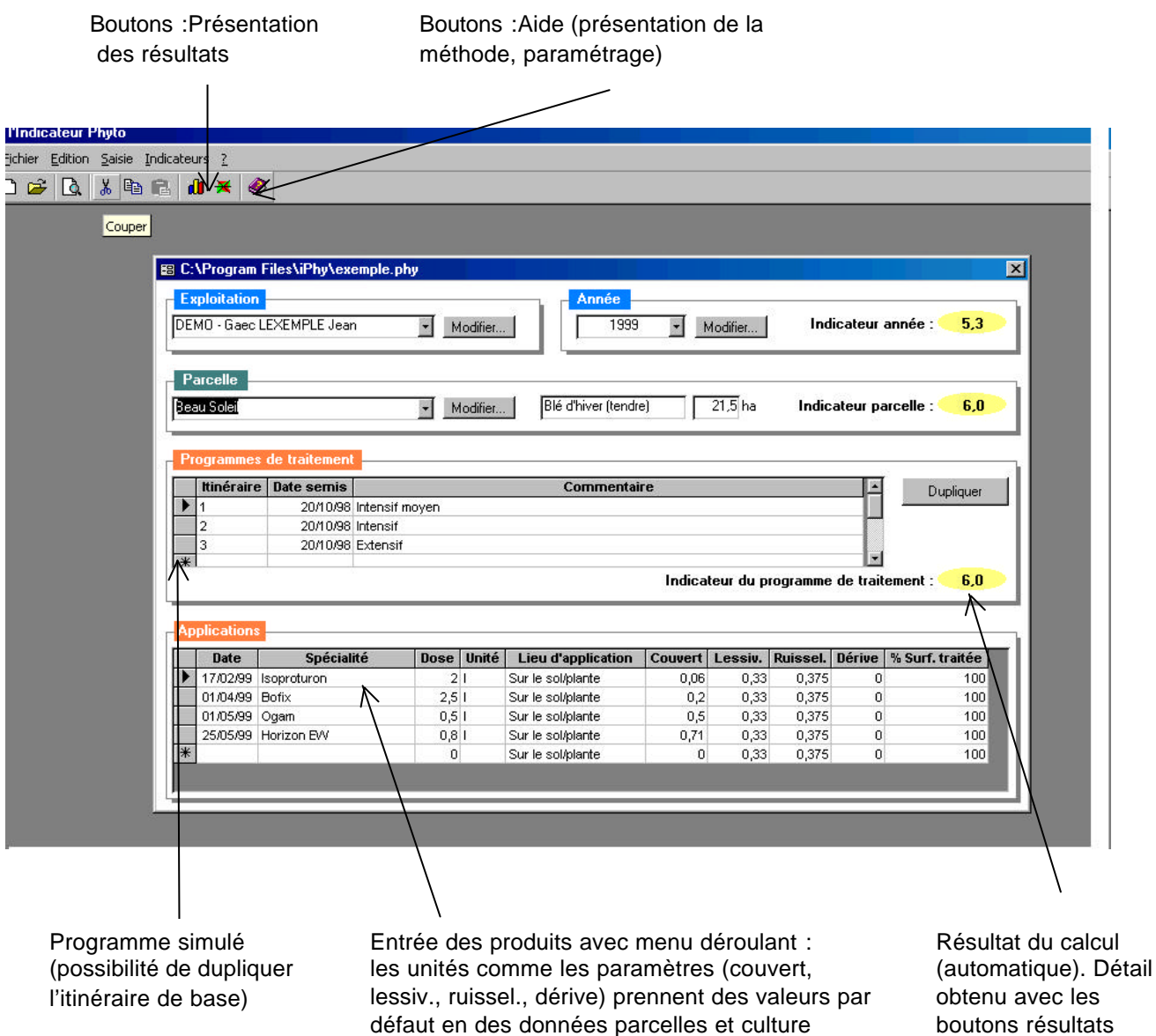

**Figure 17 –** Présentation du formulaire principale du logiciel I-Phy

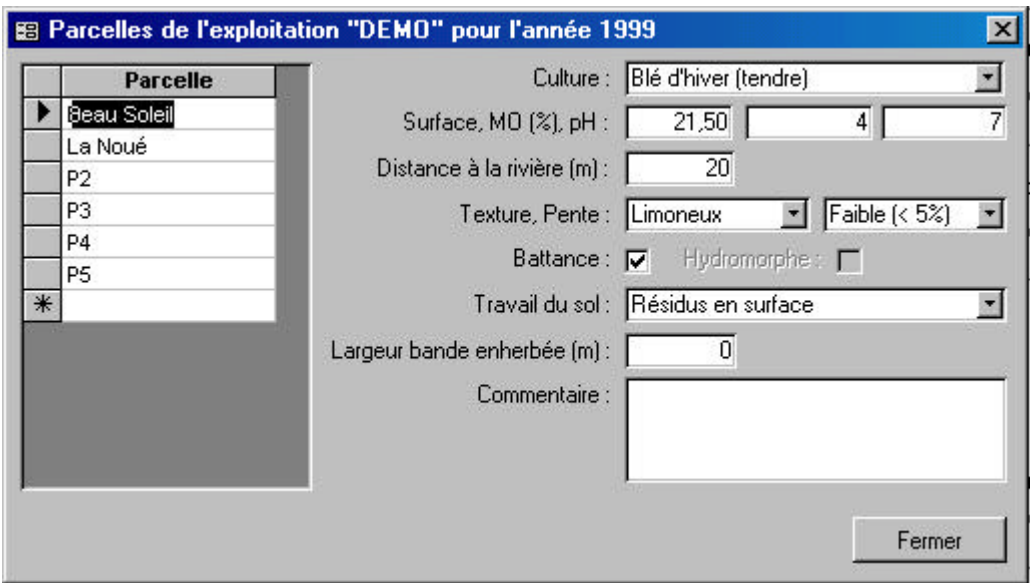

Figure 18 - Présentation du formulaire d'entrée des données du logiciel I-Phy

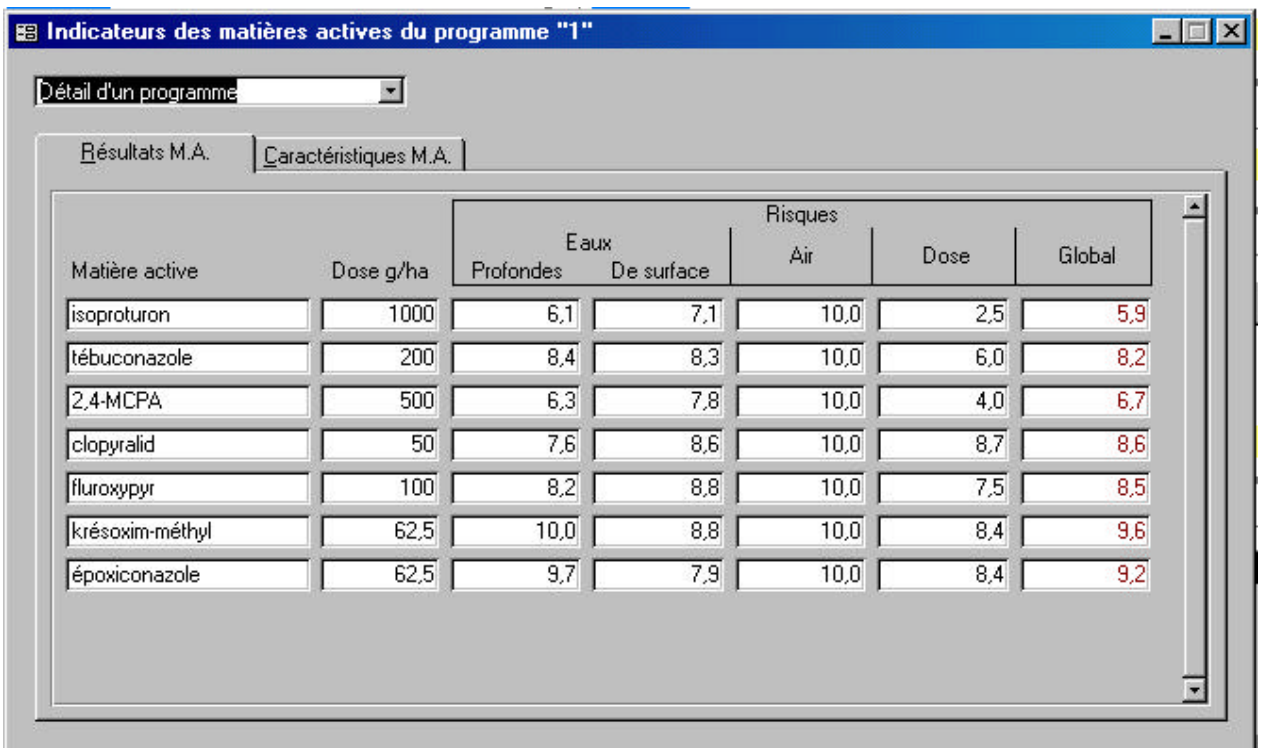

**Figure 19 –** Présentation du formulaire des résultats détaillés de l'indicateur au niveau des matières actives.

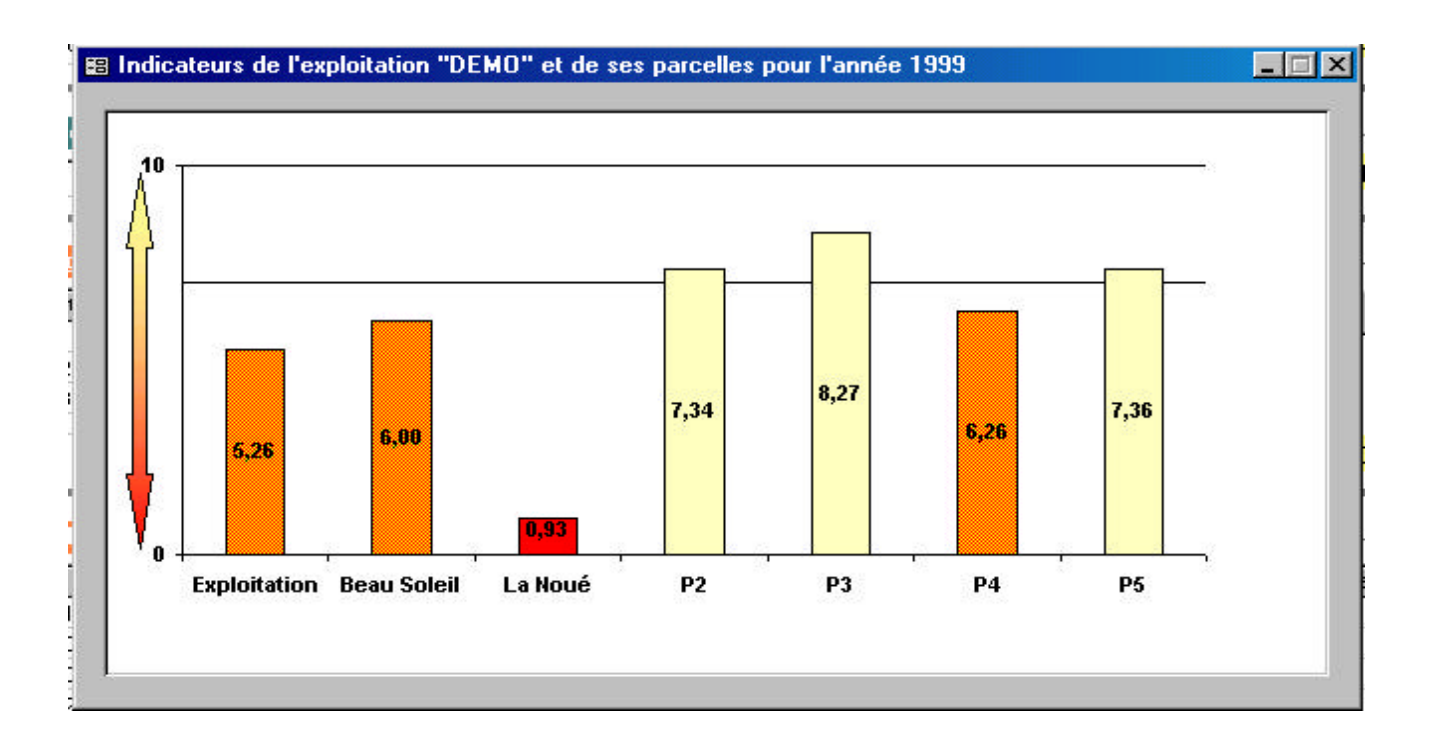

#### **Figure 20 –** Présentation du formulaire des résultats par parcelle de l'indicateur pour une exploitation.

Ce logiciel s'installe facilement avec un CDrom et une clé de protection à placer sur la prise imprimante de l'ordinateur avant allumage. Le prix actuel est d'environ 380 € avec des tarifs dégressifs pour un nombre croissant d'exemplaires achetés. Ce logiciel n'a pas encore fait l'objet d'une traduction notamment en Allemand.

### **II. Développement d'une base Access pour le calcul de l'ensemble des indicateurs**

Au début de ce projet, nous disposions d'une version du programme qui fonctionnait tant bien que mal, mais conservait beaucoup d'imperfections informatiques. Il faut dire que le programme initialement développé sur Access2 (Windows 3.11) avait nécessité beaucoup de travail d'adaptation de deux stagiaires informatiques avant de pouvoir le faire tourner sous Access 7 puis 97 (Windows 95 et 98). Nous avons donc décidé de terminer avec l'aide d'un autre informaticien ce travail, en réglant les problèmes de disfonctionnement, en ajoutant un grand nombre de fonctionnalités, le calcul de nouveaux indicateurs (Energie). Nous arrivons à un logiciel de 10 Mo environ qui à la différence du précédent nécessite la présence d'Access (version 97) sur le PC (configuration minimale Pentium 200, écran 15 pouces).

Le logiciel s'ouvre avec un menu principal qui permet d'accéder aux différentes fonctionnalités (Figure 21) :

- Entrer une nouvelle exploitation : seul un numéro est obligatoire ce qui permet de préserver l'anonymat des agriculteurs.
- De rentrer les données (Figure 22)
- De vider la base, d'importer les données d'une nouvelle base, d'exporter vers Excel pour obtenir la figure en radar (cf. Figure 4 du Sous-thème 1)
- De paramétrer : entrer une nouvelle culture avec ses paramètres, une nouvelle classe de sol, un nouvel engrais, un nouveau produit phytosanitaire.

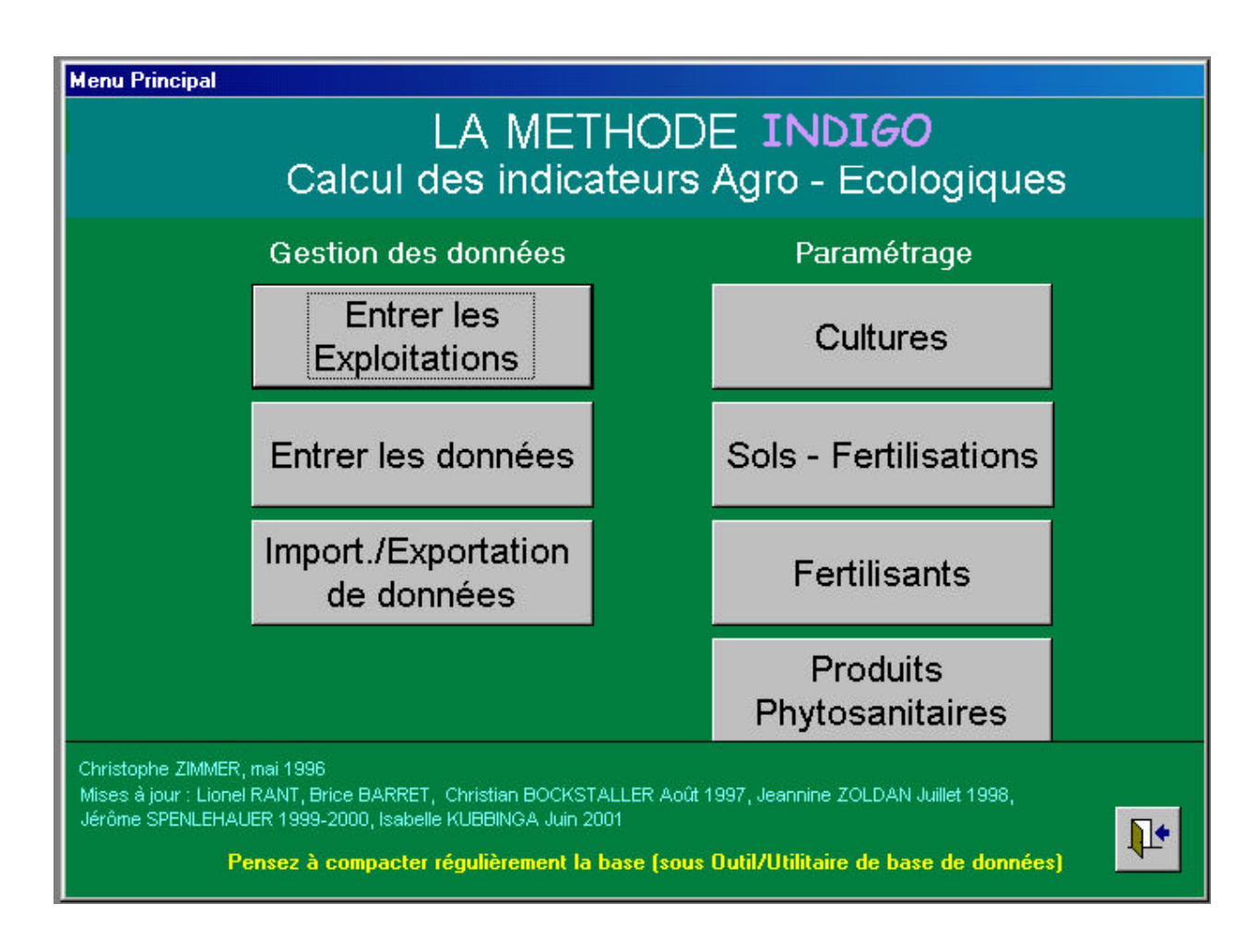

**Figure 21 –** Présentation du menu principal du logiciel de calcul des indicateurs de la méthode INDIGO

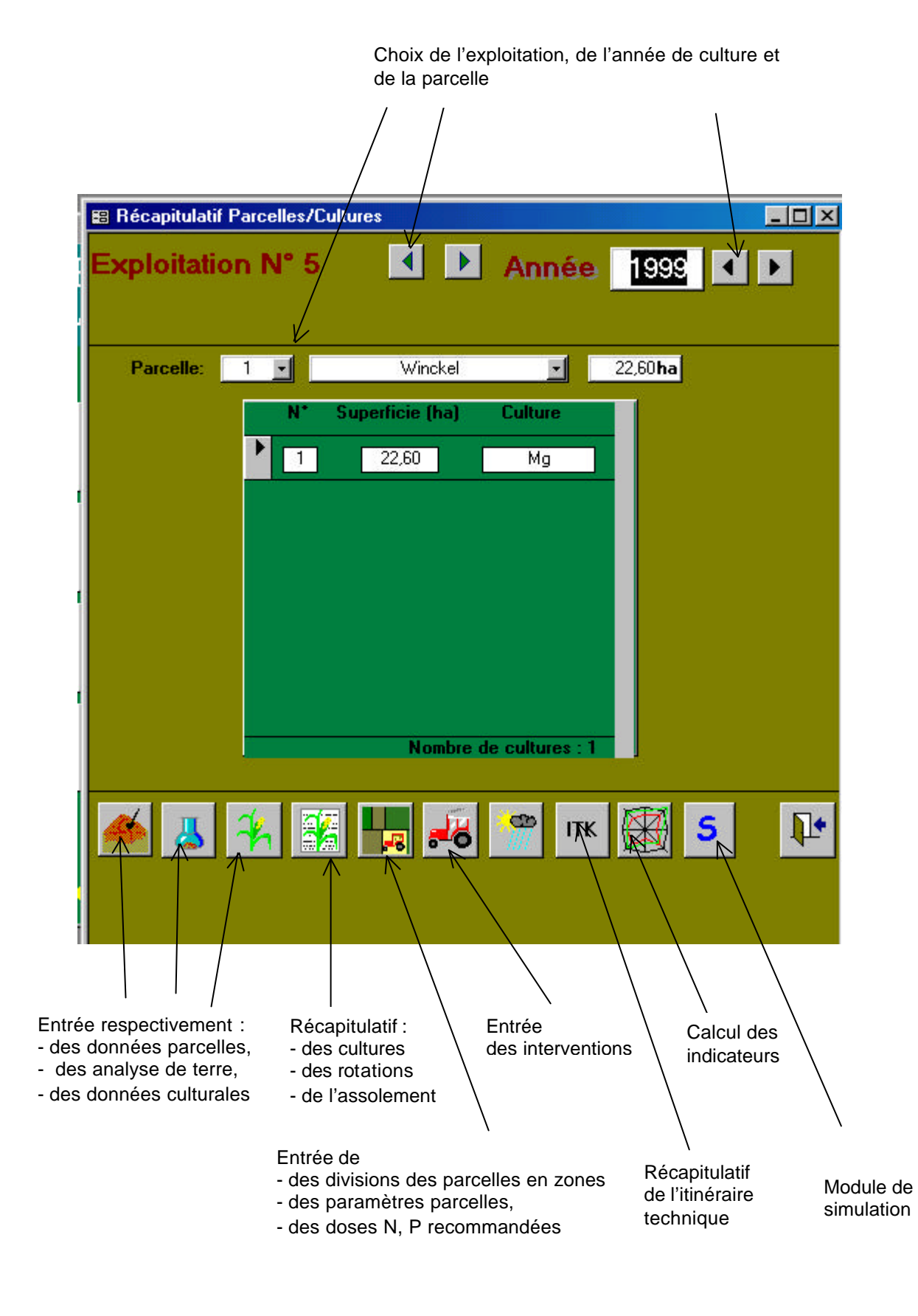

**Figure 22 –** Présentation du formulaire central d'entrée des données du logiciel de calcul des indicateurs de la méthode INDIGO

Le formulaire central d'entrée des données permet d'accéder aux différents modules après avoir sélectionné l'exploitation, l'année, la parcelle. A l'aide d'un bouton, on ouvre les formulaires correspondant qui s'affiche à côté de ce formulaire. Il y a coordination entre les deux formulaires dans la plupart des cas, i.e. si on change de parcelle par exemple, dans le formulaire central (Figure 22), la parcelle change dans l'autre formulaire (Ex : entrée des données culturales ci-dessus).

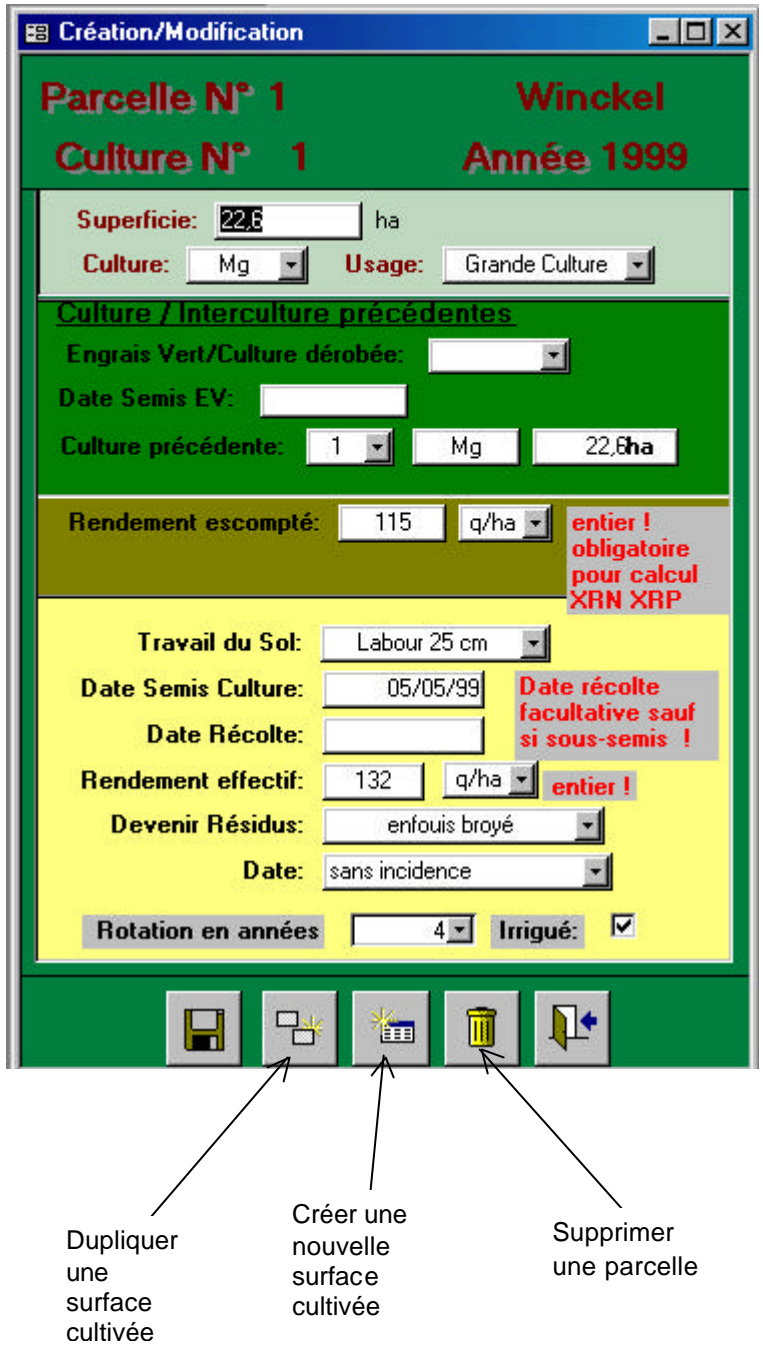

**Figure 23–** Présentation du formulaire d'entrée des données culturales du logiciel de calcul des indicateurs de la méthode INDIGO

Dans le logiciel, une parcelle peut être divisée entités pour une année donnée en plusieurs nommée « surface cultivée ». De même une surface cultivée peut être divisées en plusieurs zones (de fertilisation, de traitements phytosanitaires, d'irrigation). Pour ces interventions culturales, l'entrée ne se fait pas parcelle par parcelle mais par intervention (Figure 24) et un formulaire donne la liste de toutes les parcelles pour la culture donnée qui sont à sélectionner (Figure 25).

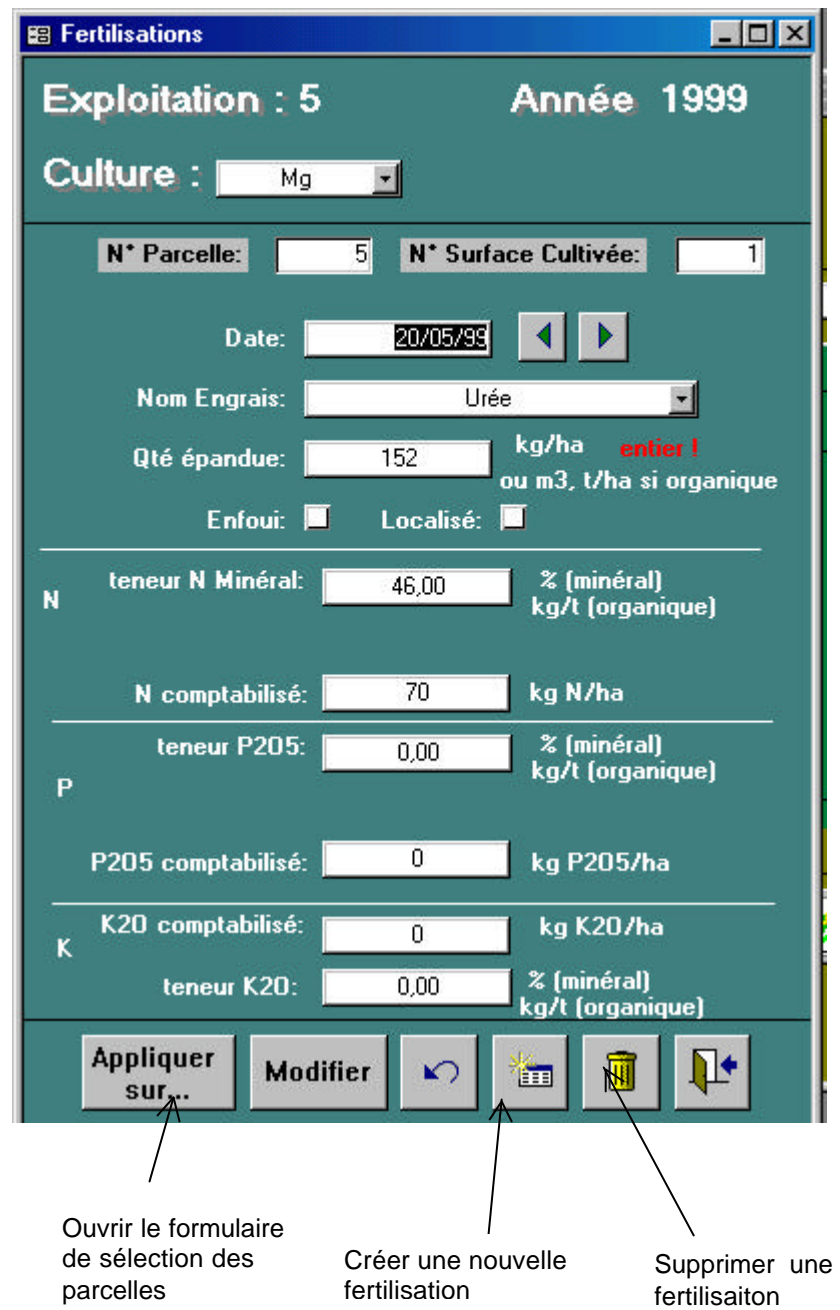

**Figure 24 –** Présentation du formulaire d'entrée des fertilisations du logiciel de calcul des indicateurs de la méthode INDIGO.

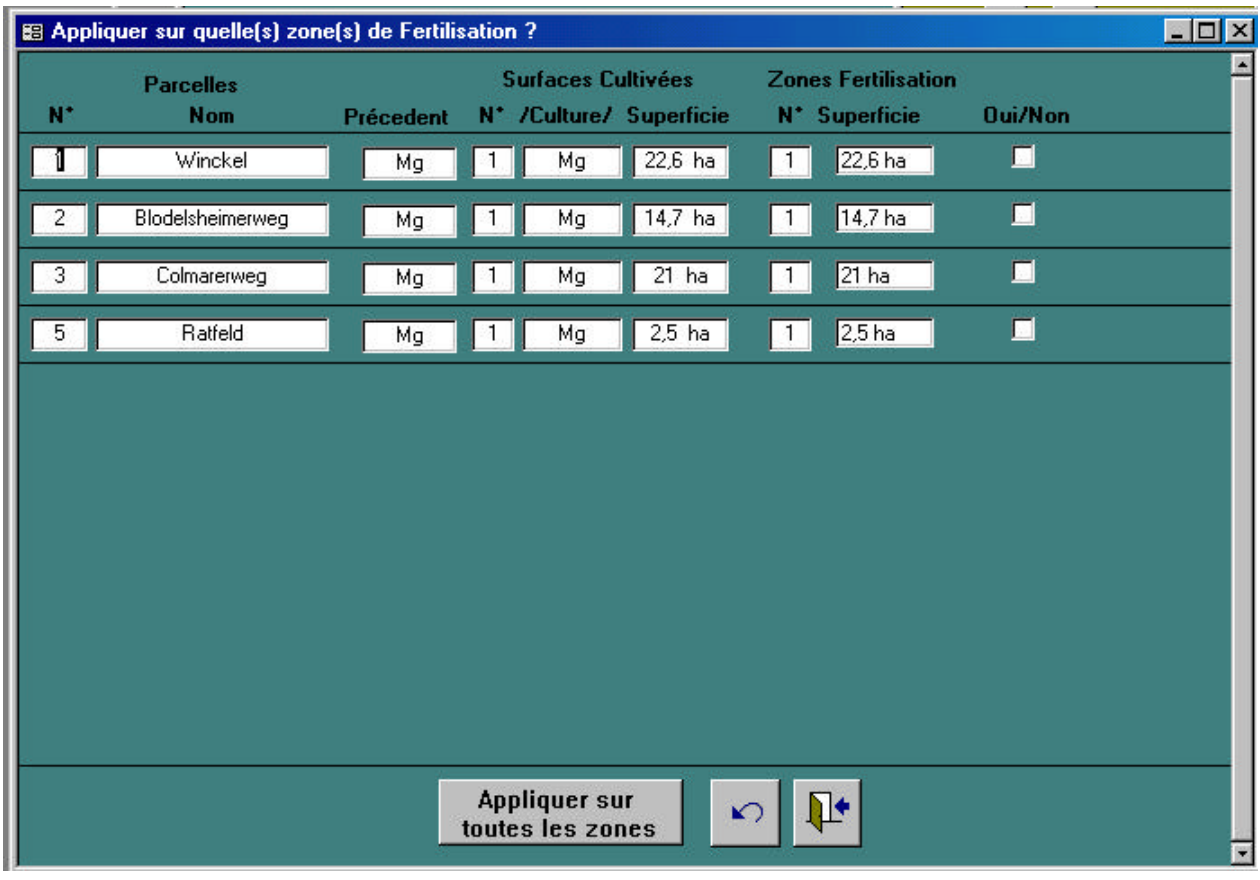

**Figure 25 –** Présentation du formulaire de sélection des parcelles concernées par une fertilisation donnée.

Nous avons cherché à rendre cet outil aussi convivial que possible tout en tenant compte de la complexité d'une exploitation agricole (changement des surfaces d'année en année, division des parcelles, etc.). Un manuel succinct d'utilisation a été rédigé. Toutes les entrées et calculs se font à l'aide de formulaires et de bouton de commande. Les résultats sont ensuite présentés à différents niveaux à l'aide de plusieurs formulaires. Les résultats de l'exploitation sous forme de radar ainsi que les résultat parcellaire sous forme d'histogramme s'obtiennent sous le logiciel Excel à l'aide d'un bouton de commande. La seule difficulté est de bien avoir tous les éléments dans le même répertoire de l'ordinateur et de s'y trouver au moment de l'application (et non dans un autre comme le répertoire par défaut « mes documents »). Ce passage sous Excel a été rendu nécessaire car les possibilités sont limitées sous Access et l'utilisateur n'a pas accès à la mise en forme pour pouvoir la personnaliser.

Côté traduction, ce logiciel a été traduit, bien qu'entre temps, certaines modifications aient été faites sur la version française (Ex : module de simulation) et pas encore rentrées sur la version allemande. Celle-ci a été testée sur un PC configuré en allemand. Plusieurs adaptation ont été nécessaire. Quelques instruction en Français (mise automatiquement par Access) ont posé beaucoup de problème et ont dû être remplacées par les instructions anglaises. Par ailleurs, sur un PC avec Windows en version allemande, les paramètres français doivent être sélectionnés au niveau de la configuration des paramètres nationaux. Le manuel est en cours de traduction.

# **D TRANSPOSITION PRATIQUE**

- Mise sur le marché d'un logiciel de calcul de l'indicateur phytosanitaire (I-Phy)
- Développement d'une base sous Access de calcul de l'ensemble des indicateurs de la méthode INDIGO (à ce jour : assolement, succession culturale, matière organique, phosphore, azote, phyto, irrigation, énergie). Ce logiciel est disponible sur CD avec un manuel descriptif pour être testé. Il n'est pas encore diffusé à grande échelle (problème de protection.
- Une version allemande de la base Access est disponible mais ne possède pas les dernières innovations (Ex : module de simulation). Le manuel est en cours de traduction. Les problèmes d'installation sur un PC en configuration allemande sont résolus.

# **E CONCLUSIONS**

La mise en œuvre de la méthode INDIGO, sa diffusion nécessitait une informatisation de calcul. Dans ce sous-projet, nous avons suivi deux pistes :

- Le développement et la commercialisation d'un logiciel de calcul de l'indicateur phytosanitaire (I-Phy) en collaboration avec une société informatique. Ce travail a accéléré la rédaction de manuel et le travail de constitution d'une base bien établie des matières actives, ce qui a nécessité un travail de «fourmis », pour comparer molécule par molécule les données de différentes sources et de sélectionner des valeurs pertinentes.
- La réalisation sur place d'une base de calcul Access de l'ensemble des indicateur qui nécessite le logiciel Access. Nous sommes arrivés à une version fonctionnelle et conviviale, bien que par rapport aux standards commerciaux, elle présente probablement encore un certain nombre de défauts.

Cette dernière version a fait l'objet d'un travail de traduction et d'adaptation à l'environnement informatique en configuration allemande. Des modifications sont encore à faire sur cette version. Mais elle est fonctionnelle sur PC allemand après changement des paramètres nationaux.

Ce travail d'informatisation devra être poursuivi pour introduire des modules de calculs de nouveaux indicateurs (*structure écologiques, ruissellement-érosion*). Par ailleurs nous envisageons d'amélioration l'automatisation du transfert des figures (radar, histogrammes) vers le dossier de restitution des résultats comprenant les commentaires écrits. Ainsi, l'automatisation de la figure « bilan de la durabilité » (Figure 5 du sous-thème 1) reste à faire. Une application future sera de pouvoir créer un lien avec un système d'information géographique pour une représentation spatiale des données comme l'ont fait par exemple Poiani et al., (1996).

#### **BIBLIOGRAPHIE**

Bockstaller, C., Girardin, P., 2000a. Faisabilité de la Production Intégrée en grande culture, ITADA, Colmar, .

Bockstaller, C., Girardin, P., 2000b. Mode de calcul des indicateurs agroécologiques,, Document INRA-ARAA, pp. 102.

Brisson, N., Mary, B., Ripoche, D., Jeuffroy, M. H., Ruget, F., Nicoullaud, B., Gate, P., DevienneBarret, F., Antonioletti, R., Durr, C., Richard, G., Beaudoin, N., Recous, S., Tayot, X., Plenet, D., Cellier, P., Machet, J. M., Meynard, J. M., Delecolle, R., 1998. STICS: a generic model for the simulation of crops and their water and nitrogen balances. I. Theory and parameterization applied to wheat and corn. Agronomie 18, 311-346.

Dabène, E., Marié, F., 1993. Produits phytosanitaires. Caractéristiques utiles pour l'évaluation du comportement de quelques matières actives dans l'environnement. Recueil de fiches synthétiques et guide de lecture, Ministère de l'Agriculture et de la Pêche. Direction de l'Espace Rural et de la Forêt. Sous-Direction de l'Aménagement Foncier et de l'Hydraulique Agricole. Bureau BARNS, Paris, Document provisoire, pp. 228.

Eckert, H., Breitschuh, G., Sauerbeck, D., 2000. Criteria and Standards for Sustainable Agriculture. Journal of Plant Nutrition and Soil Science 163, 337-351.

Girardin, P., Hanson, M., Bockstaller, C., 1997. Mise au point et validation d'indices agro-écologiques pour le diagnostic des exploitations de grande culture s'orientant vers la Production Intégrée., ITADA, Colmar, pp. 16.

Lewis, K. A., Bardon, K. S., 1998. A computer-based informal environmental management system for agriculture. Environmental Modelling and Software 13, 123-137.

Linders, J. B. H. J., Jansma, J. W., Mensink, B. J. W. G., Otermann, K., 1994. Pesticides: benefaction or Pandora's box ? A synopsis of the environmental aspects of 243 pesticides, RIVM, Bilthoven, The Netherlands,

Mannheim, T., Braschkat, J., Dorr, J., Marschner, H., 1997. Computerized simulation framework for evaluation and reduction of ammonia emissions after liquid manure application. Zeitschrift für Pflanzenernährung und Bodenkunde 160, 133-140.

Poiani, K. A., Beldford, B. L., Merril, M. D., 1996. A GIS-based index for relating landscape characteristics to potential nitrogen leaching to wetlands. Landscape Ecology 11, 237-255.

The ARS Pesticide Properties Database, 1995. Site internret http://wizard.arsusda.gov/acsl/ppdb.html.

Tomlin, C. D. S.,( Ed.) 1997. "The Pesticide Manual,", British Crop Protection Council, Farnham, United Kingdom, pp. 1606.

van der Werf, H. M. G., Zimmer, C., 1999. Un indicateur d'impact environnemental de pesticides basé sur un système expert à logique floue. Courrier de l'environnement de l'INRA n°34, 47-66.

# **CONCLUSION GENERALE**

Ce projet était consacré à la mise en œuvre de la méthode INDIGO, reposant sur le calcul d'indicateurs agro-écologiques, qui ont été développés dans les précédents programmes ITADA (1 et 2). Ces indicateurs qui font appel à l'information disponible sur l'exploitation agricole et non à des mesures de terrain, sont destinés à valoriser tous les enregistrements de l'agriculteur. Ce sont des outils d'évaluation et non de contrôle qui peuvent aider l'agriculteur à faire le point sur ses pratiques par rapport aux aspects agrienvionnementaux de son exploitation en vue de les améliorer en tenant compte naturellement des contraintes économiques et techniques.

L'ensemble de ces travaux a permis une forte amélioration des conditions de mise en œuvre de la méthode INDIGO, en permettant de résoudre :

- des questions d'ordre théorique traitées dans le premier sous-thème : possibilités et limites de la méthode par rapport à d'autres approches (dans ce projet, une méthode allemande KUL), agrégation de l'ensemble des indicateurs pour « aller plus loin » qu'une utilisation descriptive indicateur par indicateur, combinaison avec des critères économiques. Nous avons ainsi développé un «indicateur relatif de durabilité » (IDU) calculé à partir de l'ensemble des indicateurs pour synthétisé l'ensemble des résultats tout en cherchant à éviter au maximum certains pièges liés à ce genre d'approche (subjectivité de la pondération, compensation entre critères, etc.). Pour l'aide au choix de pratiques, sur la base de critères environnementaux (basés sur nos indicateurs) et d'autres critères, économiques et techniques, une approche multicritère de «l'Ecole Européenne » (méthode Electre III) s'est révélée intéressante. Par rapport à un indicateur unique, celles-ci permettent d'éviter certains pièges, comme la comparaison de critères qui ne sont pas comparables. En contrepartie elles perdent parfois en lisibilité dans les classements finaux qui en résultent.
- des aspects pratiques abordées dans le second et le troisième sous-thèmes : extension du domaine d'application de la méthode à d'autres systèmes de production, application de la méthode en zones de culture soumises à des conditions particulières (zones sensibles, de captage). Un des indicateurs les plus importants dans le contexte actuel, l'indicateur phytosanitaire, a été amélioré et adapté à la viticulture, un domaine totalement différent que le secteur d'origine (grandes cultures) et d'importance économique de premier ordre.
- des problèmes matériels liés à la mise en œuvre, traités dans le quatrième sousthème : informatisation de la méthode avec deux logiciels, un pour l'indicateur phytosanitaire I-Phy qui est commercialisé, et une base Access, développée à l'INRA, pour l'ensemble des indicateurs, qui présente une convivialité suffisante tout en gardant encore quelques faiblesses.

Certains points mériteraient des travaux supplémentaires. Ainsi la comparaison de la méthode INDIGO devrait être poursuivie à d'autres systèmes d'évaluation, plus proches dans la complexité et les approches suivies. La méthode multicritère a été testée dans un cas d'école (désherbage du maïs) et devrait l'être avec d'autres données (issues d'expérimentations ou d'exploitations agricoles). L'extension de la méthode à d'autres systèmes de production (Ex : arboriculture ) est envisagée. Les travaux du troisième sousthème n'ont pas permis d'atteindre les objectifs initialement suivis mais ont confirmé la nécessité d'améliorer l'indicateur azote. Enfin, les logiciels développés pourront toujours faire l'objet d'amélioration comme cela s'observe d'une manière générale dans ce secteur.

Cependant, les acquis de ce projet permettent d'envisager sérieusement une valorisation de la méthode, tant côté alsacien que côté badois lorsque le travail de traduction sera totalement achevé. Ceci devra s'accompagner d'un travail préalable de formation des utilisateurs, des conseillers et techniciens des organismes de développement et d'une mise à disposition de l'outil.

# **RESUME DU RAPPORT DE SYNTHESE**

**PROJET N°: 1.1.2 THEME** Mise en œuvre des indicateurs agro-écologiques : comparaison avec la méthode KUL, élargissement à d'autres systèmes de production, application en zones sensibles, informatisation du calcul. **CHEF DE PROJET** C. BOCKSTALLER (ARAA) F **PARTENAIRES** M. REINSCH (IfUL) Müllheim D<br>**ORGANISMES ASSOCIES** F: INRA (P. GIRARDIN : M. THIOLLET\*) F: INRA (P. GIRARDIN ; M. THIOLLET<sup>\*</sup>) **Pour le sous-thème 2** F : Comité Interprofessionnel des Vins de Champagne (CIVC) **(en cours de projet)** Institut Technique de la Vigne (ITV) (Alsace et France), \* dans le cadre du programme Réseau Vigne et Vin Septentrional (RVVS) avec le financement des Régions Champagne, Alsace et Bourgogne **DUREE DU PROJET** 01.07.99 - 31.12.01

#### **SITUATION INITIALE ET POSITION DU PROBLEME**

Le contexte de l'agriculture intensive des pays européens a évolué cette dernière décennie et a vu apparaître une sensibilité croissante des différents acteurs du monde agricole aux problèmes environnementaux. A un niveau supérieur, le concept de durabilité qui est souvent restreint à sa dimension environnementale est devenu l'objectif général, voire le paradigme de la production agricole de demain. Si un certain consensus existe sur l'objectif, les avis divergent sur les chemins pour y parvenir. Néanmoins, afin de pouvoir concrétiser et mettre en œuvre ce concept parfois floue, beaucoup de chercheurs reconnaissent qu'il est urgent de développer des outils de mesure ou plutôt d'évaluation de la durabilité, et à une échelle inférieure de l'impact des pratiques agricoles sur l'environnement. Face à l'impossibilité d'effectuer des mesures de terrain systématiques pour des raisons de coûts et de temps, et le manque d'outils de prévisions précis qui soient opérationnels, il est souvent fait appel à des indicateurs qui reposent sur un compromis entre les contraintes de précision scientifique et de faisabilité.

C'est dans ce contexte que s'inscrivent nos travaux qui ont conduit au développement des indicateurs agro-écologiques rebaptisé entre temps « méthode INDIGO ». Dans le cadre de programmes précédents de l'ITADA, nous avons mis au point une première version de calcul des indicateurs et pu tester ces outils sur un réseau d'exploitations de part et d'autre de la plaine du Rhin. Si d'un côté la première version du mode de calcul des indicateurs existants nécessitait des améliorations avec l'acquisition de nouvelles connaissances, la mise en œuvre d'une telle méthode soulevait aussi des questions et problèmes qui sont au centre de ce projet. Ceux-ci sont de plusieurs ordres qui ont motivé les différents sous-thèmes de ce projet :

- Une partie plus théorique portant sur :
	- ⇒ les résultats obtenus : sont-ils robustes et vont-ils dans le même sens que ceux obtenus avec d'autres méthodes d'évaluations ? Pour cela, nous avons décidé de comparer les indicateurs de la méthode INDIGO avec ceux de la méthode KUL.
	- ⇒ La batterie d'indicateurs est utilisée pour établir un diagnostic des points forts et faibles des pratiques culturales, en vue de proposer des améliorations par rapport aux objectifs agri-environnementaux qui vont dans le sens de l'agriculture durable. Mais est-il possible d'établir un diagnostic global de la durabilité sous l'angle écologique ou « de viabilité écologique » en combinant ou en agrégeant ces indicateurs ? Ceci nous conduira dans une étude des méthodes d'agrégation multicritère.
	- ⇒ Dans l'optique d'une agriculture durable qui repose à la fois sur une dimension écologique, économique et sociale, il serait opportun de croiser nos indicateurs avec des critères économiques au moins, l'aspect social nous paraissant hors de notre champ de compétence. Les méthodes développées et testées dans la partie précédente pourront encore nous servir pour répondre à cette problématique. Nous nous limiterons à une étude du désherbage du maïs, une intervention stratégique dans cette culture et dont les produits utilisés sont au cœur de la problématique environnementale (notamment avec l'atrazine).
- Sur l'extension du domaine d'application de la méthode INDIGO à d'autres secteurs de production que les grandes cultures.
	- ⇒ Nous nous centrerons dans ce cas sur l'indicateur phytosanitaire I-Phy et au domaine de la viticulture, une production de première importance en Alsace.
- Sur l'utilisation des indicateurs de la méthode INDIGO en zone particulière présentant une problématique agri-environnementale reconnue par les différents acteurs et faisant l'action d'une réglementation ou d'une action spécifique.
- Enfin dès le départ de la conception des indicateurs INDIGO, il était clair que leur calcul nécessiterait une informatisation, indispensable à la mise en œuvre de ces outils.
	- ⇒ Nous avons poursuivi deux pistes :
		- La collaboration avec une entreprise d'informatique pour un développement d'un logiciel commercial pour l'indicateur phytosanitaire I-Phy et au domaine de la viticulture, une production de première importance en Alsace.
		- Le développement d'un logiciel de calcul de l'ensemble des indicateurs développé en interne à l'INRA de Colmar sous forme de base de données Access (version 97, Microsoft <sup>®</sup>

Ces questions ont donc donné lieu à quatre sous-thèmes qui s'articulent entre eux et qui peuvent être résumé par la Figure 1. Les sous-thèmes 1 et 3 se sont inscrits dans le cadre d'un travail transfrontalier entre l'Association pour la Relance Agronomique en Alsace (ARAA) et l'équipe « Agriculture Durable » de l'unité mixte de recherche( UMR) INRA Colmar – ENSAIA Nancy) d'une part et de l'autre, l'Institut pour une Agriculture respectueuse de l'Environnement de Müllheim (IfuL). L'Annexe 1 reprend les principaux événements qui ont marqué cette collaboration transfrontalière.

# **OBJECTIFS GENERAUX**

Les objectifs du projet sont :

• d'apporter des réponses à certains aspects théoriques liés à la mise en œuvre des indicateurs de la méthode INDIGO afin de consolider la crédibilité de ces outils et d'approfondir les possibilités de leur utilisation.

- d'étendre le domaine d'application des indicateurs de la méthode INDIGO à d'autres système de production que les grandes cultures, à des conditions particulières comme les zones sensibles.
- d'améliorer les conditions de mise en œuvre de ces outils au travers du

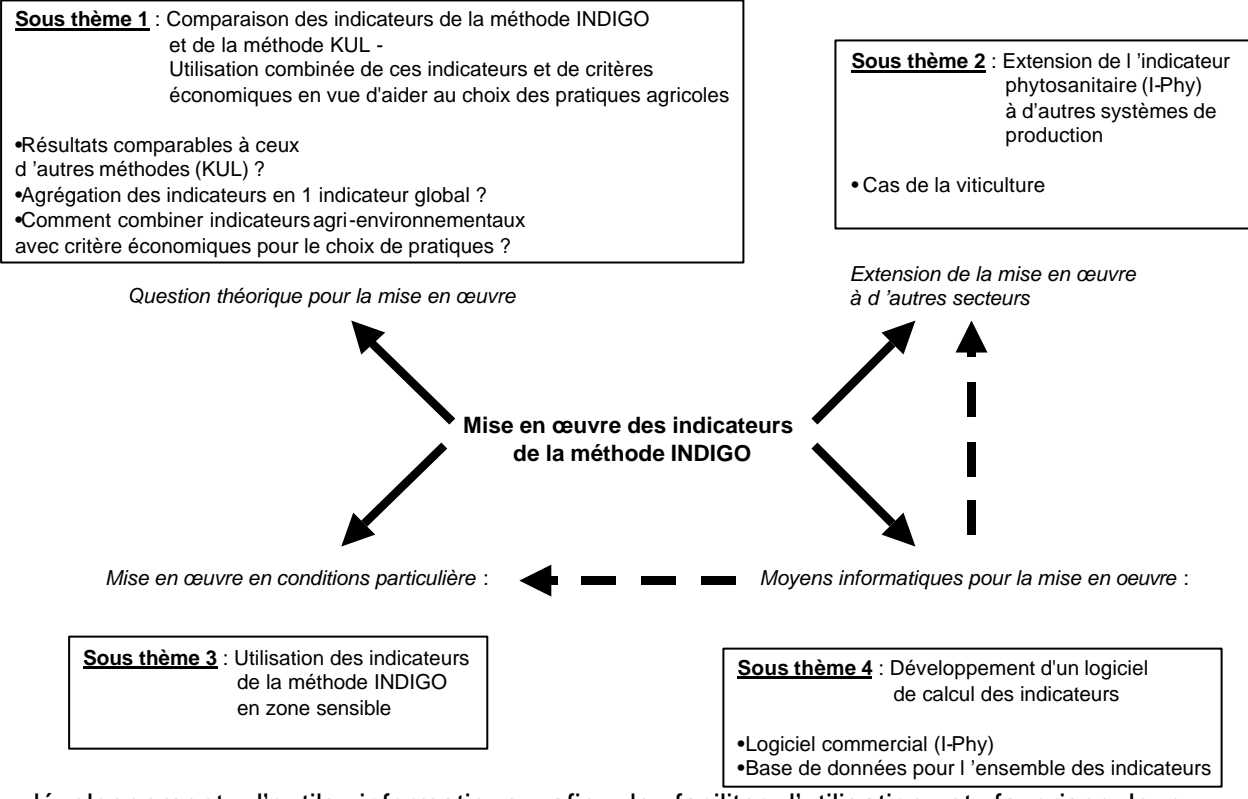

développement d'outils informatique, afin de faciliter l'utilisation et favoriser leur propagation.

**Figure 1 -** Articulation des différents sous-thèmes dans le projet.

#### **TRAVAUX REALISES**

#### **Sous-thème 1**

Avec le développement d'un certain nombre de méthodes d'évaluation agrienvironnementale aussi bien en France qu'en Allemagne, la question du choix de la méthode se pose et se posera de plus en plus. Ceci est un préalable à la mise en œuvre d'une démarche d'évaluation. Nous avons ainsi comparé notre méthode par rapport à une méthode allemande KUL, ce qui a permis d'en situer les possibilités et les limites. Il en ressort que la méthode INDIGO permet une analyse plus approfondie ce au prix d'un investissement en temps supérieur. L'intérêt de ce travail a été d'aller plus loin jusqu'à une comparaison des résultats, ce qui était possible vue les similitudes des méthodes. C'est surtout le diagnostic qui en découle qui est important et des divergences sont ainsi apparues. Dans l'ensemble, la méthode INDIGO arrive à des conclusions plus sévères que KUL (Figure 2). Ceci est dû au fait qu'elle évalue de manière plus précises les risques et d'autre part à des références d'INDIGO plus sévères que celles de KUL.

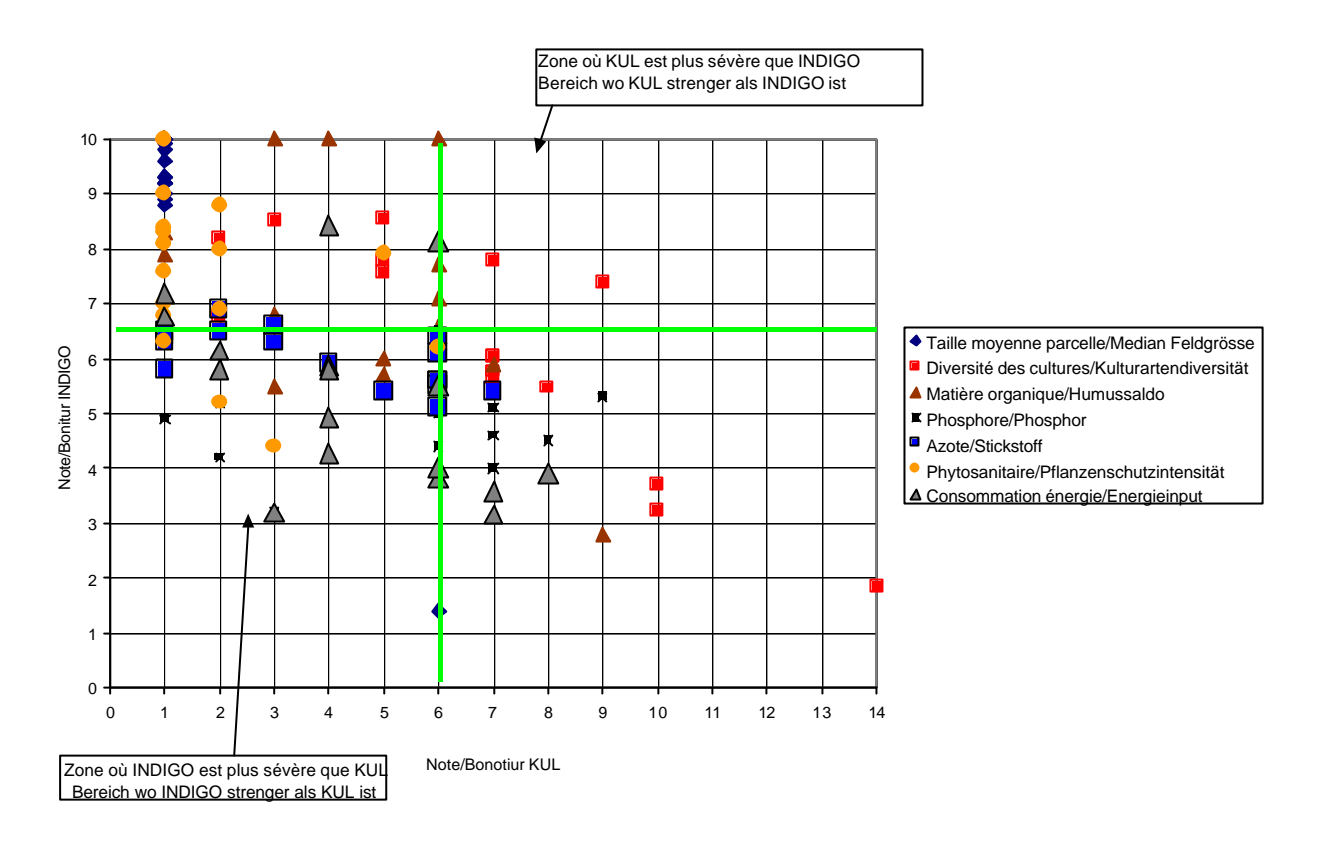

Figure 25 – **Comparaison des résultats entre les deux méthodes KUL et INDIGO, indicateur par indicateur**

A l'autre extrémité de la démarche, se pose la question, comment « aller plus loin » qu'une application descriptive, indicateur par indicateur. Nous avons testé deux approches :

• La première a abouti à un « indicateur relatif de durabilité » (IDU), « relatif » : - car il ne tient compte que de certains de problématiques environnementales de la durabilité (et n'aborde pas les dimensions économique et sociale), - qu'il n'est pas possible de estimer la durabilité de manière absolue sans expérimentation sur le long terme. Nous avons cherché à éviter certains pièges liés à ce genre de méthode (agrégation d'éléments hétérogènes, compensation, etc.). L'indicateur IDU se calcule de la manière suivante :

# **IDU = S pi f(Ii) / S pi**

avec :

**f(Ii)** = valeur donnée par une fonction de performance environnementale à la valeur de l'indicateur i (Ii) et notée entre 0 et 100.

**pi** : poids donné à l'indicateur i.

Un tableau sert de guide pour fixer ces poids en fonction de la situation de l'exploitation (Exemple : en zone de captage avec problème de qualité des eaux, pi = 8000 pour les indicateurs azote et phytosanitaires, en zone de captage sans problème de qualité ou présence d'une nappe avec problème de qualité pi =  $400$ , en présence d'une nappe sans problème pi =  $20$ , autre pi =  $1$ )

• Dans l'autre cas, nous avons, à partir d'un cas d'école (le désherbage du maïs), combiné un critère environnemental donné par un des nos indicateurs (I-Phy) et des critères technico-économiques (coût, efficacité, etc.) pour l'aide au choix de pratiques. Dans cette problématique de choix, une approche multicritère de «l'Ecole Européenne » (méthodes Electre III) s'est révélée intéressante. Par rapport à un indicateur unique, celles-ci permettent d'éviter certains pièges, comme la comparaison de critères qui ne sont pas comparables, mais perdent parfois en lisibilité dans les classements finaux qui en résultent. Nous avons ainsi mis en évidence deux programmes de désherbage parmi 45 sélectionnés qui se retrouvent toujours bien classés, quelle que soient les stratégies, technique, assurance, intégrée ou environnementale.

#### **Sous-thème 2**

Une autre question liée à la mise en œuvre d'une méthode d'application est son champ d'application. Celui-ci était restreint pour la méthode INDIGO au domaine des grandes cultures. L'indicateur phytosanitaire (I-Phy) a été ainsi amélioré (introduction de nouveaux modules d'évaluation (auxiliaire, dérive aérienne)), et adapté à la viticulture, un domaine totalement différent que le secteur d'origine (grandes cultures) et d'importance économique de premier ordre. Nous avons aussi testé une nouvelle possibilité d'application de I-Phy, l'établissement de classement en trois listes de l'ensemble des produits disponibles pour un type d'application en fonction de différentes conditions de milieu (Tableau 1).

#### **Sous-thème 3**

Dans la suite du précédent sous-thème, le troisième sous-thème traite de l'application de la méthode en conditions particulières, en zones sensible (zone de captage, etc.). C'est dans cette partie que nous sommes arrivés le moins loin dans l'atteinte des objectifs fixés au départ. Pour des raisons de temps et de manque de sollicitation réciproque entre nous et les partenaires sur le terrain, nous n'avons pas testé la méthode comme outil conseil sur une telle zone. Nous nous sommes limités à calculer les indicateurs azote et phytosanitaires sur la partie des plusieurs exploitations badoises en zone de protection (Wasserschutzgebiet faisant l'objet de la réglementation SchALVO) et sur le reste de l'exploitation. Cependant ce travail a confirmé la nécessité de réfléchir à l'amélioration de l'indicateur azote.

**Tableau 1-** Classement de quelques produits en différentes classes. Les sigles dans les cases explique la raison du changement de classe. Les raisons de l'appartenace à la classe orange ou rouge sont données dans la colonne «Risque » (Aux. = auxiliaire, Esu = Eaux de surface, Eso = Eaux de profondeur).

|                     |                                             |       | <b>Appartenance aux</b><br>classes |            |            |         |
|---------------------|---------------------------------------------|-------|------------------------------------|------------|------------|---------|
| Produits            | Matière active                              | I-Phy | jaune                              | Orange     | rouge      | Risque  |
| <b>Fongicides</b>   |                                             |       |                                    |            |            |         |
| Mancozèbe           | mancozèbe                                   | 6,3   |                                    |            |            | Aux     |
| Greman              | tétraconazole                               | 9,9   |                                    | Dose+Esu   |            |         |
| Olympe 10 EW        | flusilazole                                 | 8,9   |                                    | <b>Esu</b> |            |         |
| Polyram DF          | métirame-zinc                               | 9,2   |                                    |            |            |         |
| Stroby DF           | krésoxim-méthyl                             | 9,8   |                                    |            |            |         |
| Sumisclex           | procymidone                                 | 4,8   |                                    |            |            | Aux     |
| <b>Herbicides</b>   |                                             |       |                                    |            |            |         |
| Basta F1            | glufosinate                                 | 9,6   |                                    |            |            |         |
| Glyphosate          | glyphosate                                  | 9,1   |                                    | Esu        |            |         |
| Diuron              | diuron                                      | 4,6   |                                    |            | <b>Eso</b> | Eso     |
| Devrinol            | napropamide                                 | 8,5   |                                    | <b>Esu</b> |            |         |
| Gramoxone plus      | paraquat+diquat                             | 6,7   |                                    |            | <b>Esu</b> | Esu     |
| Kerb Flo            | propyzamide                                 | 4,9   |                                    |            |            | Air     |
| Prowl 400           | pendiméthaline                              | 2,0   |                                    |            |            | Esu+Air |
| Réglone 2           | diquat                                      | 6,1   |                                    |            | <b>Esu</b> | Esu+Air |
| Télone 2000         | triclopyr                                   | 3,3   |                                    |            |            | Eso     |
| Weedazol TL         | aminotriazole+<br>thiocyanate<br>d'ammonium | 7,8   |                                    | <b>Esu</b> |            |         |
| <b>Insecticides</b> |                                             |       |                                    |            |            |         |
| Cyperfor            | cyperméthrine                               | 5,5   |                                    |            |            | Aux     |
| <b>Décis</b>        | deltaméthrine                               | 9,9   |                                    |            |            | Aux     |
| Dursban 2           | chlorpyriphos-éthyl                         | 2,7   |                                    |            |            | Air+Aux |
| Fastac              | alphaméthrine                               | 6,8   |                                    |            |            | Aux     |
| Karaté vert         | lambda-cyhalothrine                         | 6,6   |                                    |            |            | Aux     |
| Metover             | méthomyl                                    | 4,6   |                                    |            |            | Esu+Aux |
| Sumi-Alpha          | esfenvalérate                               | 6,4   |                                    |            |            | Aux     |
| Tracker 108 EC      | tralométhrine                               | 6,7   |                                    |            |            | Aux     |
| Yphos 40            | parathion méthyl                            | 5,6   |                                    |            |            | Aux     |

#### **Sous-thème 4**

Enfin, dans le dernier sous-thème, nous avons fortement amélioré les conditions de mise en œuvre de la méthode en développant les moyens informatiques de calcul. Deux logiciels sont ainsi disponibles : I-Phy qui répond à un standard commercial (Figure 3) et qui est commercialisé, et une base Access, développée à l'INRA, pour l'ensemble des indicateurs (Figure 4), qui présente une convivialité suffisante tout en gardant encore quelques faiblesses.

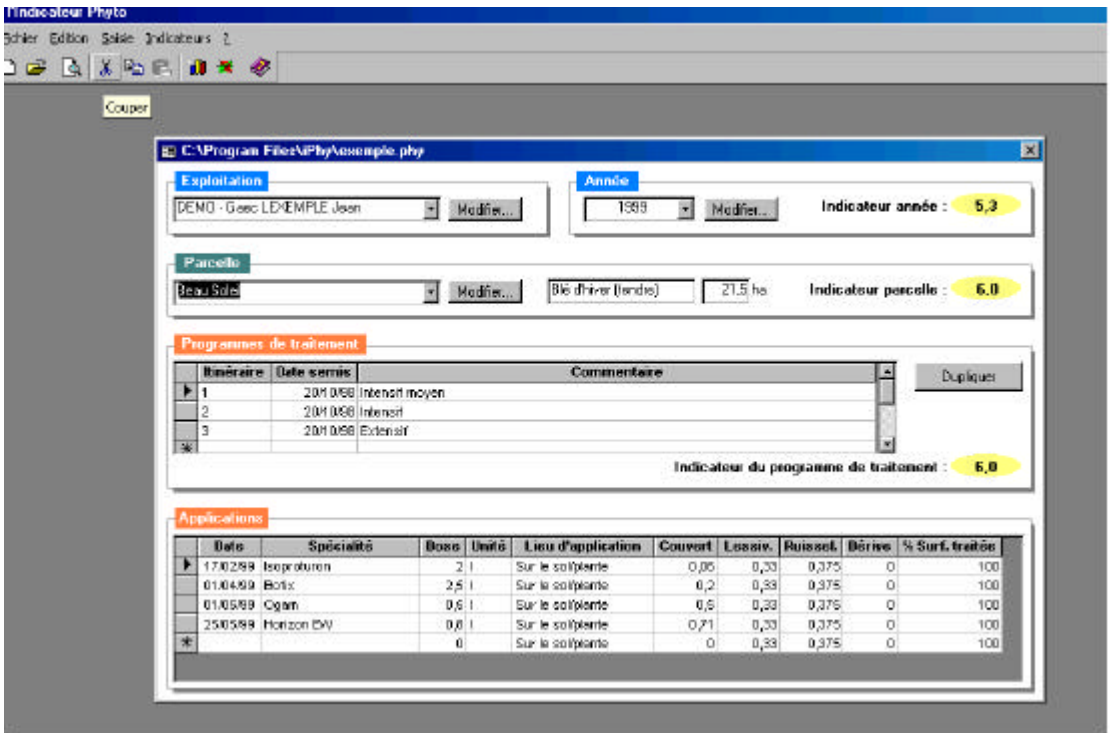

**Figure 3 –** Présentation du formulaire principale du logiciel I-Phy

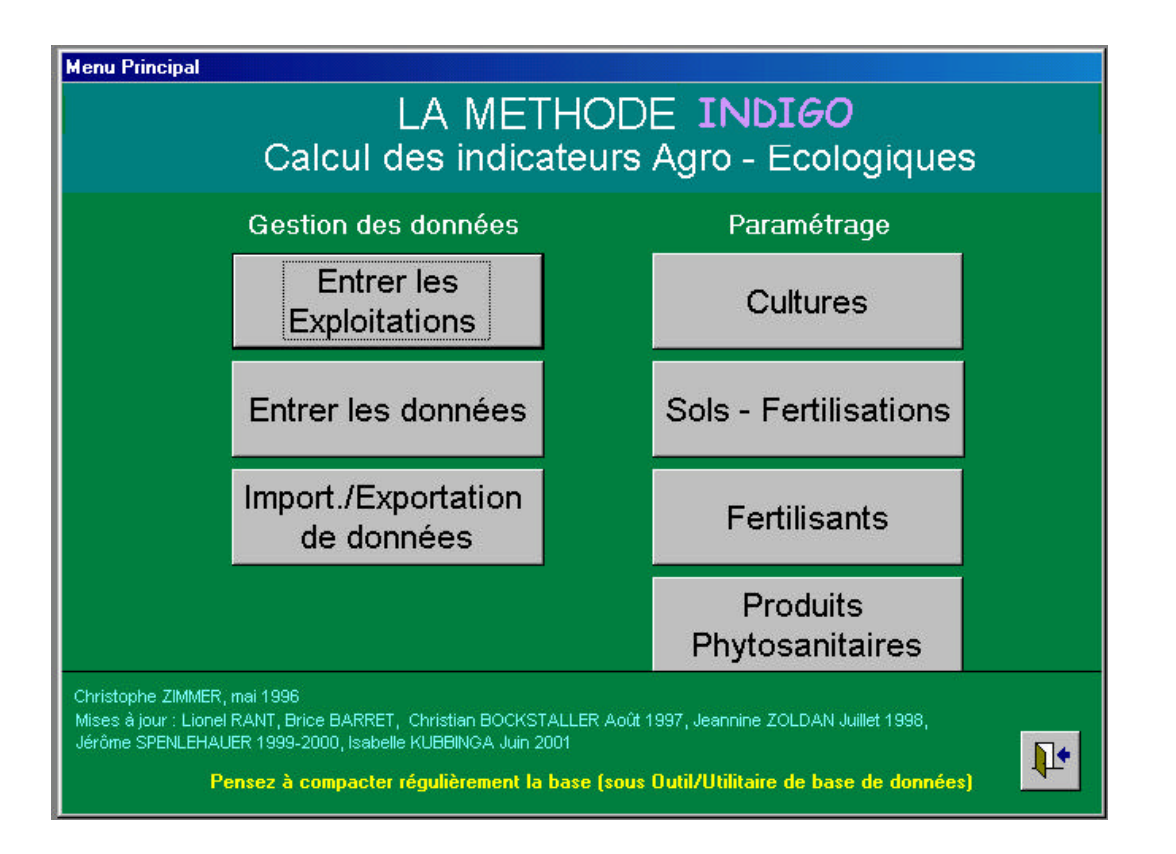

**Figure 4 –** Présentation du menu principal du logiciel de calcul des indicateurs de la méthode INDIGO

# **CONCLUSION GENERALE**

Ce projet était consacré à la mise en œuvre de la méthode INDIGO, reposant sur le calcul d'indicateurs agro-écologiques, qui ont été développés dans les précédents programmes ITADA (1 et 2). Ces indicateurs qui font appel à l'information disponible sur l'exploitation agricole et non à des mesures de terrain, sont destinés à valoriser tous les enregistrements de l'agriculteur. Ce sont des outils d'évaluation et non de contrôle qui peuvent aider l'agriculteur à faire le point sur ses pratiques par rapport aux aspects agrienvionnementaux de son exploitation en vue de les améliorer en tenant compte naturellement des contraintes économiques et techniques.

L'ensemble de ces travaux a permis une forte amélioration des conditions de mise en œuvre de la méthode INDIGO, en permettant de résoudre :

- des questions d'ordre théorique traitées dans le premier sous-thème : possibilités et limites de la méthode par rapport à d'autres approches (dans ce projet, une méthode allemande KUL), agrégation de l'ensemble des indicateurs pour « aller plus loin » qu'une utilisation descriptive indicateur par indicateur, combinaison avec des critères économiques. Nous avons ainsi développé un «indicateur relatif de durabilité » (IDU) calculé à partir de l'ensemble des indicateurs pour synthétisé l'ensemble des résultats tout en cherchant à éviter au maximum certains pièges liés à ce genre d'approche (subjectivité de la pondération, compensation entre critères, etc.). Pour l'aide au choix de pratiques, sur la base de critères environnementaux (basés sur nos indicateurs) et d'autres critères, économiques et techniques, une approche multicritère de «l'Ecole Européenne » (méthode Electre III) s'est révélée intéressante. Par rapport à un indicateur unique, celles-ci permettent d'éviter certains pièges, comme la comparaison de critères qui ne sont pas comparables. En contrepartie elles perdent parfois en lisibilité dans les classements finaux qui en résultent.
- des aspects pratiques abordées dans le second et le troisième sous-thèmes : extension du domaine d'application de la méthode à d'autres systèmes de production, application de la méthode en zones de culture soumises à des conditions particulières (zones sensibles, de captage). Un des indicateurs les plus importants dans le contexte actuel, l'indicateur phytosanitaire, a été amélioré et adapté à la viticulture, un domaine totalement différent que le secteur d'origine (grandes cultures) et d'important économique de premier ordre.
- des problèmes matériels liés à la mise en œuvre, traités dans le quatrième sousthème : informatisation de la méthode avec deux logiciels, un pour I-Phy qui est commercialisé, et une base Access, développée à l'INRA, pour l'ensemble des indicateurs, qui présente une convivialité suffisante tout en gardant encore quelques faiblesses.

Certains points mériteraient des travaux supplémentaires. Ainsi la comparaison de la méthode INDIGO devrait être poursuivie à d'autres systèmes d'évaluation, plus proches dans la complexité et les approches suivies. La méthode multicritère a été testée dans un cas d'école (désherbage du maïs) et devrait l'être avec d'autres données (issues d'expérimentations ou d'exploitations agricoles). L'extension de la méthode à d'autres systèmes de production (Ex : arboriculture ) est envisagée. Les travaux du troisième sousthème n'ont pas permis d'atteindre les objectifs initialement suivis mais ont confirmé la nécessité d'améliorer l'indicateur azote. Enfin, les logiciels développés pourront toujours faire l'objet d'amélioration comme cela s'observe d'une manière générale dans ce secteur.

Cependant, les acquis de ce projet permettent d'envisager sérieusement une valorisation de la méthode, tant côté alsacien que côté badois lorsque le travail de traduction sera totalement achevé. Ceci devra s'accompagner d'un travail préalable de formation des utilisateurs, des conseillers et techniciens des organismes de développement et d'une mise à disposition de l'outil.

# **Collaboration transfrontalière dans le cadre du travail « KUL-INDIGO »**

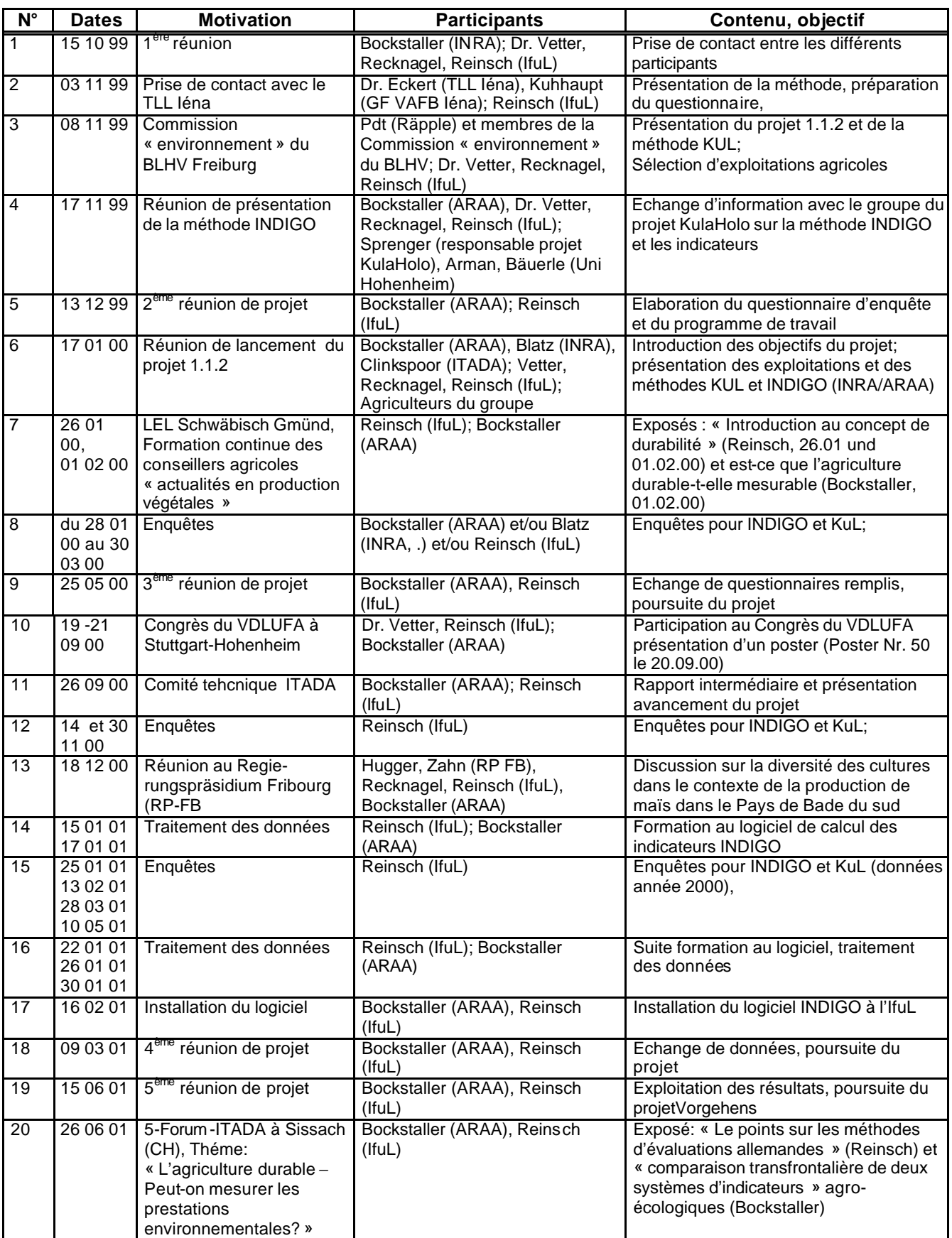

## **La méthode KUL : des critères pour une agriculture respectueuse de l'environnement**

La méthode KUL est une méthode d'évaluation des risques potentiels liés à l'utilisation des surfaces agricoles qui tient compte des spécificité de chaque site. Elle a été.développée par le Service de l'Agriculture de la région du Thüringe. Elle propose un système d'information environnemental d'analyse des points forts et faibles au niveau de l'exploitation agricole, destiné aux agriculteurs et conseillers agricoles. Présentée une première fois en 1994, la méthode a été promue en 1998 par le VDLUFA<sup>1</sup> au travers d'un article de présentation, l'objectif étant d'introduire le concept de ces critères dans le conseil agricole.

La méthode repose sur 5 catégories d'impact (domaines de risque lié à l'utilisation des surfaces agricoles) comprenant 22 critères quantifiables. Les thèmes centraux sont les bilans d'éléments fertilisants avec 9 critères et l'énergie avec 6 autres critères. Les autres catégories sont la protection des sols avec 3 critères, la protection des cultures de même que la diversité des paysages et des espèces avec 2 critères chacune.

Des objectifs ont été fixés pour les pratiques culturales qui consistent à maintenir les impacts liées aux interventions à un niveau acceptable et des domaines de tolérance ont été proposés (intervalle entre un niveau optimal recherché et un niveau d'acceptabilité minimal d'un impact). Le choix des critères et des domaines de tolérance vont dans le sens de l'agriculture durable, qui implique un impact limité pour le sol, l'eau, l'air et les milieux naturels, de même qu'un maintien à long terme du potentiel de production du site.

Les calculs sont réalisés par un organisme de léna (VAFB-léna<sup>2</sup>) moyennant paiement. Les données de l'exploitation sont recueillies à l'aide d'un questionnaire et le calcul des critères est effectué à l'aide d'un programme informatique. L'évaluation se fait au niveau de l'exploitation (bilan à l'exploitation et non à la parcelle, bilan à l'entrée de l'exploitation en fait). Une agrégation de l'ensemble des critères en une valeur unique n'existe pas.

Les risques sont quantifiés par rapport à un domaine de tolérance qui dépend des conditions spécifiques du site, à l'aide de note (la valeur 1 correspond à un optimum, 6 à un maximum tolérable et une valeur supérieure à 6 exprime une situation indésirable qui nécessiterait un changement de pratique). Les notes sont représentées sur une figure qui met en évidence de manière lisible les dépassements des seuils de tolérance (ligne au niveau de la valeur 6).

Sur la base de la figure donnant l'ensemble des résultats et de la documentation présentant les critères et leur calculs, un rapport de synthèse est fourni qui reprend les problèmes environnementaux de l'exploitation et propose des amélioration. L'agriculteur peut donc connaître les risques environnementaux et pour la durabilité qui sont liés à ses interventions culturales, pourra les maintenir dans un domaine de tolérance et en même temps améliorer l'efficience de l'utilisation des intrants ce qui a un effet positif sur son revenu. Ce rapport sert aussi de base pour le conseiller agricole en vue d'un conseil spécifique et adapté à l'exploitation agricole. La méthode KUL a déjà été testé sur environ 175 exploitations et les exploitation du projet ITADA 1.1.2. en représente donc environ 10 %.

l

 $1$  VDLUFA:= Fédération allemande des instituts de recherche et d'analyse

 $2$  VAFB-léna:= Institut de recherche agronomique et de formation du Thuringe (Iéna)

# **Description des exploitations agricoles**

# **ayant servi à la comparaison KUL-INDIGO** (Exploitation alsacienne)

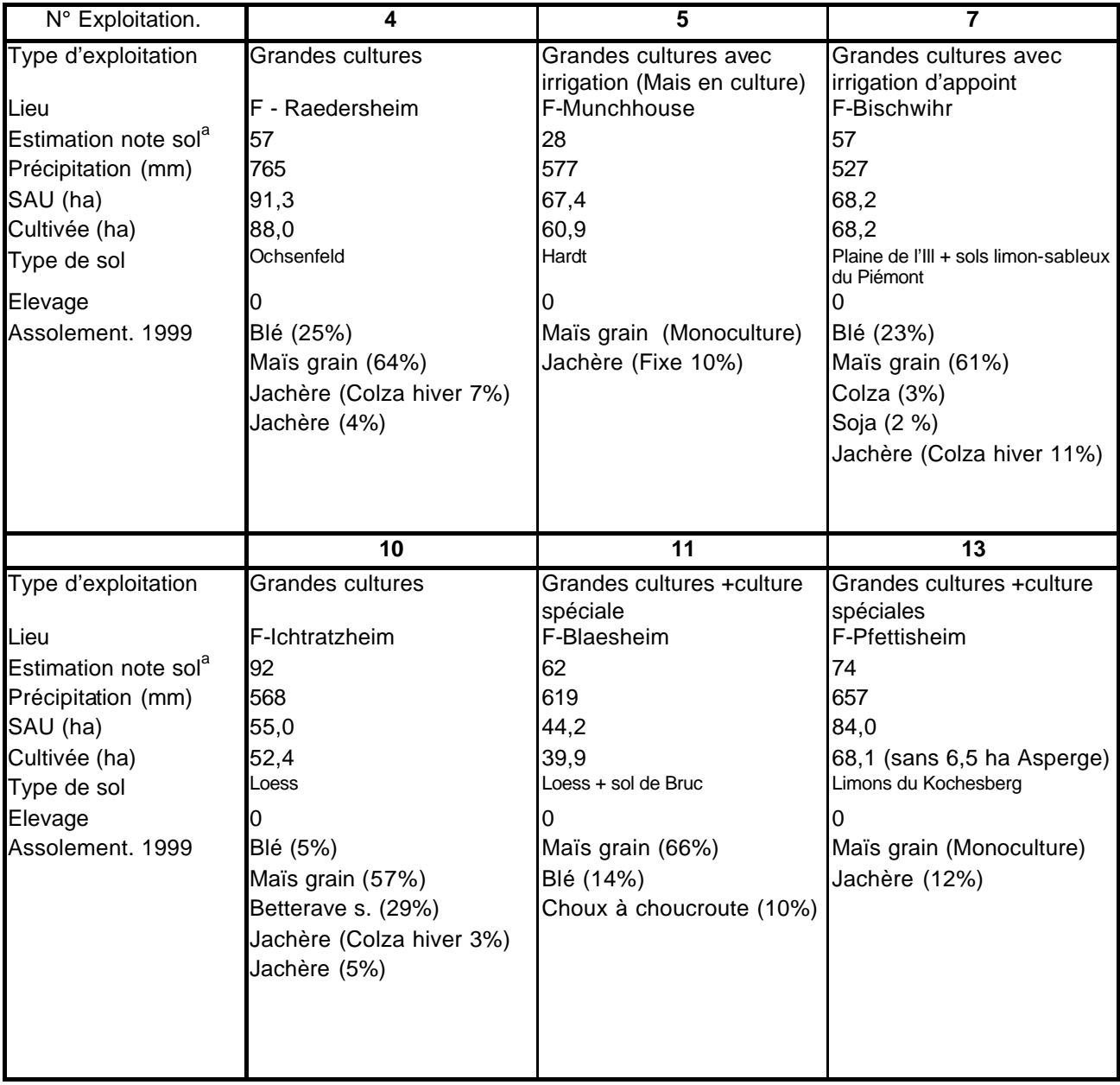

# **Description des exploitations agricoles**

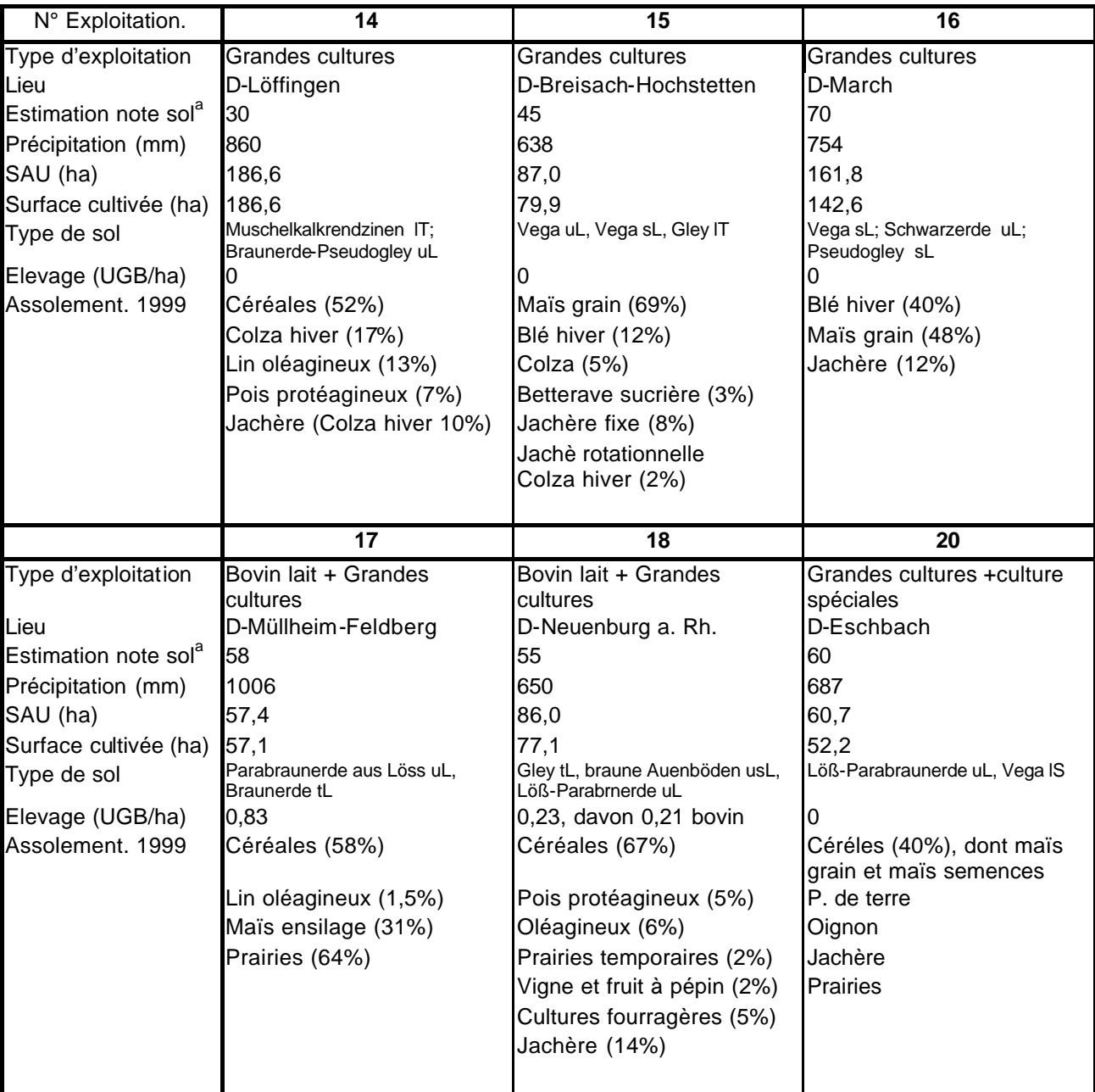

# **ayant servi à la comparaison KUL-INDIGO** (Exploitations allemandes)

# **Description des exploitations agricoles**

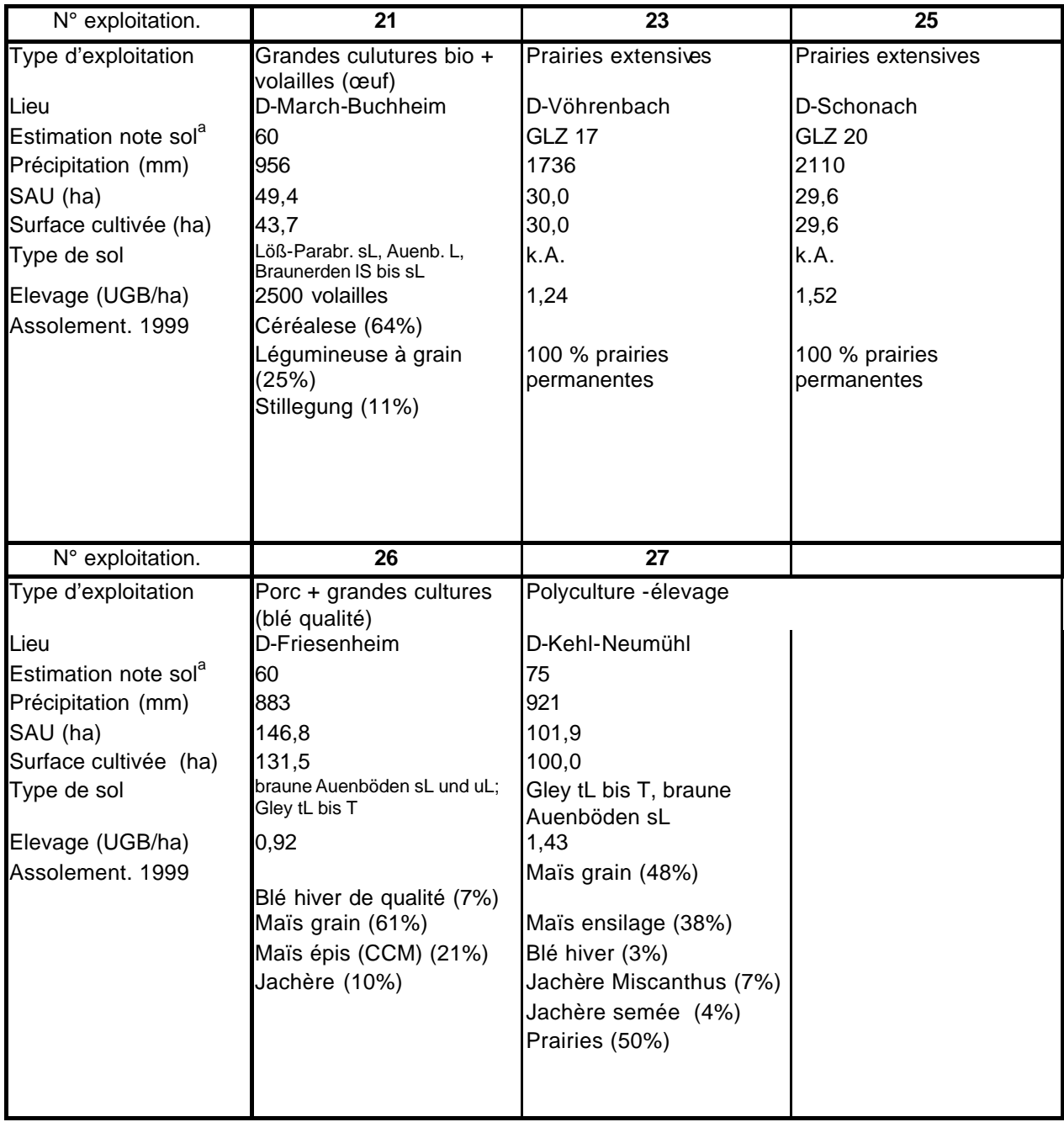

# **ayant servi à la comparaison KUL-INDIGO** (Exploitations allemandes)

# **Etablissement des valeurs de la fonction de performance**

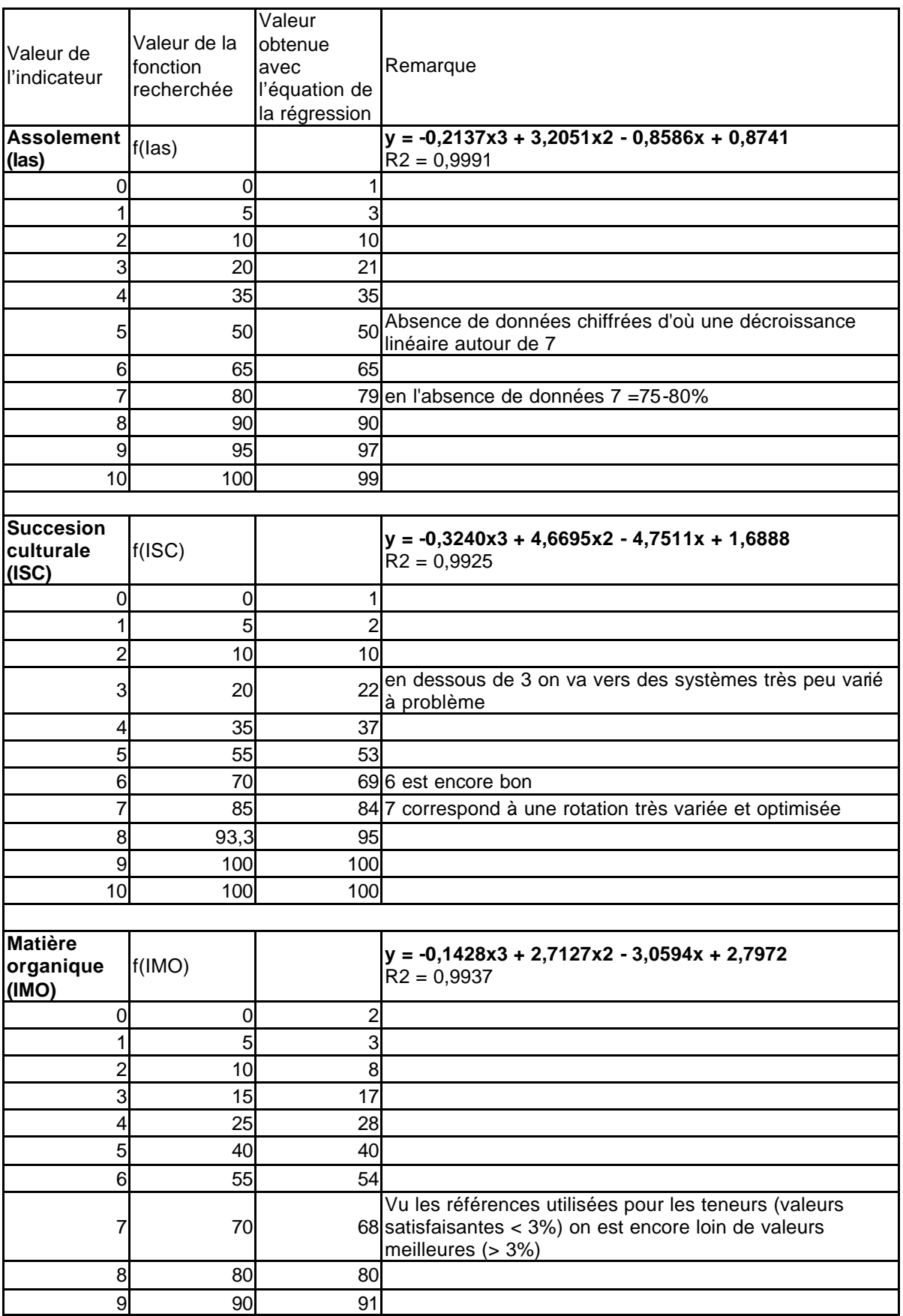

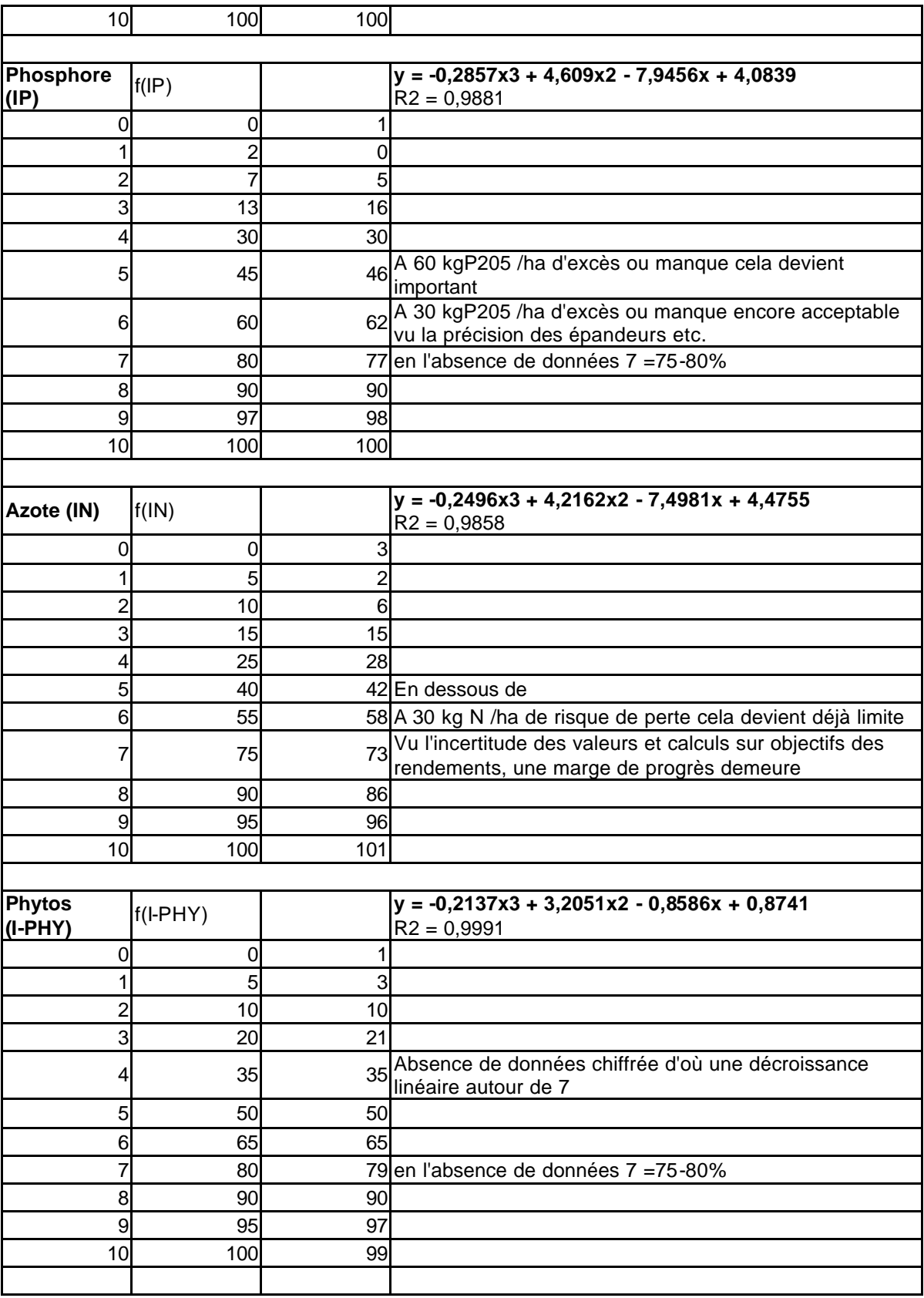

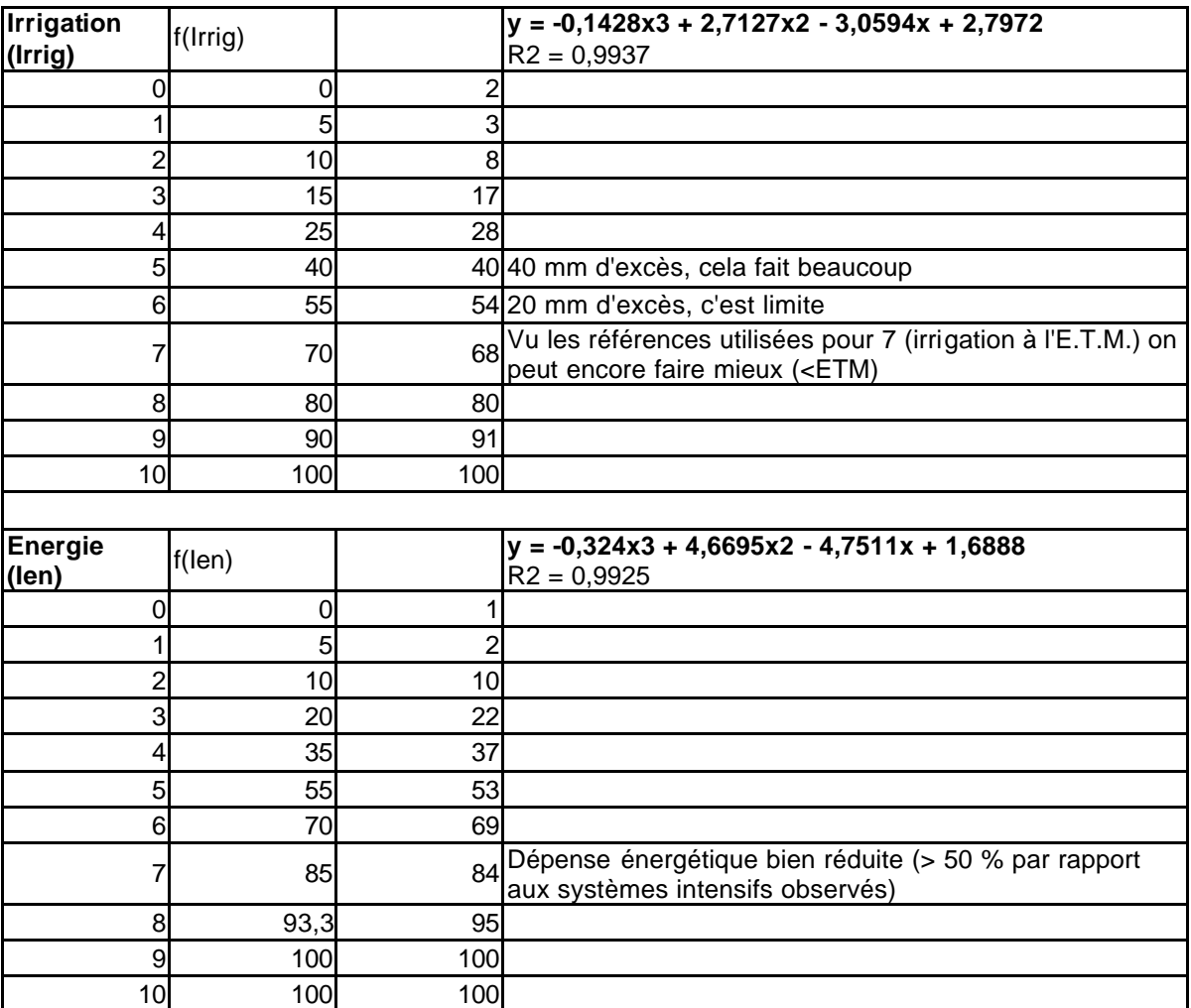

# **Règles de décisions utilisée pour pondérer les indicateurs INDIGO en vu du calcul d'un indicateur relatif de durabilité (IDU)**

#### **Indicateur assolement (IAs)**

#### Objectifs environnementaux : Paysage **Biodiversité**

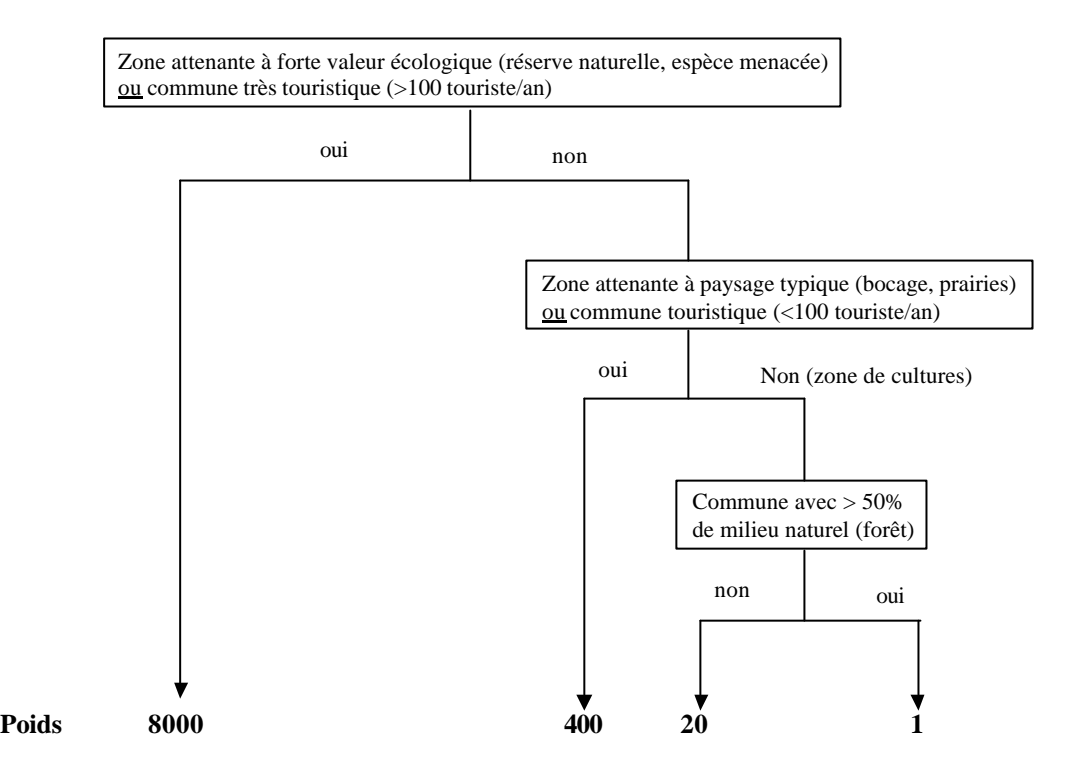

Les poids sont données en fonction de l'importance du paysage dans le milieu de l'exploitation ou de la valeur écologique du milieu (zone attenante ou commune de l'exploitation). Dans certains cas, les deux sont confondus, ce notamment dans des zones de paysages typiques souvent traditionnels qui ont permis de maintenir un bon réservoir de biodiversité (Baudry et al., 2000). Pour les zones de culture (grandes ou maraîchage), les effets sont atténués s'il existe suffisamment de zones non cultivées de type forêt qui n'entrent pas dans les catégories citées ci-dessus.

# **Indicateur succession culturale (ISC)**

### Objectif : Cohésion du système

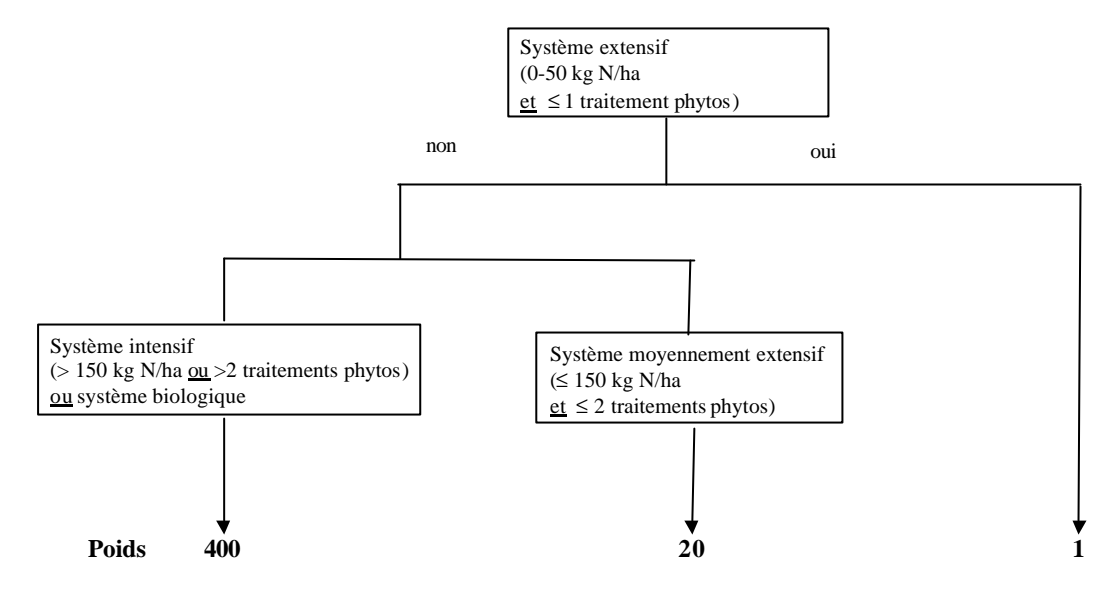

Les poids sont donnés en fonction de l'intensité des systèmes de culture et du mode de production. Une bonne gestion de la succession culturale est la clef de voûte des systèmes de culture (Debaeke et al., 1996). Une bonne cohésion du système permet de limiter les interventions chimiques et la fertilisation minérale et donc les risques environnementaux dans le cas des système intensifs, et se substituer en partie à ces interventions dans le cas des systèmes biologiques pour maintenir un potentiel de production acceptable. Dans les systèmes extensifs (dans le sens où la limitation des intrants et des rendements est compensée par une augmentation de la surface cultivée), cette cohésion paraît moins importante.

### **Indicateur matière organique (IM0)**

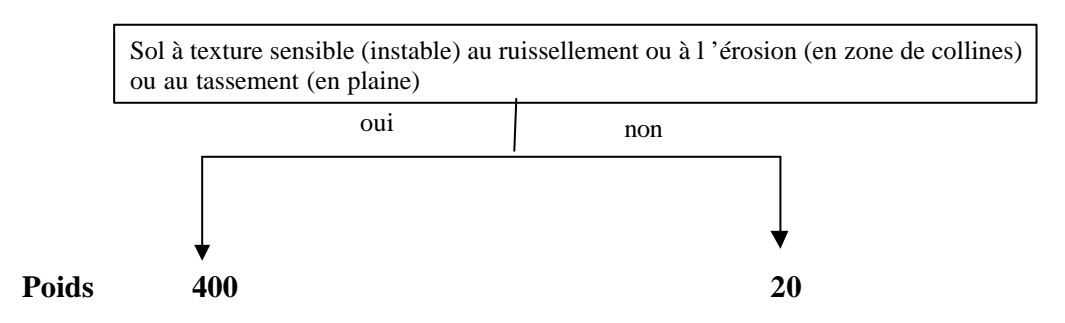

Objectifs : Qualités physico-chimiques du sol (cf.« fertilité du sol »)

La matière organique en termes d'humus est considérée par beaucoup d'experts comme un des principaux critère de la fertilité du sol (Romig et al., 1995), qui reste un concept difficile à définir et à mettre en œuvre (Sebillote, 1989). Elle est souvent citée comme critère de durabilité (Senanayake, 1991) et ne pouvait donc faire l'objet d'une pondération trop faible. Cependant, ces effets ne sont visible qu'à long terme et ne font pas l'objet de polémique avec les acteurs extérieurs à l'agriculture. Nous avons donc décidé de garder les deux niveaux intermédiaires de pondérations que nous distinguons en fonction de la sensibilité du sol aux contraintes physiques.

### **Indicateur phosphore (IP)**

Objectifs : Qualités chimiques du sol (cf.« fertilité du sol ») Préservation des ressources non renouvelables Qualité de l'eau (de manière indirecte via les excès)

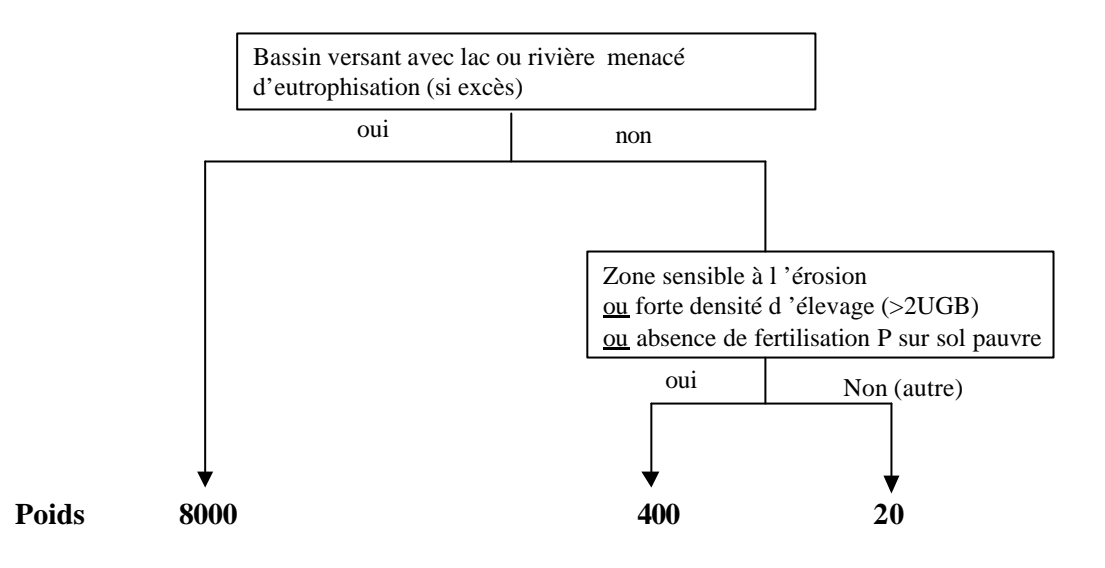

Le phosphore est une composante de la fertilité des sols et provient en grandes parties d'une ressource non renouvelable. Il peut en outre poser des problèmes cruciaux au niveau de la qualité des eaux s'il est entraîné par ruissellement. Il existe ainsi des situations d'urgence, lorsque un lac est menacé d'eutrophisation et qu'il faille lutter contre tous les excès (Vansteelant et al., 1997). A un niveau d'importance moins urgents, les zones de fortes densité d'élevage sont à moyen terme des zones de perte par lessivage et par ailleurs les zones de ruissellement peuvent contribuer à l'eutrophisation d'un cours d'eau ou d'un lac. De même, sur sol pauvre (plus de 50 % de la SAU de l'exploitation) une politique d'impasse systématique peut causer à moyen terme des problèmes de manque de fertilité. Dans les autres cas, des excès ou des manques (indicateurs pénalisés) posent problèmes au niveau des ressources non renouvelables (réserves limitées entre 50 et 500 ans ) (Mengel, 1997) ou de fertilité des sols, problèmes assez sérieux pour ne pas donner de pondérations inférieures.

### **Indicateur azote (IN)**

#### Objectifs : Qualités des eaux de profondeur Qualité de l'air (NH3)

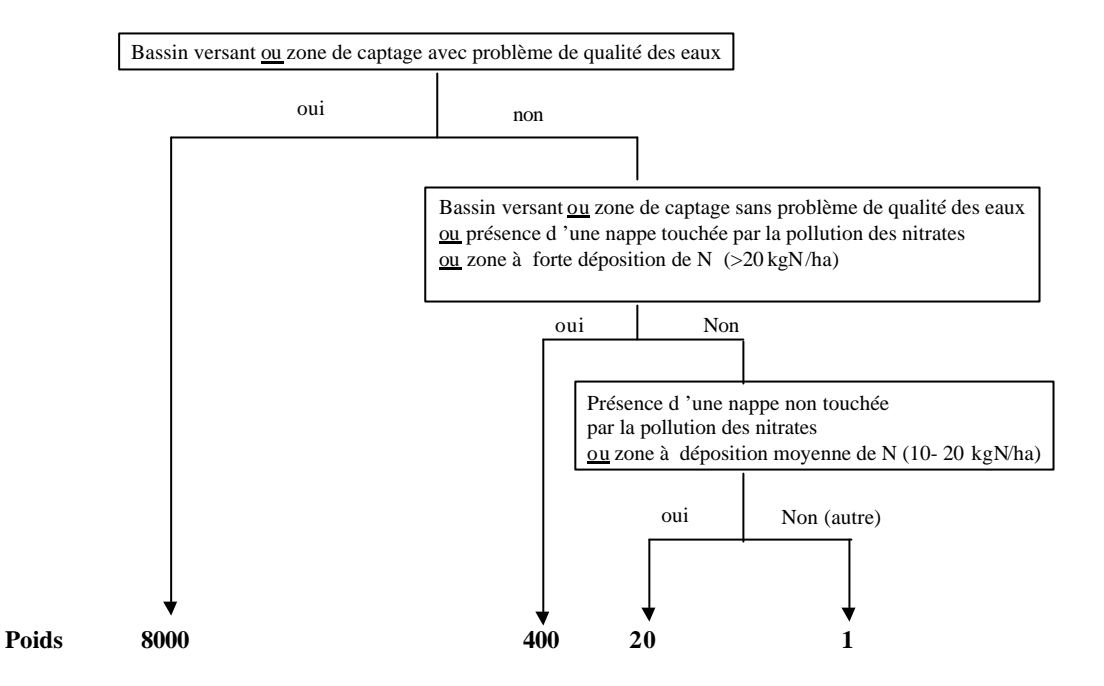

La pondération est surtout basée sur l'état de la qualité de l'eau et à un degré moindre à la pression de pollution atmosphérique (en France au Nord de la Loire, déposition moyenne et au Sud, déposition faible (Umweltbundesamt, 1997 dans Brentrup et al., 2000)). Dans le cas de la qualité, le poids maximum est donné pour les zones de captage d'eau avec un problème ou des bassins versants à problème. En effet, dans ces situations bien délimitées, l'agriculture est soumise à de fortes pressions de la part des gestionnaires de l'eau qui est dans ce cas l'enjeu majeur et devient un objectif principal d'une agriculture plus durable. En dehors de ces zones, le problème des nitrates garde son importance dans les zones avec une nappe, d'autant plus que des problèmes de qualité d'eau existent. Mais l'enjeu n'est pas le même que dans les zones de captage proprement dit. Pour les zones totalement isolées du point de vue hydrogéologique et sans problème de déposition atmosphérique, on peut attribuer le poids le plus faible.

## **Indicateur phytos (I-Phy)**

#### Objectifs : Qualités des eaux de profondeur et de surface Qualité de l'air Faune/flore aquatique

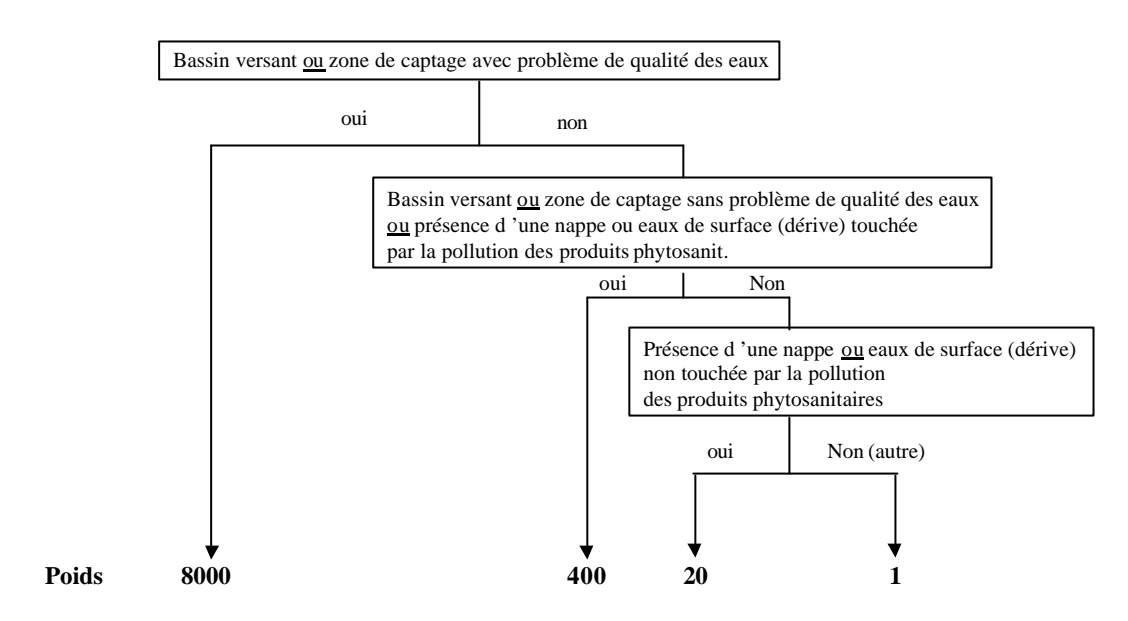

Le raisonnement est voisin de celui de l'azote. Pour la qualité de l'air, on manque de connaissance et de mesures systématiques. Faute de données, on ne l'inclura pas dans la pondération.
### **Indicateur irrigation (Irrig)**

#### Objectifs : Qualités des eaux de profondeur

Préservation de la ressource en eau (secondaire dans la version actuelle de l'indicateur)

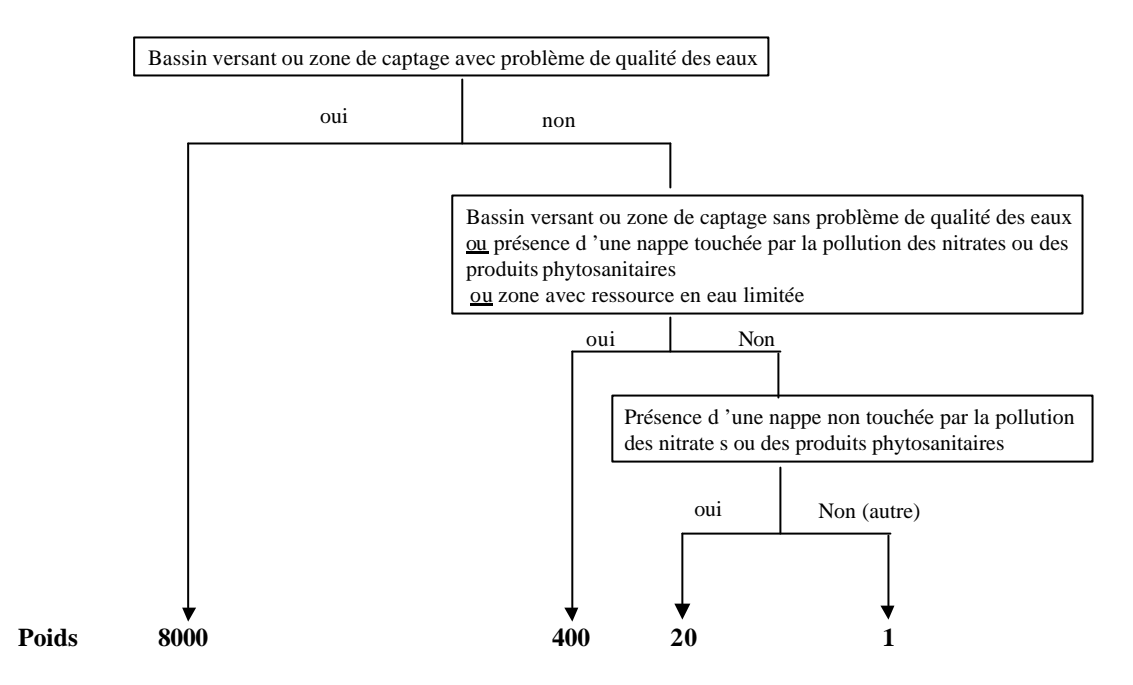

L'irrigation pouvant aggraver dans certains cas les problèmes de transfert de nitrates ou de produits phytosanitaires vers les eaux de profondeur (Benjamin et al., 1997, Juncker-Schwing et al., 2000), il est donc logique de caler la pondération de cet indicateur sur celui des deux précédents. Nous y ajouterons la situation d'un problème de ressource en eau limitée qui peut remettre en question la durabilité de ces systèmes. Néanmoins l'indicateur ne prend en compte cette problématique que de manière incomplète. La référence 7 est basée sur une irrigation à l'ETM (pour combler la réserve utile) alors qu'en situation de ressource limitée, il est souvent impératif de limiter les apports en dessous de l'ETM. Ainsi nous n'attribuerons pas le poids maximum à cette situation.

#### **Indicateur énergie (Ien)**

#### Objectifs : Préservation des ressources non renouvelables Qualité de l'air (de manière indirecte via les émissions dues à la consommation d'énergie

Nous touchons là un problème environnemental global. Si les réserves de pétroles ne semblent pas être proches de l'épuisement, les émissions dues à la combustion des énergies fossiles est un problème global très actuel. Néanmoins, la part de l'agriculture en France dans le bilan global reste faible par rapport aux secteurs industriels et des transports (Pervanchon et al., 2001). Nous proposons donc **un poids moyen de 20**.

#### **Annexe 6**

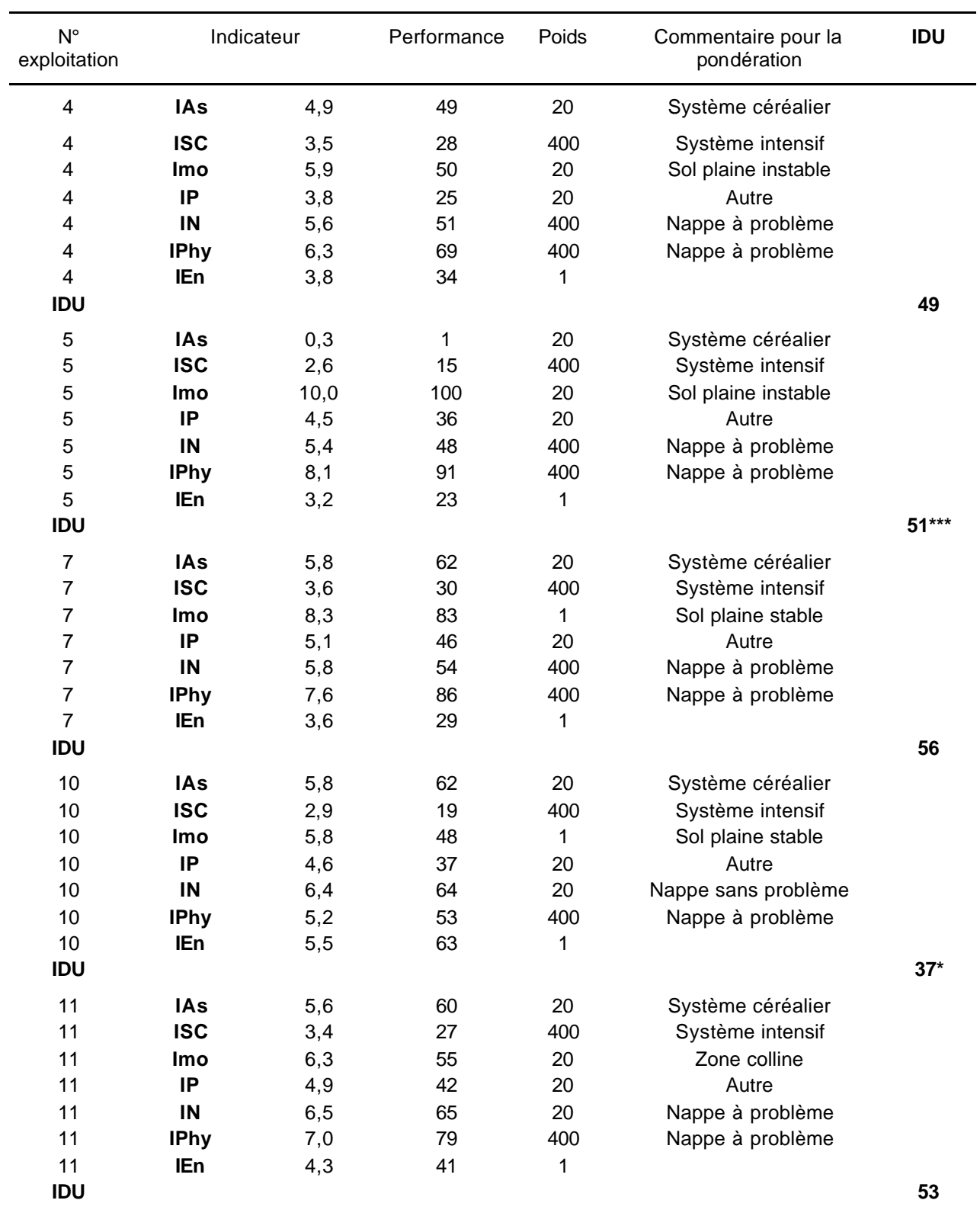

# **Détail du calcul de l'indicateur IDU pour les exploitations étudiées**

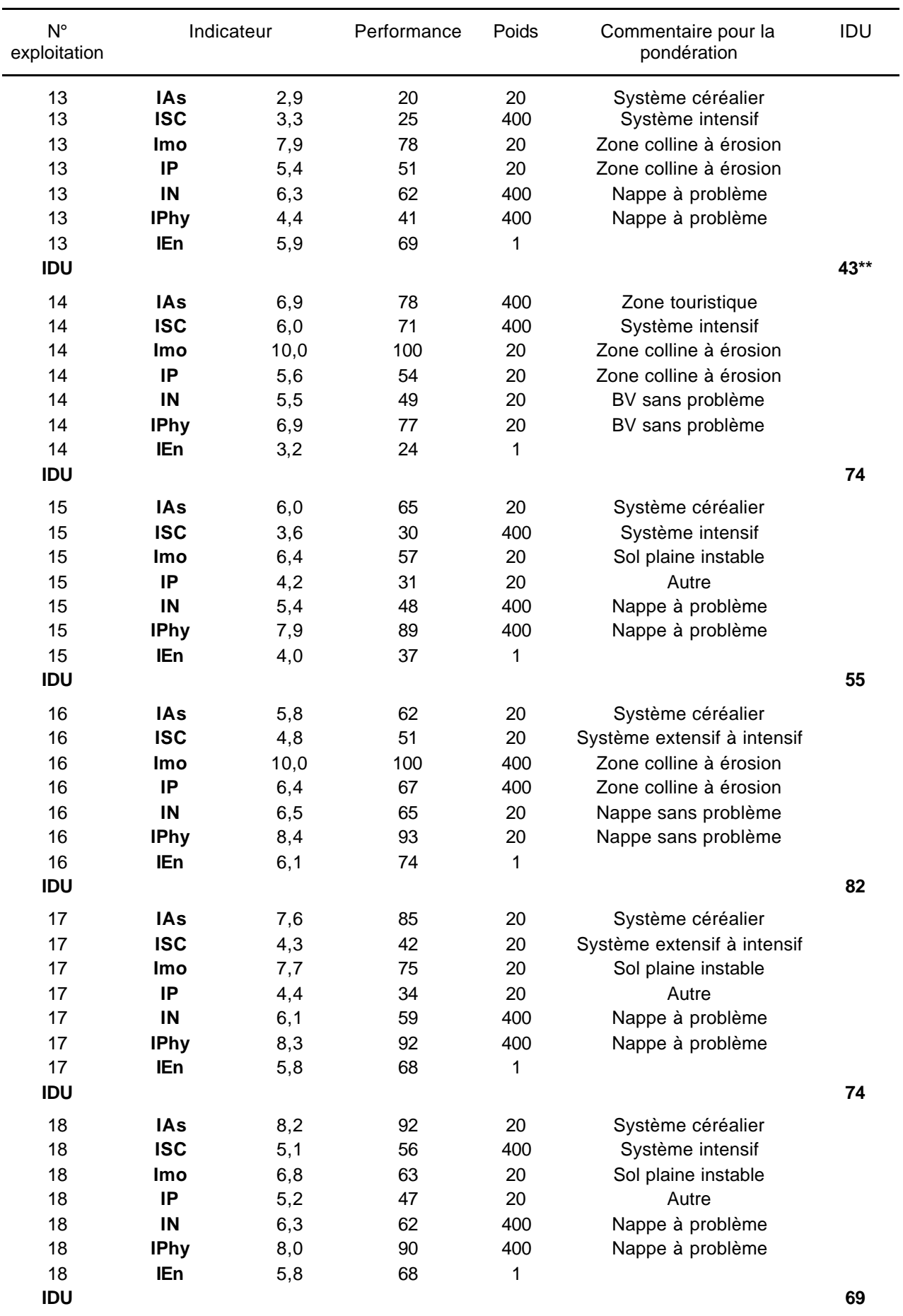

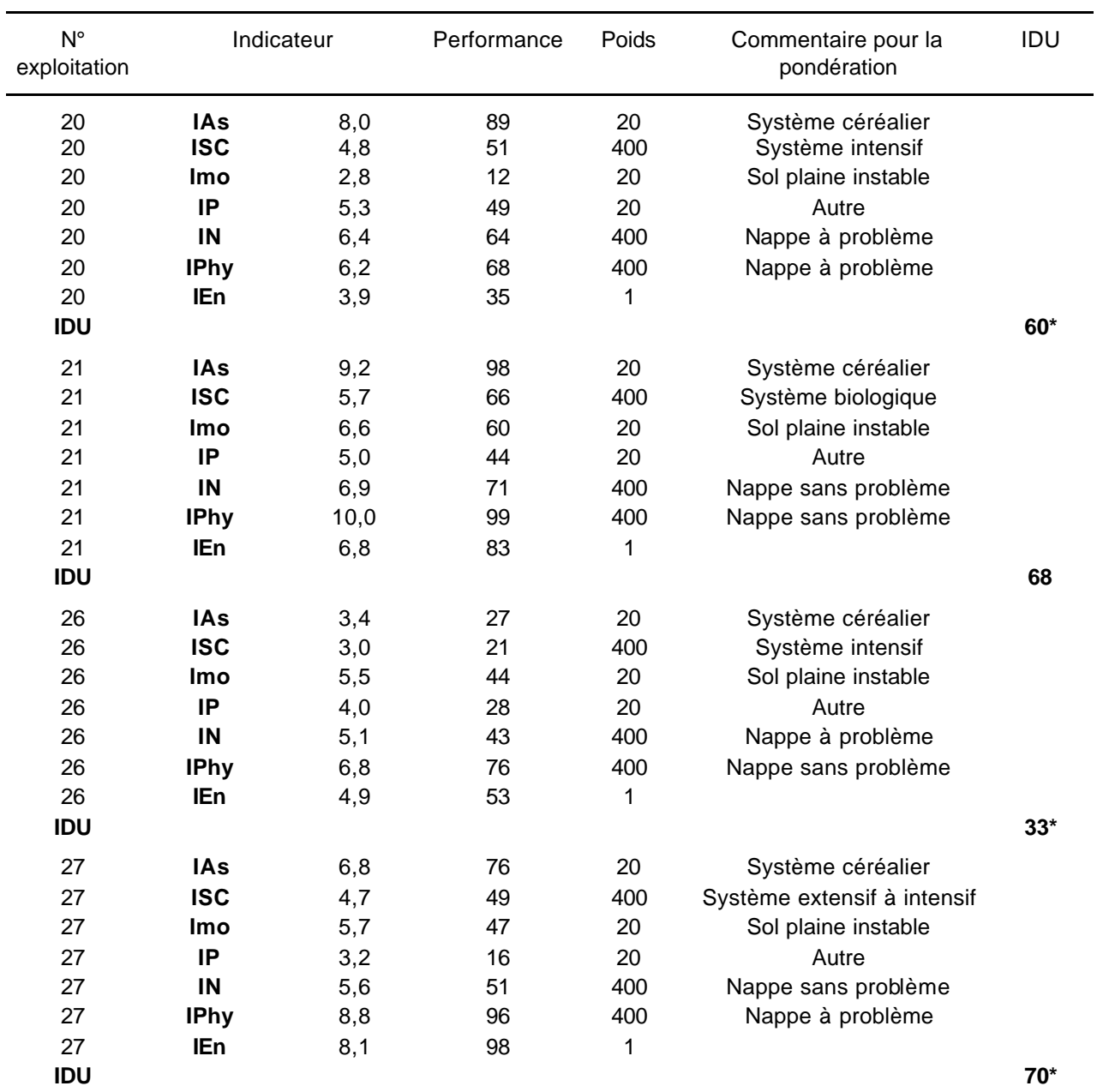

#### **Annexe 7**

## **Détail des programmes de désherbage utilisés dans le classement multicritère**

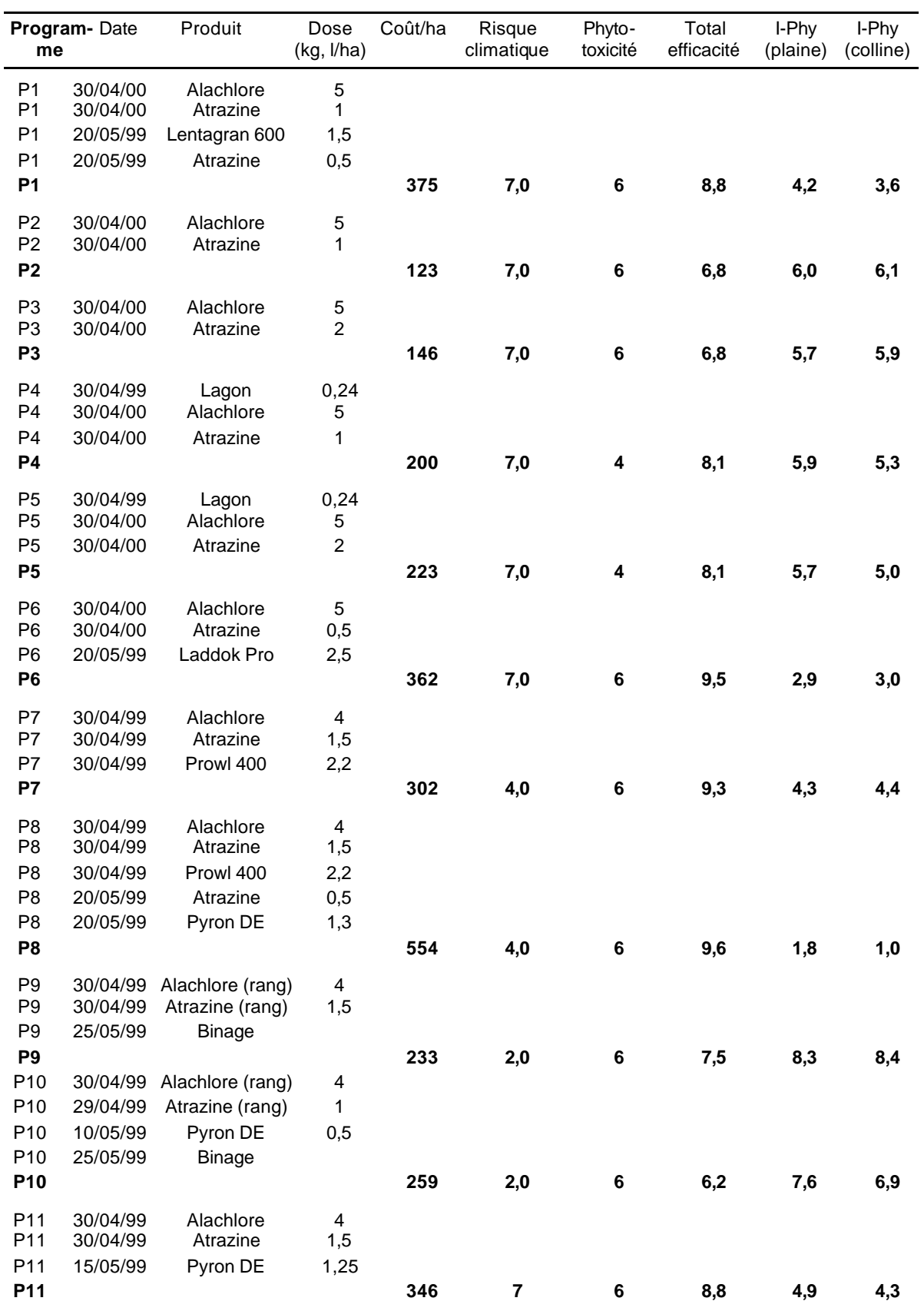

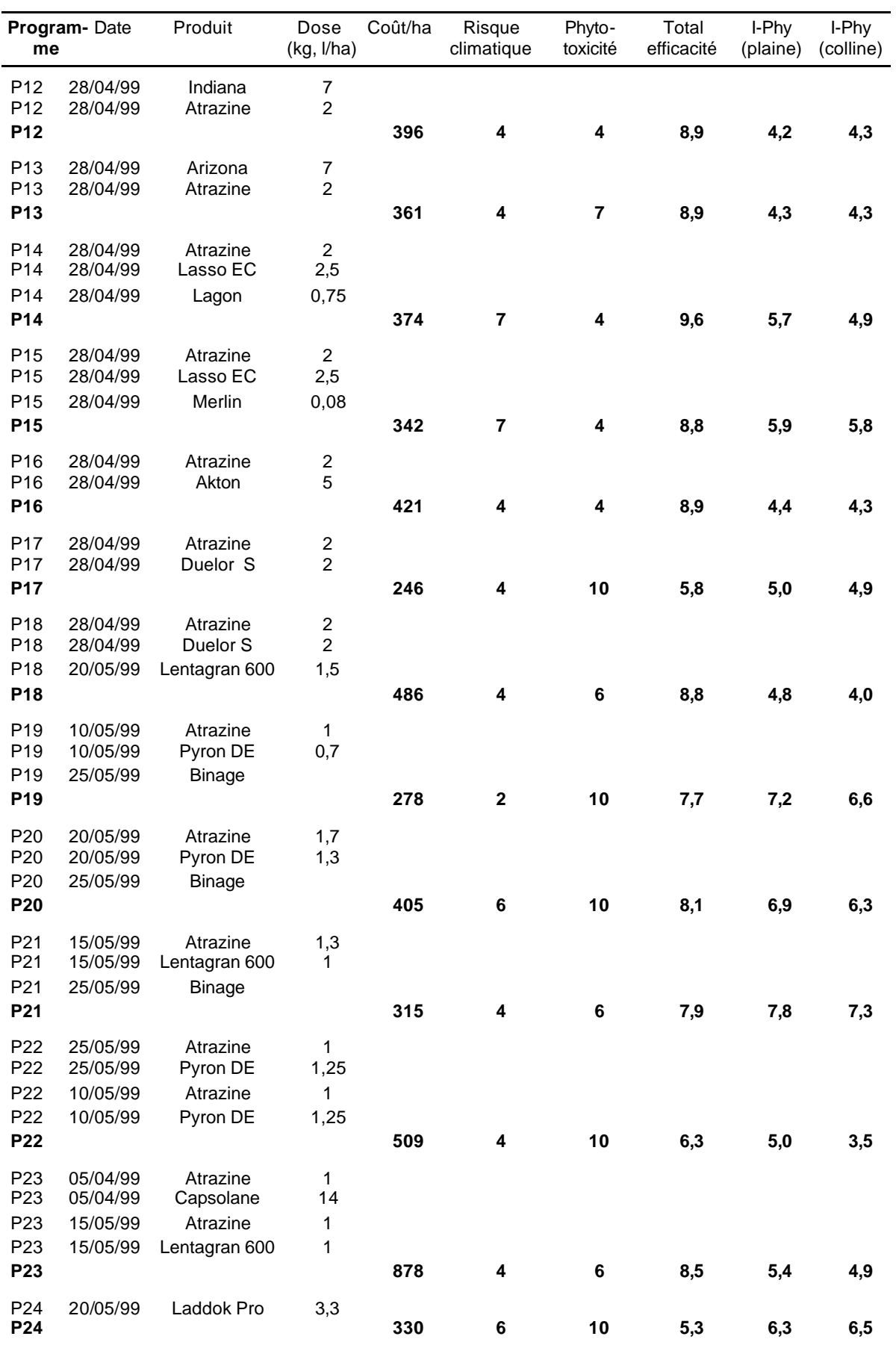

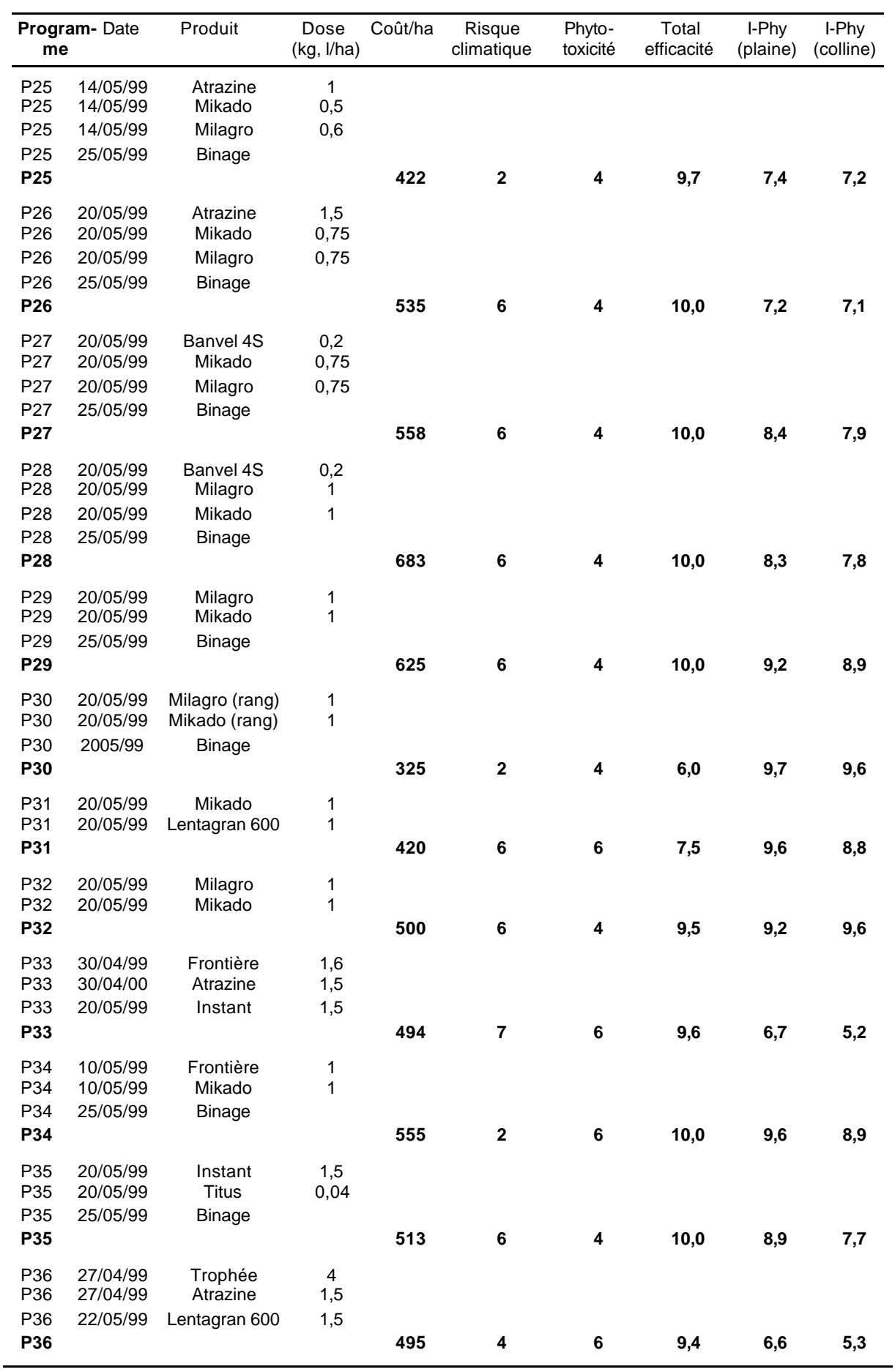

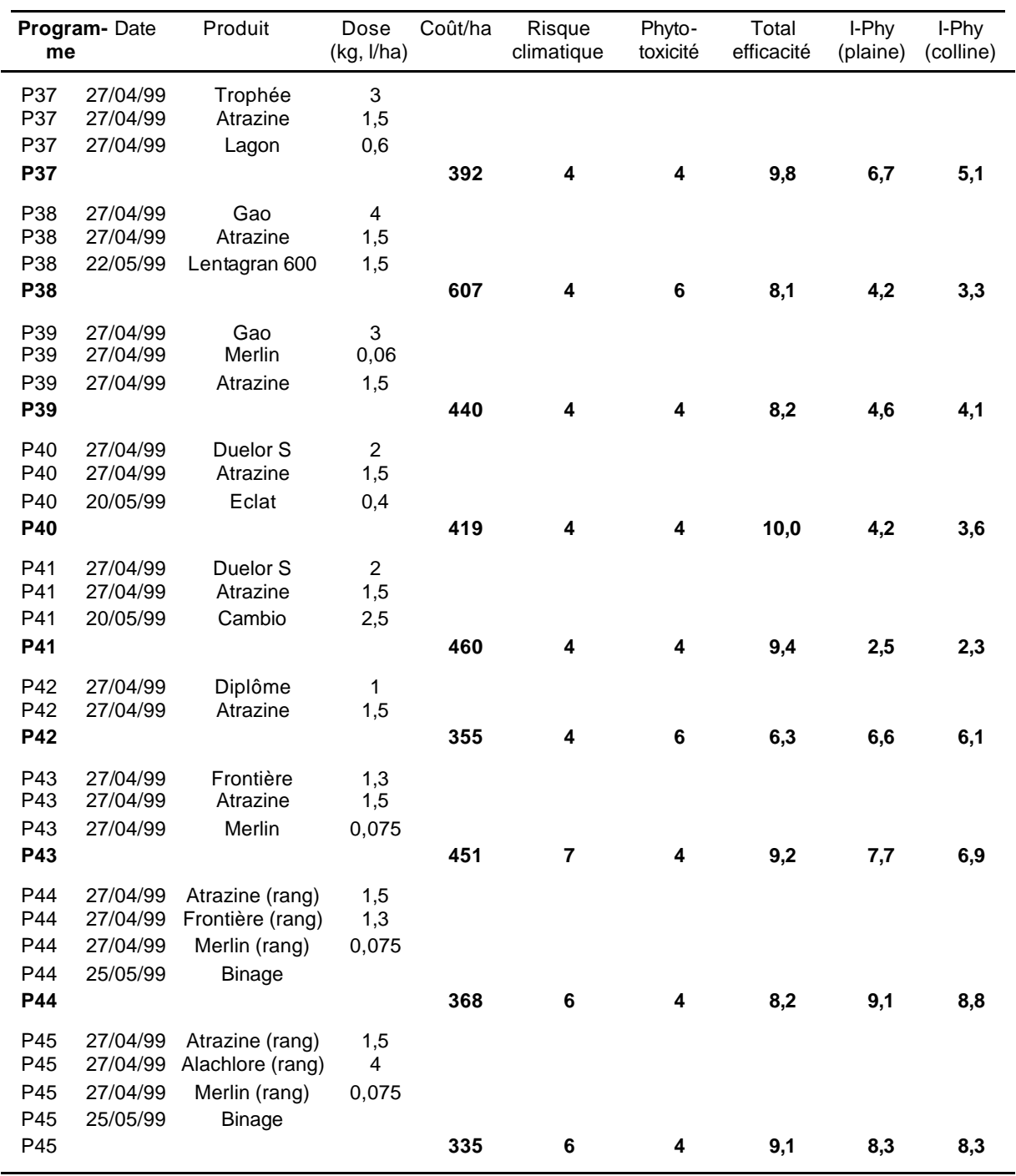

# **SECRETARIAT ITADA : BATIMENT EUROPE, 2 ALLEE DE HERRLISHEIM F – 68000 COLMAR tél : 0(033)3.89.22.95.50 fax : 0(033)3.89.22.95.59 E-mail : itada@wanadoo.fr Internet : www.itada.org**